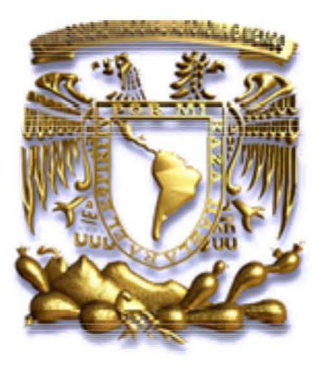

### **UNIVERSIDAD NACIONAL AUTONOMA DE MEXICO**

#### PROGRAMA DE POSGRADO EN CIENCIAS DE LA TIERRA

#### MODELACION TRIDIMENSIONAL DE LA ATMOSFERA SOLAR PARA EL ESTUDIO DE SU EMISION EN RADIO

## T E SIS

QUE COMO REQUISITO PARCIAL PARA OBTENER EL GRADO DE: DOCTOR EN C lEN C I A S DE LA TIERRA

PRESENTA

VICTOR HUGO DE LA LUZ RODRIGUEZ

JURADO EXAMINADOR DR. ALEJANDRO LARA SANCHEZ DR. ARON JAZCILEVICH DR. EMANUELE BERTONE DR. STANLEY EUGENE KURTZ DR. JEAN-PIERRE RAULIN ORA. XOCHITL BLANCO CANO DR. MIGUEL CHAVEZ DAGOSTINO

COMITE TUTORAL:

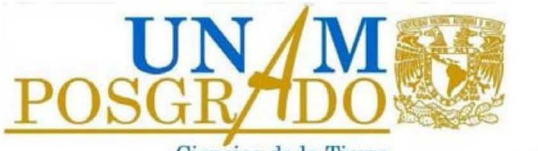

Ciencias de la Tierra MEXICOD.F. 14 DE ENERO DEL 2011

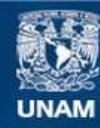

Universidad Nacional Autónoma de México

**UNAM – Dirección General de Bibliotecas Tesis Digitales Restricciones de uso**

#### **DERECHOS RESERVADOS © PROHIBIDA SU REPRODUCCIÓN TOTAL O PARCIAL**

Todo el material contenido en esta tesis esta protegido por la Ley Federal del Derecho de Autor (LFDA) de los Estados Unidos Mexicanos (México).

**Biblioteca Central** 

Dirección General de Bibliotecas de la UNAM

El uso de imágenes, fragmentos de videos, y demás material que sea objeto de protección de los derechos de autor, será exclusivamente para fines educativos e informativos y deberá citar la fuente donde la obtuvo mencionando el autor o autores. Cualquier uso distinto como el lucro, reproducción, edición o modificación, será perseguido y sancionado por el respectivo titular de los Derechos de Autor.

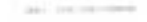

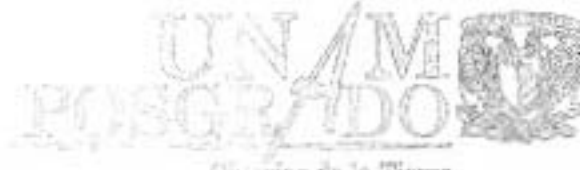

PROGRAMA DE POSGRADO -, Cr':<-:NCIAS DE LA *1"1!O"RR, \_' ........... ,,, ... "' ....... 0.1 .•* \_\_

Circumas de la Tierra

Of. No. PCT/ELFM/1216/10<br>Asunto: Aprobación de tema, asesor de te Asunto: Aprobación de tema, asesor de tesis<br>y asignación de jurado para examen de grado.

## VÍCTOR HUGO DE LA LUZ RODRIGUEZ

ESTUDIANTE DE DOCTORADO<br>PRESENTE,<br>El Comité Académico del Posgrado, reunido en sesión ordinaria el 30 de<br>noviembre del año en curso, aprobó el tema de tesis titulado "*Modelación* Indimensional c El Comité Académico del Posgrado, reunido en sesión ordinaria el 30 de<br>noviembre del año en curso, aprobó el terna de tesis titulado "Modelación<br>tridimensional de la atmósfera solar para el estudio de su emisión en radio". tridimensional de la atmósfera solar para el estudio de su emisió:<br>mismo ratificó al Alejandro Lara Sánchez como asesor del mismo<br>siguientes investigadores como jurado para su examen de grado.

siguientes investigadores como jurado para su examen de grado.<br>
Dr. Aron Jazcilevich Presidente<br>
Dr. Emmanuel Bertone Vocal<br>
Dr. Alejandro Lara Sánchez Secretario<br>
Dr. Stanley Eugene Kurtz Suplente<br>
Dr. Jean-Pierre Raullin Dr. Aron Jazcilevich Dr. Emmanuel Bertone Dr. Alejandro Lara Sánchez Secretario<br>
Dr. Stanley Eugene Kurtz Suplente<br>
Dr. Jean-Pierre Raullin Suplente<br>
Sin otro particular por el

Presidente Suplente

A ten ta mente,<br>"POR MIRAZA HABLARA EL ESPIRITU" Ciudad Universitaria, a 6 de diciembre de 2010. COORDINADORA DEL PROGRAMA

E. Loka

DRA. ELSA LETICIA FLORES MÁRQUEZ

**ELFM**achg

I

 $\label{eq:1}$ 

 $\overline{1}$ 

. 2014103, Geologio, Geologio, Chatturius de Stenleich, Schwarte de Stenleiders en Metembricas.<br>- Aplicada y en Giornas, Centro de Clancias da la Atmódicta y Gandanska, Facaizadas de Clancias e Ligeniaria.<br>- Tale, 1422 - 4 pergrovist/seru@gnaftidos.texam.cnn

### **Resumen**

En este trabajo, presentamos un estudio sistematico de los procesos de emision y ab- ´ sorción en longitudes de onda de radio, milimétricas, submilimétricas e infrarrojas con el objetivo de estudiar el comportamiento de la radiacion solar a diferentes alturas de ´ la Cromosfera Solar. Con este fin, presentamos: un estudio detallado de los actuales modelos de emisión atmosférica estelar asi como una revisión de los modelos de la Cromosfera Solar. Realizamos un estudio sobre el transporte de radiacion en medios ´ dispersivos. Proponemos una técnica númerica para el cálculo de la densidad electrónica y de los estados de ionización de las diferentes especies en la atmósfera solar Fuera de Equilibrio Termodinámico Local, con el objetivo de utilizarlas en los diferentes mecanismos de absorción y emisión que podrian afectar los procesos radiativos en la Cromosfera Solar. Explicamos los pasos númericos y computacionales involucrados en la resolución de nuestro modelo. Entre nuestros resultados mas importantes, tenemos el descubrimiento de una nueva estructura cromosferica, la cual llamamos "Cavidad Optica Cromosferica". Dicha estructura puede ser relacionada con observaciones en el mismo rango de frecuencias y es una demostracion de la existencia del minimo de ´ temperatura en la Cromosfera Solar.

## **Abstract**

In this work, we present a systematic study of the emission and absorption processes for radio, millimeter, submillimeter and infrared wavelengths, in order to study the behavior of the solar radiation at different heights from the Solar Chromosphere. We present: a review of models of emission for stellar atmospheres; a study of existing models of Solar Chromosphere; a review of the radiative transfer theory in dispersive medium, a review for the computation of electronic density and abundances in a Non Local Termodinamical Equilibrium; a review for the different mechanism of absorption and emission that could affect the chromosphere region; and an explanation of the steps of computation to solve our model; results and conclusions also are presented. The most important result is the discovery of a new structure that we called "The Cromospheric Optical Cavity", this structure was correlated with observations in the same wavelengths and show the existence of the solar minimum temperature.

A mi esposa y a mi familia: Noemi, Jovita, Gabriel y Carolina.

## **Agradecimientos**

Deseo agradecer al Dr. Alejandro Lara Sánchez, mi director de tesis, por su confianza y por la ayuda que me brindó a lo largo de toda mi carrera. Al técnico Filiberto Matias Dominguez por su ayuda incondicional en los proyectos que desarrollamos durante el Doctorado.

Al Dr. Jean Pierre Raulin y al Dr. Pierre Kaufmann por aceptarme en su grupo de trabajo en Brasil.

A los Doctores Miguel Chavez, Xochitl Blanco, Emanuele Bertone, Stan Kurtz, Ernesto Rodriguez y Arón Jazcilevich por sus comentarios y apuntes a lo largo de este trabajo.

Al MsC. Enrique Cruz por su ayuda en los temas de supercomputo.

Al Centro Nacional de Supercomputo en San Luis Potosí por prestarme sus instalaciones para ejecutar algunas de las simulaciones que aqui se muestran.

A la Dra. Arline Melo y al Dr. Caius Lucius por sus comentarios y su ayuda en el Centro de Radio Astronomia de la Universidad Mackenzie. Al Dr. Eduardo Mendoza y al Dr. Francisco Soto por su ayuda en el Instituto Nacional de Astrofísica, Óptica y Electronica.

Al técnico Adolfo Marun por su ayuda en el Complejo Astronomico El Leoncito.

Al grupo de trabajo del RT5, Manuel Olmedo, Ivan Gomez, Ricardo Vaz-

quez, Gaudencio Paz, Benito Orozco y Guillermo Herrera.

## **´ Indice general**

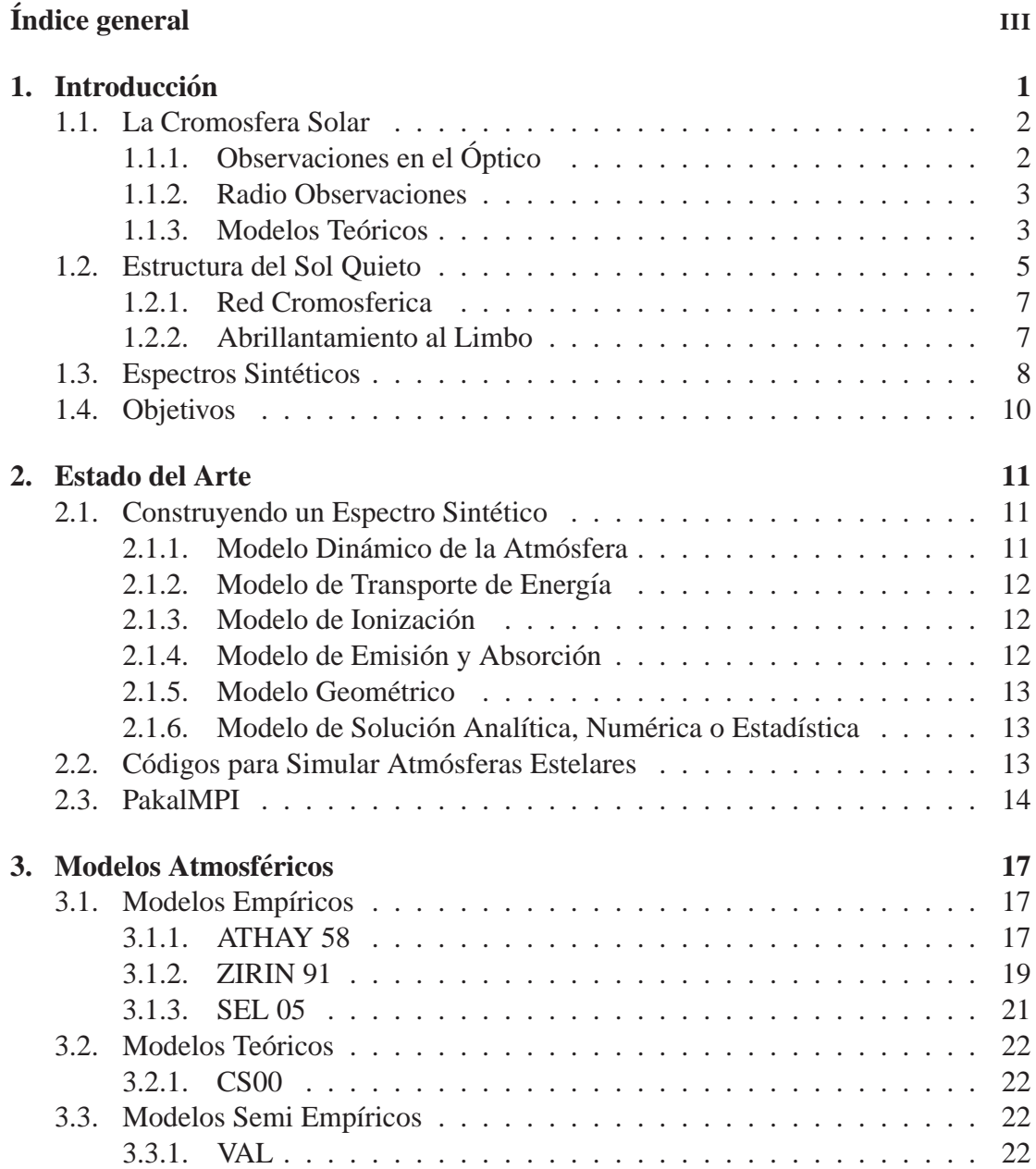

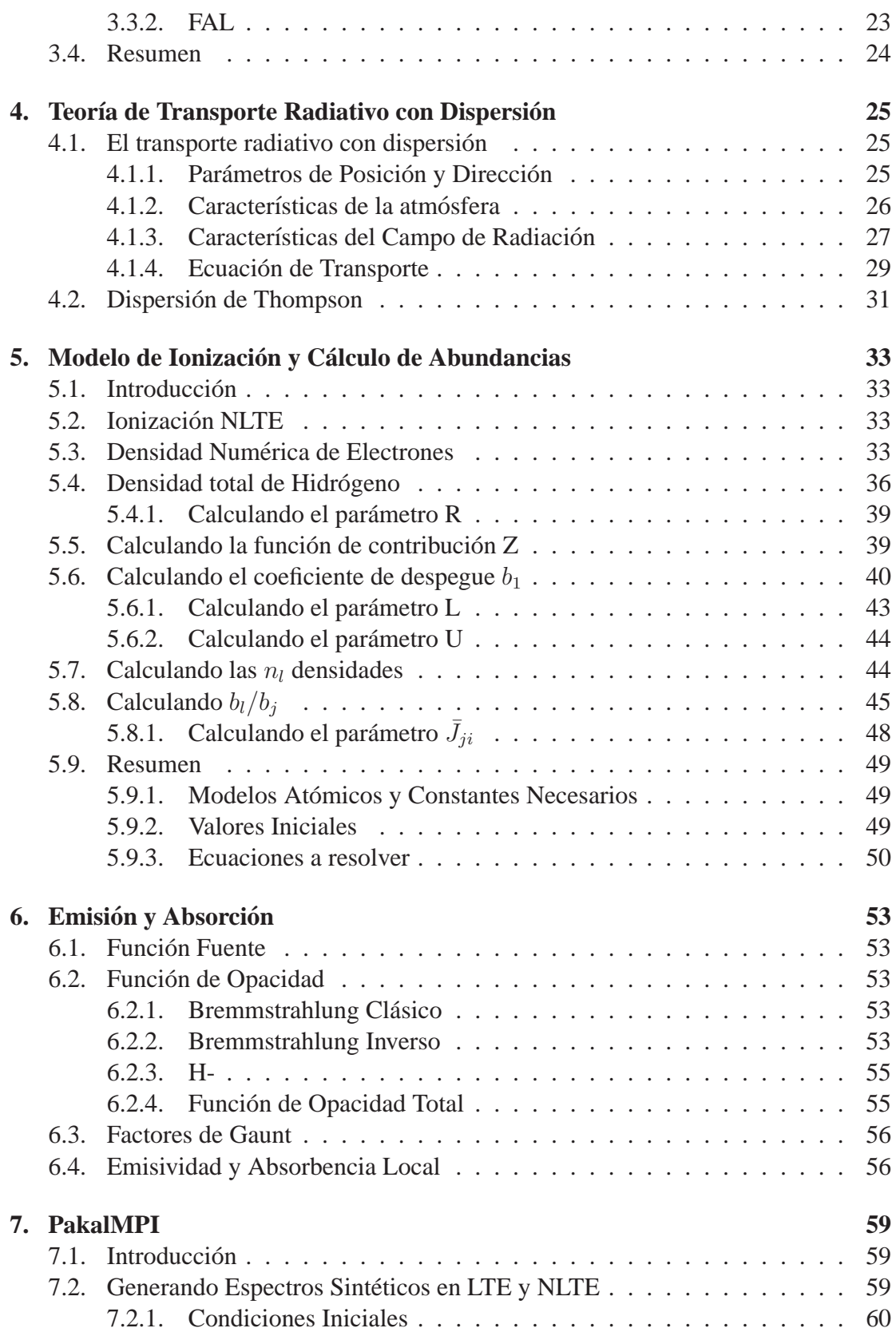

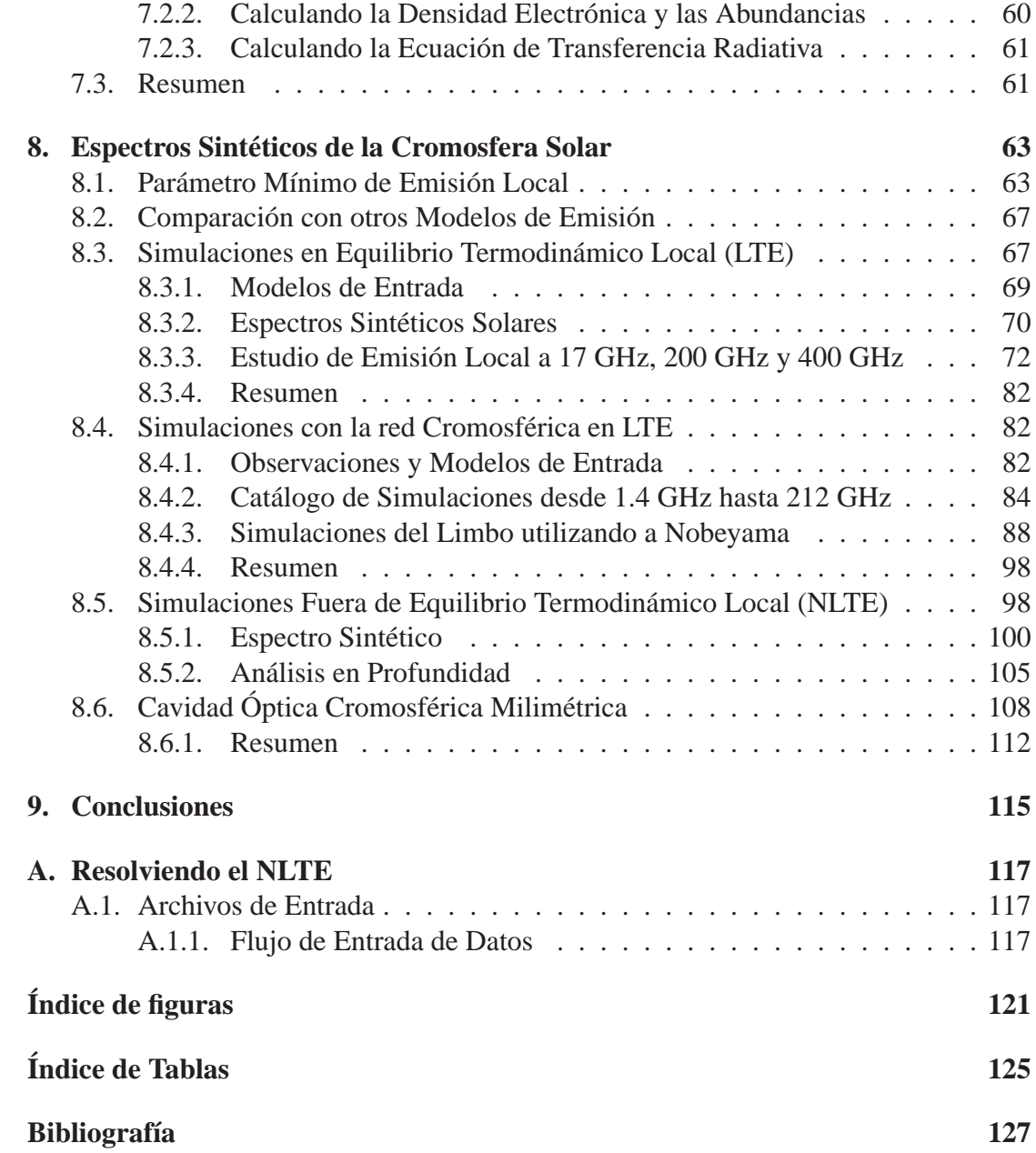

## **Capítulo 1 Introduccion ´**

Hace más de dos mil años, un estudio sistemático del comportamiento del Sol produjo los primeros calendarios usados en la agricultura y en la religión. En todo el mundo, quedaron registros sobre las primeras observaciones Solares. Con el paso del tiempo y el advenimiento del método científico se logró avanzar y profundizar en el estudio de su comportamiento.

La infraestructura aeroespacial generada en los últimos años nos hace vulnerables a los cambios súbitos que tiene nuestra estrella. Para predecir el comportamiento del Sol y sus efectos en el sistema Solar es necesario caracterizar y entender el funcionamiento de este enorme reactor nuclear.

En este trabajo pretendemos dar una visión más clara sobre el comportamiento de la luz de baja energía, la cual se ve afectada por las condiciones físicas de la atmósfera superior del Sol, en especifico, la region conocida como Cromosfera Solar. Utilizamos ´ fotones de baja frecuencia debido a tres razones: La geometría en la trayectoria de propagación de la radiación se simplifica, la dispersión no es un factor importante y por último, porque el espectro electromagnetico de bajas frecuencias para el Sol Quieto nos permite conocer las condiciones f´ısicas de la atmosfera a diferentes alturas.

Para ello, realizamos una modelación tridimensional de la atmósfera Solar utilizando modelos teóricos de capas estratificadas. Revisamos las principales funciones de opacidad y del factor de gaunt involucrados en condiciones cercanas a la Cromosfera Solar. Estudiamos los resultados de los principales modelos de atmosferas Solares publica- ´ dos hasta la fecha, incluyendo cálculos fuera de equilibrio termodinámico local (NL-TE). Comparamos con observaciones multifrecuencia en el centro del disco Solar y en la variación del abrillantamiento al limbo incluyendo la red cromosférica. Finalmente presentamos los resultados con nuestro modelo de emision. ´

A continuación, presentamos una breve historia de la Cromosfera, incluyendo las primeras observaciones en Radio y la entrada en escena de los primeros modelos teóricos de esta región de la atmósfera Solar.

### **1.1. La Cromosfera Solar**

#### **1.1.1. Observaciones en el Optico ´**

Las observaciones en el la región óptica del espectro electromagnético, cercanas al limbo Solar, decaen exponencialmente en una region de aproximadamente 100 km de ´ extensión. Esta característica de la atmósfera crea una sensación de frontera. Inmediatamente después, ocurren dos cambios importantes en el espectro Solar:

- 1. Las lineas de absorción que se encuentran sobre un intenso continuo cambia a o marcadas líneas de emisión de átomos neutros e ionizados superpuestos en un débil continuo.
- 2. La escala de altura para la emision es mucho mayor a los 100 km observados an- ´ teriormente. Estas dos características se mantienen por aproximadamente 10,000 km. Sólo las líneas de emisión más intensas se mantienen en toda esta zona.

La Cromosfera es la región en la cual las líneas de emisión de átomos neutros y de átomos con un estado de ionización (principalmente) se mantienen observables. La Cromosfera, según los últimos modelos teóricos, la sitúan en la superficie Solar con una altura de entre 2,000 km y 20,000 km. Esta region puede observarse a simple vista ´ como un anillo rojo intenso en un eclipse total. El color rojo intenso se debe a una alta emisión en la linea de H y en la linea K del CaII. Aunque la mayor emisión proviene de estas líneas, también existe emisión en el continuo y en las principales lineas de Pashen y de Balmer. Se ha encontrado emision en las lineas del HeI y de varios metales como ´ el Hierro y el Carbono. Desde las primeras observaciones se tiene registro de mas de ´ 3,500 líneas de emisión en la Cromosfera Solar (Mitchell, 1947), las cuales se llevaron a cabo visualmente en el eclipse Solar de 1870 por C. A. Young. La Cromosfera fue fotografiada hasta 1893, más de 30 años después que la Corona Solar. Las fotografías de la Cromosfera y de su espectro fueron comunes en las observaciones de eclipses Solares, sin embargo, no usaban ningún sistema fotométrico para normalizar las observaciones. Fue hasta 1926 (Davidson & Stratton, 1927) cuando se logro la estandarizacion de las ´ observaciones fotométricas de la Cromosfera. Las primeras observaciones eran posibles a travez de los eclipses, las limitaciones técnicas de la época poco ayudaron en las primeras observaciones y mucho de los datos obtenidos en esas primeras etapas no eran confiables. Uno de los principales problemas, el cual subsiste hasta el día de hoy, es la incapacidad de definir la altura de las observaciones con respecto a la superficie  $Solar<sup>1</sup>$  , por lo que muchas estructuras observadas as´ı como espectros quedaron sin un punto de referencia espacial, ademas de que las diferentes observaciones se llevaban a cabo en ´ diferentes puntos del limbo Solar. Todas estas variables hacian que los primeros datos ´ de la Cromosfera fueran muy difíciles de comparar.

<sup>&</sup>lt;sup>1</sup> La superficie Solar también se define como el lugar donde  $\tau_{5000A} = 0$ .

#### **1.1.2. Radio Observaciones**

Una de las primeras radio observaciones Solares fueron realizadas en el año de 1932 (193, 1932), estas observaciones se dieron de manera indirecta, utilizando la variacion´ de la ionosfera y tomando como valor de referencia el eclipse de Agosto de ese año. Un registro fidedigno de las ondas de radio que en un principio se creian provenientes del Sol fueron realizadas por Jansky (1933). Sin embargo, todas estas radio observaciones Solo tomaban en cuenta la variacion del flujo total con filtros de baja frecuencia. Para ´ las radio observaciones cromosféricas aun se requería una mejora sustancial en la sensibilidad de los receptores. En la decada de los 30s, los principales trabajos se dedicaban ´ a registrar y caracterizar la interferencia en las radiocomunicaciones terrestres producto de la actividad Solar. La actividad Solar era registrada en otras regiones del espectro, como es el caso de la región de emisión del Hidrógeno (Richardson, 1935; Kazii, 1936; Richardson, 1936; Newton, 1936). Las primeras observaciones directas en radio del Sol Quieto fueron realizadas por Martyn (1946), un recuento de las observaciones hechas entre 1cm y 10m fueron recopiladas por Pawsey & Yabsley (1949), en este sentido, las radio observaciones comenzaron a aproximarse a la región milimétrica de nuestro interés. Este último artículo es importante porque sus resultados confirmaron la hipótesis de que la Corona tiene por lo menos un millón de grados kelvin. También predice que existe emisión térmica observable en regiones milimétricas e infrarrojas del espectro. Aunque en realidad, en aquella época, las limitaciones técnicas no lo hicieron posible. En Smerd (1950) ya se cuenta con un tratamiento teorico sobre los primeros modelos de ´ atmósfera Solar, en especial, su modelo de Cromosfera propone una temperatura promedio de 30,000 K y para la Corona de un millón de grados Kelvin, genera el primer modelo de densidad electrónica en la Cromosfera y predice que a longitudes de onda de radio se apreciará un abrillantamiento al limbo muy marcado. Al realizar los primeros análisis de observaciones confiables, se pudo inferir que la Cromosfera presentaba un serio problema, debido a que las condiciones f´ısicas para un gas con esas propiedades eran imposibles. La escala de altura no podía ser reproducido por un modelo estándar de gas estratificado. Fue en ese momento cuando la Cromosfera atrajo la atencion de ´ la comunidad de Física Solar. El espectro milimétrico es de suma importancia, debido a que la mayor emisión se debe a las capas atmosféricas que se encuentran justo en la Cromosfera. Decir que observamos en milimetrico en Sol Quieto es lo mismo que ob- ´ servar la Cromosfera en su estado Quieto. Además, el milimétrico nos indica de forma directa el grado de ionización de la atmósfera Solar, es decir, nos da una aproximación de la temperatura, la densidad y la presión a la que se encuentra la atmósfera.

#### **1.1.3. Modelos Teóricos**

Desde 1953, se ha intentado crear un modelo atmosferico que vaya desde la Fotosfera ´ hasta la Corona. En la Figura 1.1 podemos observar una comparación entre dos de los primeros modelos teóricos, de van de Hulst (1953) y Allen (1963). Estos primeros intentos por describir la atmósfera Solar, utilizaban unicamente emisión Bremmstrahlung

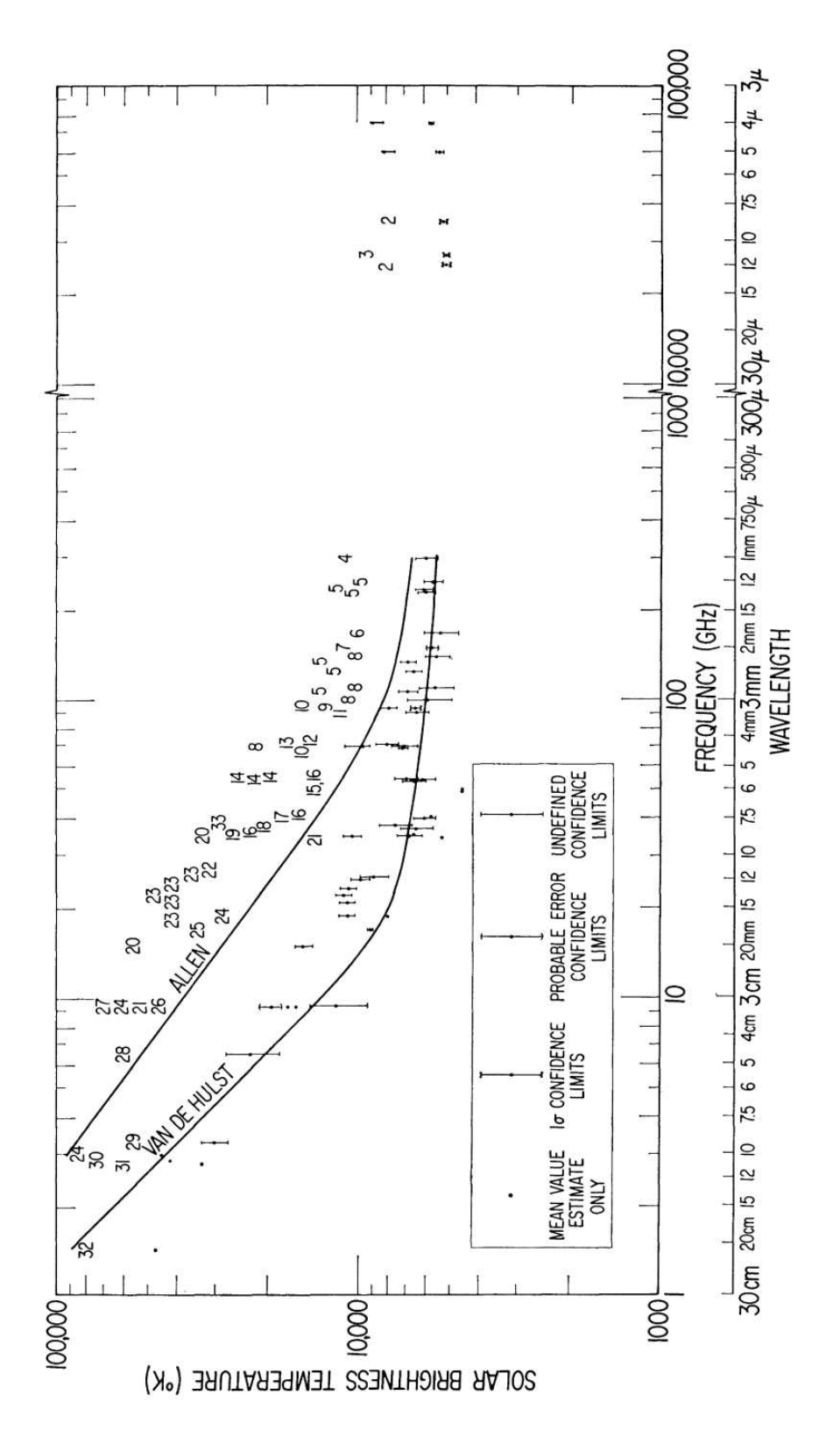

Figura 1.1: Comparación entre modelos para el Sol Quieto (Shimabukuro & Stacey, 1968).

y atmósferas totalmente ionizadas en equilibrio termodinámico local. Posteriormente se crearon modelos más elaborados, por ejemplo, el modelo de Zheleznyakov (1965), el cual predice un m´ınimo a 50GHz (6mm). Sin embargo observaciones realizadas por Reber (1971) parece descartarlo. Modelos generados por Ahmad & Kundu (1981) predecían una mejor emisión con respecto al observado. Estos modelos se basan en perfiles con escalas de altura que se ajustan para reproducir las mediciones observadas. Uno de los primeros trabajos que tomó en cuenta los modelos teóricos calculados a partir de las observaciones UV dado por Vernazza et al. (1981) es el publicado en Chiuderi Drago et al. (1983). En este trabajo podemos observar un modelo donde interviene la emision´ con un campo magnético, haciendo diferencia entre la Corona y la Zona de Transición, enfocándose principalmente en el contraste observado entre zonas brillantes y oscuras. En este trabajo, también se asegura que la emisión en el milimétrico se forma principalmente en la Zona de Transición entre la Corona y la cromósfera. En la Figura 1.2 se encuentra una revisión bibliográfica de las mediciones realizadas en la zona cercana al milimétrico desde 1  $\mu$  hasta 2 cm, para el Sol Quieto.

En Zirin et al. (1991) se encuentran mediciones mas recientes de la Cromosfera en ´ logitudes de onda milimétricas. En estas observaciones es posible notar que los errores disminuyen para las frecuencias más bajas.

#### **1.2. Estructura del Sol Quieto**

El tratamiento clásico del transporte de radiación en la atmósfera del Sol en su régimen Quieto se basa en suponer perfiles radiales de temperatura, densidad y presion´ (principalmente) para el cálculo de su emisión total a partir de funciones de opacidad y de funciones fuentes asociadas a los mecanismos de absorción y de emisión, dadas las características físicas locales de la atmósfera. Estos perfiles son aproximaciones gruesas en los que se tratan en promedio las estructuras que podrían encontrarse en las diferentes capas que conforman la atmósfera Solar.

Como parte del cálculo de emisión en una región activa es de singular interés la correcta caracterización del fondo de radiación, en este caso, el Sol Quieto, ya que como podemos suponer, en ciertos ángulos existe una cantidad significativa de radiación que puede provenir de la región quieta del Sol. En trabajos anteriores (Kuznetsova (1978), Ahmad & Kundu (1981), Chiuderi Drago et al. (1983), Landi & Chiuderi Drago (2003), Loukitcheva et al. (2004), Chiuderi & Chiuderi Drago (2004), de La Luz et al. (2008)) el cálculo de la radiación a frecuencias milimétricas y submilimétricas, nos lleva a la conclusión de que esta variedad de modelos que en principio incorporan nuevas mejoras al modelo clásico de transferencia radiativa, no pueden reproducir correctamente la emisión observada, principalmente a frecuencias milimétricas menores a 43 GHz. Es importante recalcar que los modelos se basan en observaciones de líneas de emisión principalmente en el UV y no en observaciones milimétricas, este es el caso de los modelos VAL [Vernazza et al. (1973), Vernazza et al. (1976), Vernazza et al. (1981)], sin embargo, existe una gran cantidad de modelos cromosfericos que sitúan el mínimo de

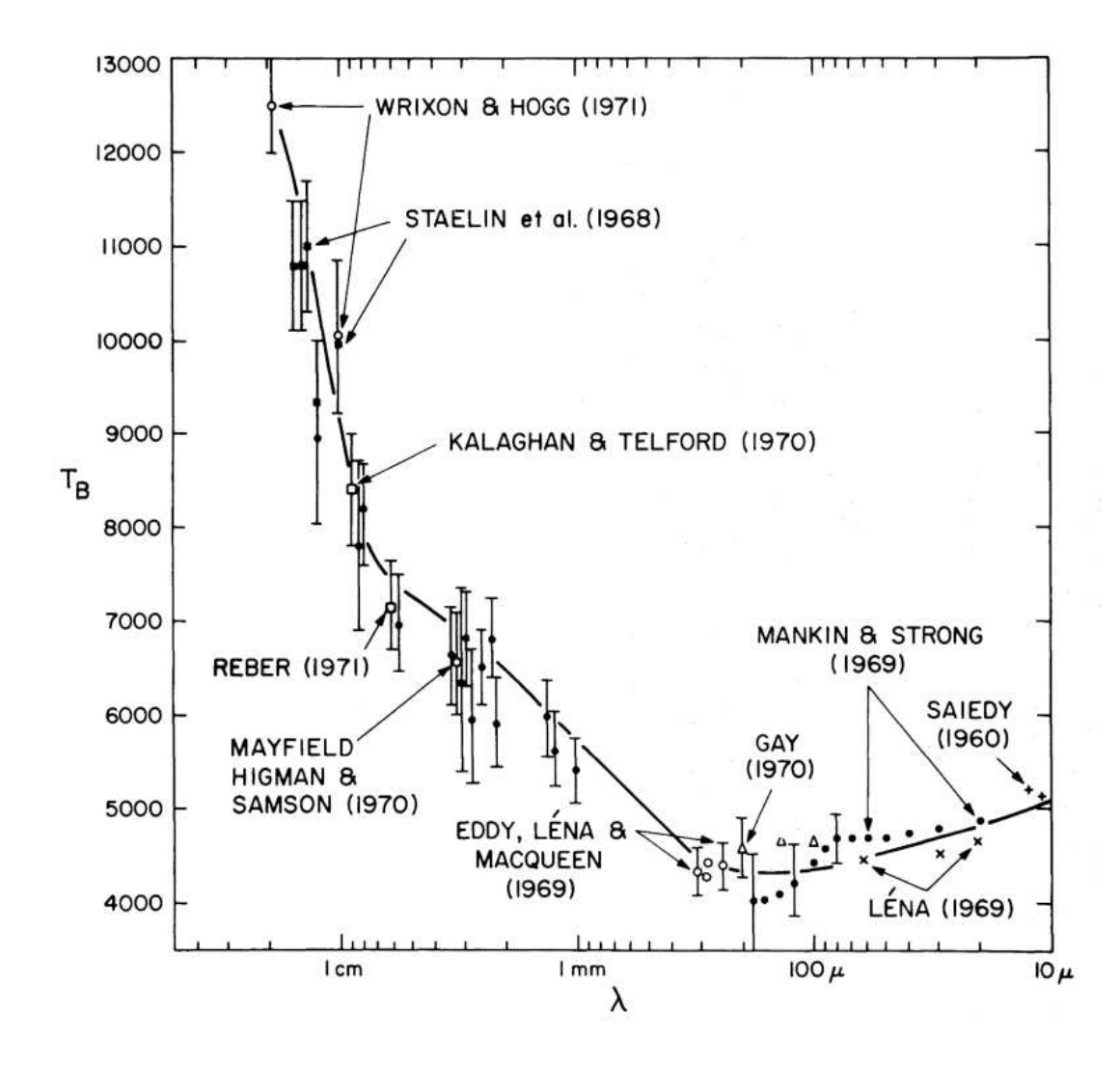

Figura 1.2: Observaciones realizadas en longitudes de onda milimétricas por Avrett & Linsky (1970) y publicadas por Vernazza et al. (1973).

la Cromosfera a diferentes alturas sobre la Fotosfera.

Uno de los principales problemas de estudiar al Sol Quieto, es la complejidad de las micro estructuras que hasta hace algunos años eran imposibles de reSolver. Gracias a las nuevas misiones como es el caso del VAULT, ESTEREO e HINODE, que realizan observaciones con alta reSolucion espacial, podemos observar la complejidad del Sol ´ Quieto. Trabajos recientes (Selhorst et al., 2005b,a) muestran que la micro estructura (principalmente espículas) puede mejorar la forma del abrillantamiento al limbo. Una modificación en el perfil de temperatura y densidad puede hacer corresponder las observaciones con los modelos actuales. Sin embargo, este ajuste al perfil de temperatura debe venir acompañado de un estudio multifrecuencias.

#### **1.2.1. Red Cromosferica**

Observaciones Solares en las alas de la linea de emisión de  $H\alpha$  muestran una estructura que se extiende por todo el Sol Quieto, tiene la característica de mostrar un alto contraste. En ella se observa una red oscura (network), envolviendo celdas brillantes (cells). Observaciones recientes muestran una estructura en forma de micro arcos que forman esta red oscura, la cual tiene una temperatura ligeramente mayor que las celdas brillantes.

Una de las explicaciones de la diferencia de contraste en la emision es por la diferencia de temperaturas, las regiones oscuras son regiones mas calientes, pues no cuentan con ´ emisión en las lineas del Hidrógeno, por otro lado las regiones brillantes o celdas, son mas frías, pues existe Hidrógeno tibio que se encuentra generando líneas de emisión. Esta red es utilizada en los modelos cromosfericos para caracterizar diferentes regiones ´ dentro del Sol Quieto. Se dice que se modelaron puntos brillantes cuando los espectrografos apuntan a las celdas brillantes y frías, mientras que se dice que apunta a regiones oscuras cuando se observa la red oscura y caliente de la Cromosfera.

#### **1.2.2. Abrillantamiento al Limbo**

A bajas frecuencias se observa un fenómeno inverso al presentado en el visible, el llamado abrillantamiento al limbo. El abrillantamiento al limbo es el aumento repentino de la emisión conforme nos alejamos del centro del disco Solar. Este fenómeno ha sido discutido en los ultimos 30 años. Análisis teóricos pronosticaron tal abrillantamiento (Figura 1.3). Sin embargo, las pocas observaciones que se tenían no lo presentaban. Fue entonces que se propusieron diferentes modelos (Ahmad & Kundu (1981)) los cuales determinaban la necesidad de contar con mediciones con mayor reSolucion. Observa- ´ ciones realizadas por Reber (1971) desde 50 GHz hasta 90.4 GHz para el Sol Quieto reportan temperaturas de brillo entre 7122 K hasta 6755 K. En ese mismo trabajo, existe una revisión de las observaciones realizadas en la banda milimétrica. Actualmente contamos con imágenes de alta reSolución que se publican a diario, las más conocidas son las producidas por el satélite SOHO y STEREO. También existen observaciones a 17 GHz, publicadas diariamente por el Nobeyama Radio Heliografo. En la Figura 1.4

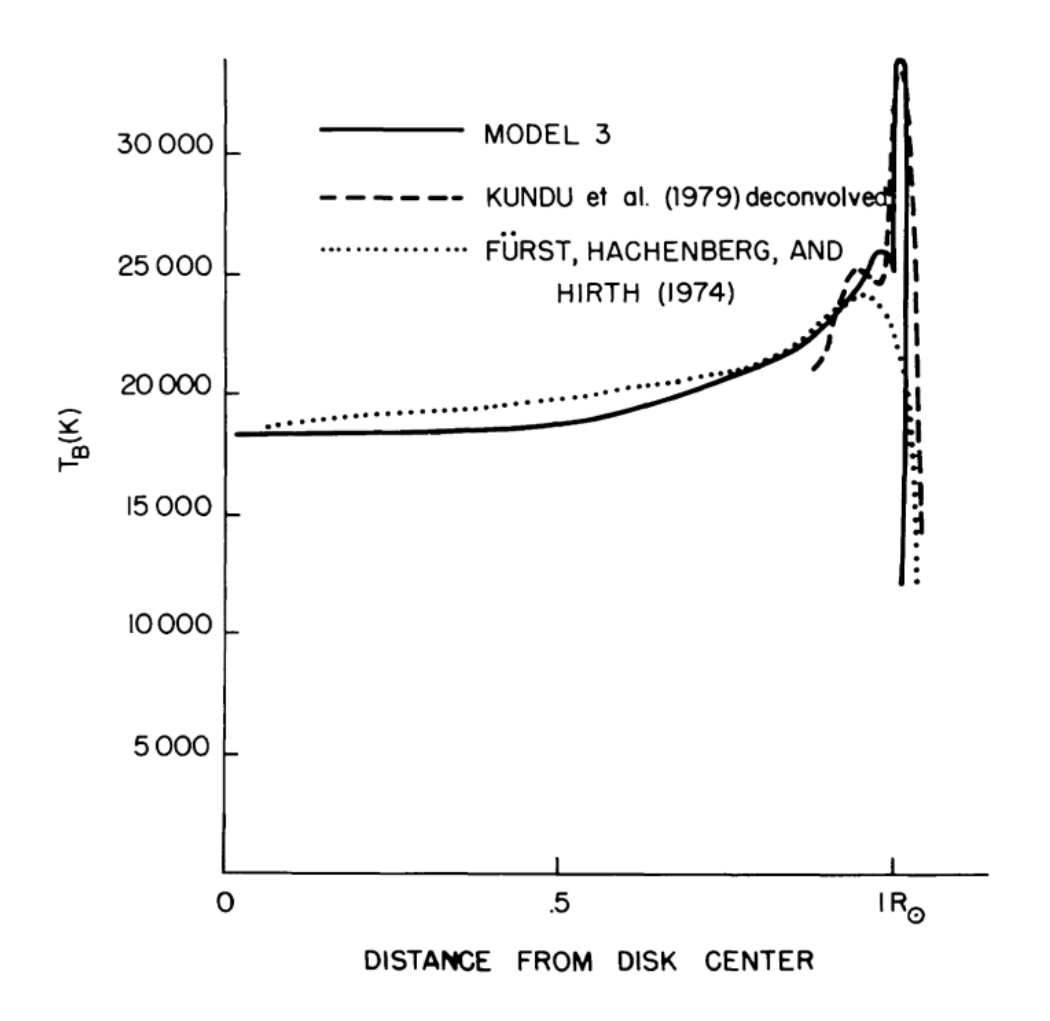

Figura 1.3: Abrillantamiento al limbo a 6 cm (Ahmad & Kundu, 1981).

podemos ver un ejemplo de las imagenes bidimensionales que presentan. En la Figura ´ 1.5 podemos observar un corte vertical en la imagen, donde se puede ver claramente el abrillantamiento al limbo a 17 GHz.

#### **1.3. Espectros Sinteticos ´**

Los espectros sinteticos son en general el resutado de combinar un modelo físico de la atmosfera Solar y un modelo de transporte de radiacion. ´

La primera parte del trabajo, involucra un estudio detallado de la dinámica del sistema. La segunda parte, estudia el transporte de radiación en la dinámica del sistema.

Dependiendo de la complejidad del modelo, se puede aproximar el problema por un modelo estratificado, unidimensional y estatico, hasta modelos tridimensionales mag- ´ netohidrodinámicos. Una vez que tenemos una aproximación dinámica del sistema, utilizamos la parametrización del sistema (temperatura, presión y densidad) para cal-

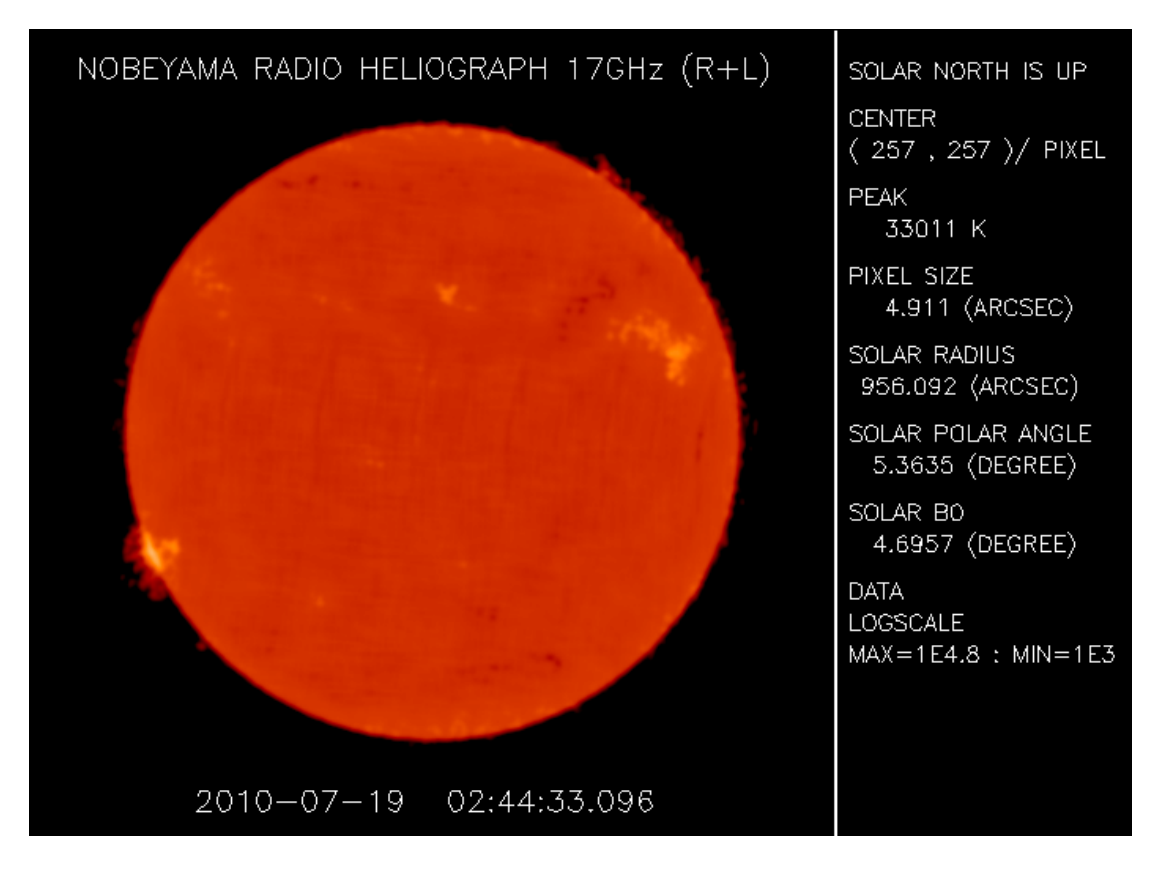

Figura 1.4: Observación de Nobeyama para el Sol Quieto a 17GHz.

cular el estado físico del gas, principalmente el grado de ionización y las poblaciones energeticas de los atomos del sistema. ´

Una vez calculada las poblaciones, se puede reSolver el transporte de radiación. Para ello, es necesario contar con los mecanismos de interacción onda-partícula que pudieran existir en el sistema.

En nuestro caso, la region de más baja energía del espectro, involucra interacciones muy debiles, donde el intercambio de energía sea mínimo.

Para otras regiones del espectro, las interacciones seran diferentes y las funciones de opacidad y de emision podrian cambiar. ´

Asi, utlizando diferentes frecuencias, podemos calcular un espectro sintetico producto de una atmosfera dinamicamente en equilibrio.

En el capítulo 2 hacemos un recuento de los principales modelos de atmosferas estelares, tanto la parte dinámica como la radiativa y exponemos la necesidad de crear un modelo de radiacion especializado en la Cromosfera Solar. ´

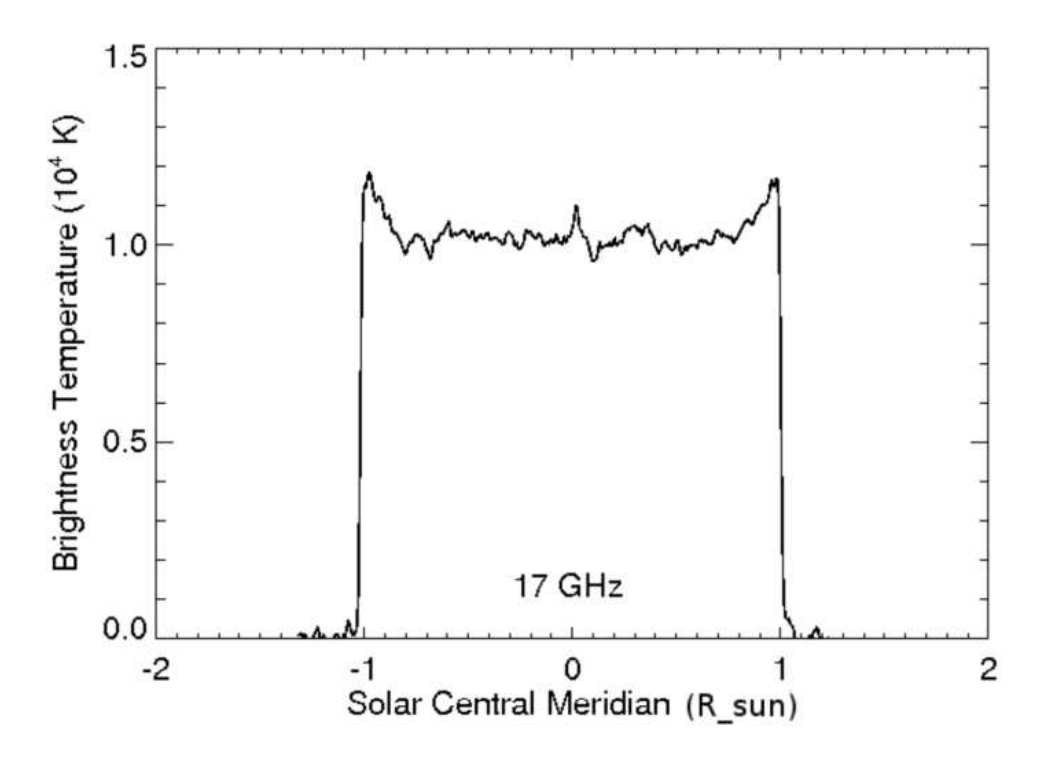

Figura 1.5: Corte transversal de una observación de Nobeyama para el Sol Quieto a 17GHz.

#### **1.4. Objetivos**

En este trabajo, presentamos un estudio sistematico de los procesos de emision y ab- ´ sorción en longitudes de onda de radio, milimetricas, submilimetricas e infrarrojas con el objetivo de estudiar el comportamiento de la radiacion a diferentes alturas de la Cro- ´ mosfera Solar.

Con este fin, presentamos un estudio detallado de los actuales modelos de emision´ atmosferico estelar (Capitulo 2), un estudio de los actuales modelos de la Cromosfera Solar (Capitulo 3), un estudio sobre el transporte de radiacion en medios dispersivos ´ (Capitulo 4), un estudio para el calculo de las abundancias (Capitulo 5), un estudio ´ sobre los diferentes mecanismos de absorción y emisión que podrían afectar la emisión cromosferica (Capitulo 6), una explicación sobre los procesos de cálculo involucrados en la reSolución de nuestro modelo (Capitulo 7), nuestros resultados utilizando nuestro modelo de emisión (Capitulo 8) y finalmente nuestras conclusiones (Capitulo 9).

## **Capítulo 2 Estado del Arte**

En la actualidad existen una gran cantidad de codigos que implementan modelos at- ´ mosféricos y de transporte de energía con el objetivo de producir espectros sintéticos. En este cap´ıtulo vamos a estudiar los requerimientos para construir un modelo atmosférico y la situación actual o estado del arte de los diferentes códigos que se encuentran publicados en la literatura.

#### **2.1. Construyendo un Espectro Sintetico ´**

Para construir un espectro sintetico es necesario definir los siguientes modelos: Modelo ´ dinámico de la atmósfera, modelo de transporte de energía, modelo de ionización, modelos de emisión y absorción, modelo geométrico y finalmente un modelo de solución ya sea analítica, numérica o estadística. A continuación describiremos en forma general en que consiste cada uno de estos modelos y en cap´ıtulos posteriores ahondaremos en cada uno de ellos de forma concreta para definir nuestro modelo cromosferico.

#### **2.1.1.** Modelo Dinámico de la Atmósfera

El primer paso para la construcción del espectro sintético consiste en elaborar un sistema hidrostático, hidrodinámico o magnetohidrodinámico de la atmósfera. El modelo consta de 4 propiedades físicas fundamentales: temperatura, presión, densidad y metalicidad. La metalicidad se refiere a la proporción de átomos diferentes al Hidrógeno y al Helio que contiene la atmósfera en terminos relativos, e.d.

$$
1 = H + He + z,
$$

donde z es la metalicidad. Normalmente los elementos mas pesados (z) no son tomados en cuenta en el cálculo dinámico de atmósferas, debido a que su contribución dinámica en el sistema es despreciable, comparado con el Hidrogeno y el Helio, los cuales son ´ los elementos mas abundantes en cualquier tipo de estrella de la rama principal del diagrama H-R, como es el caso del Sol.

La complejidad del modelo atmosférico puede variar, desde modelos analíticos de dos capas hasta modelos dinamicos tridimensionales que evolucionan en el tiempo. Sin ´ embargo todos deben de tener una característica y es la condición de equilibrio. La atmósfera solar, aunque turbulenta y con cambios en escalas de tiempo pequeñas, se encuentra en equilibrio, en otro caso, muy posiblemente dejará de existir en poco tiempo. Sin embargo, trabajos de atmósferas fuera de equilibrio dinámico siguen sin ser tratados, la razón es la enorme complejidad de definir los estados en donde el sistema es valido.

El modelo de la atmósfera entrega perfiles de temperatura, densidad y presión. Actualmente ningún modelo de emisión milimetrica toma en cuenta gradientes de metalicidad.

#### **2.1.2. Modelo de Transporte de Energía**

El modelo de transporte de energía que se usa para la generación de espectros sintéticos es la teoría de transporte radiativo (Chandrasekhar, 1960). La teoría desarrollada por Chandrasekar a principios del siglo XX nos da las herramientas necesarias para poder entender la forma en que la radiación se transporta a través de diferentes capas de la atmósfera. Existe una gran cantidad de libros de texto básico donde se explica la teoría de transporte radiativo.

#### **2.1.3. Modelo de Ionizacion´**

Si tenemos un modelo atmosferico y su metalicidad, podemos entonces calcular la can- ´ tidad de átomos en diferentes estados de ionización, la finalidad es poder calcular la cantidad de electrones libres en el sistema. Los electrones son importantes en el calculo ´ de espectros en el milimétrico, pues como veremos posteriormente, la emisión depende directamente de este parámetro. Existen dos tipos de aproximación para el cálculo de ionización, el primero es suponiendo Equilibrio Termodinámico Local (LTE), en este caso los cálculos se simplifican sobremanera, ya que podemos utilizar la ecuación de Saha, la ecuación de Boltzmann y la distribución de velocidades de Maxwell para calcular los estados de ionización y de excitación del sistema. Sin embargo, se sabe que la Cromosfera no se encuentra en Equilibrio Termodinámico Local. La siguiente aproximación es calcular el equilibrio de Einstein para todas las poblaciones, esta técnica es llamada Fuera de Equilibrio Termodinamico Local (NLTE). Sin embargo, resolver ´ todas las ecuaciones simultaneas involucradas, deja muchas variables libres que necesitan ser acotadas a través de valores con algún significado físico. Al final, ambos métodos, nos entregan perfiles de densidad de las diferentes poblaciones atómicas en sus diferentes estados de ionización.

#### 2.1.4. Modelo de Emisión y Absorción

Este modelo se encarga de calcular las interacciones entre la energía y la materia. Normalmente están caracterizadas por funciones de opacidad. Cada función de opacidad tiene mayor o menor contribución en la emisión final dependiendo de las condiciones físicas locales en las que se encuentra la atmósfera. Para el caso milimétrico se toma como base la emisión Bremmstrahlung ampliamente estudiada en los últimos años. Sin embargo, podrán existir otro tipo de interacciones que afectan a la función de opacidad. Es importante hacer notar, que las funciones de opacidad con las que contamos actualmente tienen una gran cantidad de suposiciones, la mas fuerte es que utilizan el hecho ´ de que el sistema se encuentra en Equilibrio Termodinámico Local. El cálculo de alguna función de opacidad fuera de Equilibrio Termodinámico Local, es hasta la fecha, prácticamente imposible, principalmente por la complejidad y el poder de computo necesario para incluir la funcion de opacidad en los modelos anteriormente escritos. Seria ´ igual que tratar de calcular de forma individual cada interacción microscópica entre el propio sistema y la radiación para cada punto en todo el sistema. Las técnicas usadas para el cálculo de funciones de opacidad fuera de equilibrio es suponer distribuciones de energía cinética diferentes a las Maxwellianas, pero aun no existe ningún trabajo que incluya el transporte radiativo en sistemas con ese tipo de comportamiento.

#### **2.1.5. Modelo Geometrico ´**

Es necesario contar con un modelo geometrico espacial para aterrizar los modelos an- ´ teriores. El caso más simple es una sola línea de visión entre la fuente y el observador. Pero también pueden definirse geometrías tridimensionales, todo depende de la complejidad con que se ataca el problema.

#### **2.1.6. Modelo de Solucion Anal ´ ´ıtica, Numerica o Estad ´ ´ıstica**

Una vez que tenemos todos los modelos anteriores, es necesario plantear una estrategia para resolver el modelo. En muy pocas circunstancias, se puede obtener una solucion´ analítica al problema. En otro caso, podemos utilizar Monte Carlo para obtener una solución estadística o como en nuestro caso, una solución numérica es una buena opción.

#### **2.2. Códigos para Simular Atmósferas Estelares**

En nuestros días, existen una gran cantidad de códigos para generar espectros sinteticos. Cada código esta diseñado para resolver problemas en específico. Por ejemplo, existen códigos para resolver la ecuación de transferencia radiativa en atmósferas tipo terrestre (e. g. Oreopoulos et al., 2006; Cahalan et al., 2005; Davis & Cahalan, 2001).

Mas específicamente, podemos mencionar a los códigos de la comunidad Monte Carlo I3RC para modelar la ecuación de transferencia radiativa en 3D (Cahalan et al., 2005); el paquete ARTS (Buehler et al., 2005); el modelo Battaglia-Mantovani (Battaglia & Mantovani, 2005), GRIMALDI (Scheirer & Macke, 2001), MCARaTS (Iwabuchi, 2006), SHDOM (Evans, 1998), y el codigo SHARM-3D (Lyapustin, 2002). Todos ´ ellos diseñados para el estudio de la dispersión de ondas de radio para la telecomunicación en la atmósfera terrestre. Estos modelos simulan a la atmósfera como capas plano paralelas y estan basados en la técnica de Monte Carlo.

Por otro lado, en la comunidad astrofísica, existen dos tipos de códigos para simular la emisión de atmósferas estelares:

- Códigos que simulan la estructura de la atmósfera (la variación de la altura contra parámetros físicos como la densidad, temperatura, etc).
- $\blacksquare$  Códigos para calcular el espectro de emisión.

Comúnmente, los códigos para simular atmósferas estelares son creados para condiciones físicas específicas, por ejemplo, ATLAS12 (Kurucz, 1979), MARCS (Gustafsson et al., 1975) y PHOENIX (Hauschildt et al., 1999) son códigos de propósito general para atmósferas estelares que toman en cuenta únicamente lineas de emisión y de absorción fotosféricas. Los códigos de PANDORA (Vernazza et al., 1976) y MULTI (Carlsson, 1992) simulan atmósferas estelares usando condiciones similares a la atmósfera solar pero en la región bajo la Corona. Por otro lado el código CHANTI (Dere et al., 1997) simula atmósferas en condiciones coronales (alta temperatura y baja presión).

Los códigos para la Cromosfera y la Corona están orientados en reproducir el espectro Visible y Ultra Violeta, sin embargo, fallan en las observaciones de Radio (Zirin et al. (1991); Ewell et al. (1993); Selhorst et al. (2005a)).

Ejemplos de códigos que caen en la segunda rama (generación de espectros sintéticos) tenemos a: SYNTHE (Kurucz, 1979), SPECTRUM (Hubeny & Lanz, 1995) y FAN-TOM (Cayrel et al., 1991).

Estos códigos son complementarios a la primera rama y necesitan de ellos para poder calcular un espectro estelar el cual puede ser comparado con las observaciones.

Hacemos notar que PANDORA y CHANTI, ambos del primer grupo, también puedes generar un espectro sintético.

Exiten algunos de los códigos escritos para condiciones muy específicas, por ejemplo, tenemos a: STERNE3 (Behara & Jeffery, 2006) para estrellas deficientes en Hidrógeno, LINE-BY-LINE METHOD (Shulyak et al., 2004) para estrellas en etapas tempranas e intermedias, PRO2 (Werner, 1986) y TLUSTY (Hubeny & Lanz, 1995) para estrellas calientes, WM-basic (Pauldrach et al., 2001) para atmósferas en expansión, CMFGEN (Hillier & Miller, 1998) para estrellas tipo Wolf-Rayet y FASTWIND (Santolaya-Rey et al., 1997) para estrellas con alta pérdida de masa.

Sin embargo, aun con la variedad de códigos existentes, no existe un código de generación de espectros sintéticos especializado en la región milimétrica, submilimétrica e infrarroja (es decir, en condiciones físicas cromosfericas) para estrellas del tipo solar.

### **2.3. PakalMPI**

En este trabajo construimos un código llamado PakalMPI, para modelar la radiación de la atmósfera de tipo solar con las siguientes características:

- 1. Modelo atmosférico: Utiliza modelos atmosféricos precalculados en la literatura, con la cantidad de átomos que nosotros le indiquemos, actualmente trabajamos con 20.
- 2. Modelo de transporte radiativo: Utilizamos la teoría clásica de transporte radiativo.
- 3. Modelo de ionización: Cálculo de ionización NLTE (fuera de equilibrio termodinámico local) para el caso de H y el ion H- utilizando interpolaciones de parámetros  $b_1$  publicados en la literatura. LTE para los demás átomos.
- 4. Modelo de emisión y absorción: Podemos trabajar con 3 diferentes funciones de opacidad: Bremmstrahlung Clasico, Bremmstrahlung Inverso y Opacidad del Ion ´ H-.
- 5. Modelo geométrico: Modelo 3D radial para la parte del sol y usando la técnica de punto de fuga para el observador, es decir, incorporamos las deformaciones naturales producidas por observar en 3D.
- 6. Modelo de solución: Numérica, utilizando técnicas de Inteligencia Artificial para reducir tiempos de integración y garantizar estabilidad en el código. Usamos la aproximación de Taylor de primer orden para la ecuación de transferencia radiativa e interpolación lineal.

El modelo PakalMPI, construido desde cero, es utilizado en este trabajo. Pruebas de convergencia y estabilidad, as´ı como comparaciones de resultados con otros codigos se ´ encuentran en De la Luz et al. (2010). Cabe mencionar que el código PakalMPI puede correr en clusters, supercomputadoras y computadoras personales con multiprocesadores. Esta escrito en C y probado en sistemas tipo UNIX y en las supercomputadoras Cray XD1 y en el cluster Argentum del Centro Nacional de Supercómputo en México. Una copia del código puede ser obtenida a través de petición directa al autor. En los siguientes capítulos, explicaremos detalladamente cada uno de estos puntos.

# Capítulo 3 **Modelos Atmosfericos ´**

Como mencionamos en el capítulo anterior, para generar espectros sintéticos solares y poder compararlos con observaciones es necesario contar con un modelo atmosferico ´ de entrada. El modelo atmosférico cuenta principalmente con tres parámetros: presión, temperatura y densidad. Existen otros valores importantes para el calculo de su emi- ´ sión, sin embargo algunos pueden despreciarse, todo dependerá de las aproximaciones o suposiciones que se hagan del sistema. Los modelos atmosféricos publicados más completos, ademas de reportar los tres perfiles básicos (Figura 3.1), también publican sus abundancias y algo más importante, sus coeficientes de despegue. En el capítulo 4 estudiaremos más en detalle este importante parámetro que nos dice que tan fuera de Equilibrio Termodinámico Local se encuentra el sistema.

A continuación, hacemos una revisión de los modelos atmosféricos solares enfocados en la Cromosfera dividiéndolos en tres grupos:

- 1. Modelos emp´ıricos: Aquellos que solo ajustan los perfiles a las observaciones sin tener ninguna base teórica para su desarrollo.
- 2. Modelos teóricos: Aquellos que toman en cuenta únicamente las propiedades teóricas con las que contaría un sistema como la Cromosfera.
- 3. Modelos semi empíricos: Son modelos teóricos con variables libres que se hacen ajustar a las observaciones.

#### **3.1. Modelos Empíricos**

#### **3.1.1. ATHAY 58**

El modelo Athay (1958) esta basado en 8 observaciones del centro del disco solar, ´ tomadas de 1952 a 1954 en Sol Quieto completo y durante eclipses solares. Los datos se encuentran en la tabla 3.1. Athay utiliza como función fuente la aproximación Rayleigh-Jeans, como funcion de opacidad utiliza la opacidad libre-libre publicada en ´ Martyn (1948).

|                 | $T_h$    | Método          | Referencia                      |
|-----------------|----------|-----------------|---------------------------------|
| $4 \text{ mm}$  | 7,000 K  | 1954 Eclipse    | Coates (1957)                   |
| 8.6 mm          | 8,500 K  | 1954 Eclipse    | Coates (1957)                   |
| 3 cm            | 19,000 K | 1954 Eclipse    | Hachenberg et al. (1956)        |
|                 | 16,000 K | 1952 Eclipse    | Blum et al. (1952)              |
|                 | 17,400 K | 1950 No Eclipse | Minnett & Labrum (1950)         |
| $10 \text{ cm}$ | 23,000 K | 1954 Eclipse    | Haddock (1957)                  |
|                 |          | 1954 No Eclipse | Covington & Medd (1954)         |
| $21 \text{ cm}$ | 47,000 K | 1955 No Eclipse | Christiansen & Warburton (1955) |

Tabla 3.1: Radio observaciones para el Sol Quieto utilizadas en Athay (1958).

Para representar morfológicamente la configuración de la Cromosfera solar, en este modelo se utilizan 3 regiones: Componente caliente, componente fría y corona. Cada una de estas regiones esta caracterizada por ´

$$
T(\theta, \lambda) = T_e[1 - \bar{a}_c(\theta)]e^{-\tau_H(\theta, \tau)} + T_e\bar{a}_c(\theta)e^{-\xi\tau_H(\theta, \lambda)}
$$
  
+ 
$$
T_H[1 - \bar{a}_c(\theta)](1 - e^{-\tau_H(\theta, \lambda)})
$$
  
+ 
$$
T_H\bar{a}_c(\theta)(1 - e^{-\xi\tau_H(\theta, \lambda)}) + T_Ha_s(\theta) + (T_e\tau)_{cor}
$$
\n(3.1)

donde  $T_e$  es la temperatura electrónica,  $T_H$  es la temperatura del Hidrógeno,  $\bar{a}_c$  el área promedio cubierta por el componente frío y  $\tau_H$  la profundidad óptica. Utilizan un modelo geométrico y la ecuación de transferencia radiativa para calcular la temperatura de brillo. Por simplicidad, asumen una distribución aleatoria del componente frío utilizando un promedio de altura de 1,000 km. El modelo que mas se ajusta a las observaciones es el siguiente:

- $T_e = 6500K$
- $T_H = 25000K$  en un intervalo entre 20,000 K 30,000 K.
- $\tau_H = 0.36$
- $(T_e \tau)_{cor} = 34$
- $a_c = 0.4$

Los valores obtenidos para la temperatura de brillo en el centro del disco solar se encuentra en la Tabla 3.2

- $T_b(4mm) = 7100K$
- $T_b(8.6mm) = 8500K$
- $T_b(3cm) = 16000K$

|                  | $T_h$    |
|------------------|----------|
| 4 mm             | 7,100 K  |
| $8.6 \text{ mm}$ | 8,500 K  |
| 3 cm             | 16,000 K |
| $10 \text{ cm}$  | 26,000 K |
| 21 cm            | 40,000 K |

Tabla 3.2: Valores obtenidos para la temperatura de brillo en el centro del disco solar con el modelo de Athay (1958).

- $T_b(10cm) = 26000K$
- $T_b(21cm) = 40000K$

El modelo predice buenos resultados, pero es invariante en una región de casi  $10000K$ para la  $T_H$ , además de que supone dos diferentes temperaturas: una para el Hidrógeno y otra para los electrones. El valor para  $\bar{a}_c$  es mucho mayor a los valores estadísticos observados en estudios en el optico. Para 21 cm el modelo difiere significativamente. ´

#### **3.1.2. ZIRIN 91**

Observaciones realizadas entre 1986 y 1987 por el interferómetro de 27m de diámetro en Owens Valley (Tabla 3.3) dieron lugar al modelo empírico de la Cromosfera solar ZIRIN 91, publicado en Zirin et al. (1991). Las observaciones reportadas se encuentran en temperatura de brillo absoluta, para ello utilizaron a la luna como segunda fuente de radiación, tomando un modelo de oscurecimiento por las fases de la luna.

Las observaciones se encuentran entre 1.4 y 18 GHz y pertenecen al mínimo solar para regiones de Sol Quieto. Los datos fueron tomados con una sola antena, sin utilizar las técnicas interferométricas.

Zirin supone que la contribución proviene de dos regiones: por un lado la bien estudiada emisión coronal y la contribución de la Cromosfera. Los primeros intentos por describir la emisión milimétrica utilizando la corona mostró resultados poco satisfactorios, así que se concentraron en la emisión cromosférica.

El modelo propuesto asume un gradiente de temperatura constante de 3 K/km y una escala de altura para la densidad de 700 km. Se encontró que existe una subida en la temperatura a partir del mínimo (4000  $-$  4500 K) hasta la Cromosfera superior, la cual, debe tener una temperatura de aproximadamente 11000 K y una densidad de 4.5  $\times$ 10<sup>10</sup> cm<sup>-3</sup>. Encuentran que a 10 GHz la región de transición debe ser menor a  $T\tau$  < 1000 K y a una altura de 3500 km sobre la Fotosfera.

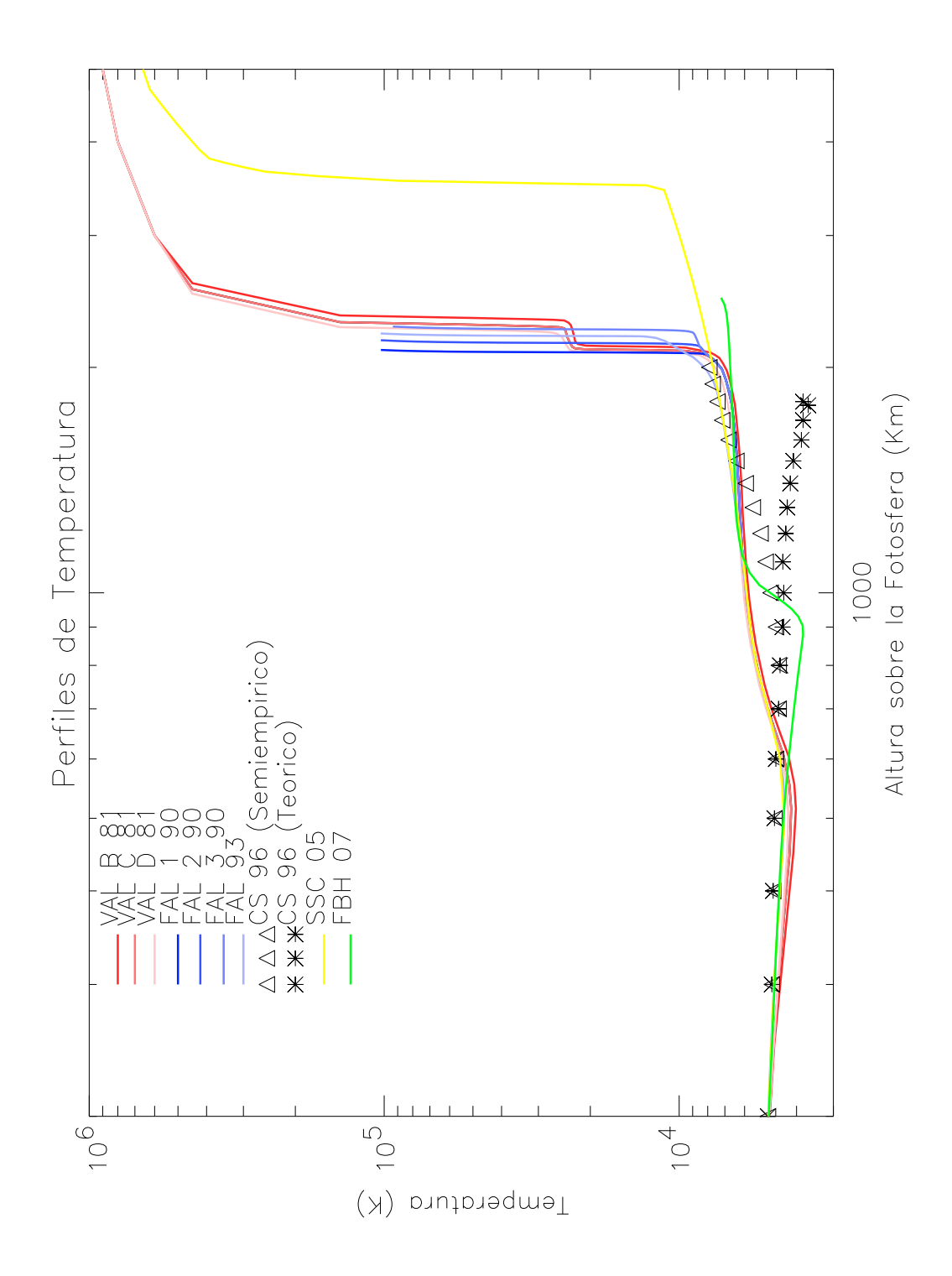

Figura 3.1: Perfiles de temperatura radial para el Sol en su regimen Quieto para los modelos de las familias VAL, SEL, CSS y FAL en promedio (sin considerar microestructura).

| Frecuencia (GHz) | $T_b$ (kK) | Error $(kK)$ |
|------------------|------------|--------------|
| 1.4              | 70.5       | 3.0          |
| 1.6              | 63.8       | 2.8          |
| 1.8              | 52.2       | 2.5          |
| 2.0              | 42.9       | 1.9          |
| 2.4              | 32.8       | 1.4          |
| 2.8              | 27.1       | 1.1          |
| 3.2              | 24.2       | 1.1          |
| 3.6              | 21.7       | 1.1          |
| 4.2              | 19.4       | 0.8          |
| 5.0              | 17.6       | 0.8          |
| 5.8              | 15.9       | 0.7          |
| 7.0              | 14.1       | 0.6          |
| 8.2              | 12.9       | 0.6          |
| 9.4              | 12.2       | 0.6          |
| 10.6             | 11.3       | 0.5          |
| 11.8             | 11.0       | 0.5          |
| 13.2             | 10.8       | 0.5          |
| 14.8             | 10.8       | 0.6          |
| 16.4             | 10.7       | 0.7          |
| 18.0             | 10.3       | 0.5          |

Tabla 3.3: Radio observaciones para el Sol Quieto utilizadas en Zirin et al. (1991).

#### **3.1.3. SEL 05**

Trabajos recientes (Selhorst et al., 2005a,b) muestran que la microestructura (principalmente espículas) puede mejorar la forma del abrillantamiento al limbo, de esta forma, una modificación en el perfil de temperatura puede hacer corresponder las observaciones con los modelos actuales. Sin embargo, este ajuste al perfil de temperatura debe venir acompañado de un estudio multifrecuencias.

Selhorst propone un modelo híbrido con una resolución espacial de 50 km donde los primeros 1800 km están representados por el modelo C de Fontenla (Fontenla et al., 1993), después desde 1800 hasta 3500 km utilizó el modelo de Zirin et al. (1991) y para la zona de transición y la región de la corona comprendida entre  $3500$  y poco más de los 40000 km utilizó el modelo de Gabriel publicado en Schmelz & Brown (1992).

El modelo considera una atmósfera compuesta totalmente de Hidrógeno y totalmente ionizada arriba de los 1000 Km. Ademas, utiliza como modelo de emision el Bremms- ´ trahlung.

El modelo extiende la Cromosfera hasta los 3500 K y reproduce las observaciones, sin embargo no puede explicar la gran variacion en la temperatura de brillo observada ´ arriba de los 20 GHz.

Su modelo contempla la inclusión de espículas, pero repartidas aleatoriamente en 2D, suponiendo variaciones tanto de temperatura como de densidad (de forma separada). Resolviendo en parte el abrillantamiento al limbo, teniendo como un mayor impacto la variación de la densidad, más que la variación de temperatura. Utilizamos este modelo en nuestro trabajo, nombrandolo como CAIUS05.

#### **3.2. Modelos Teoricos ´**

#### **3.2.1. CS00**

Otra aproximación para construir atmósferas cromosféricas lo podemos encontrar en los modelos de Carlsson y Sten (Carlsson & Stein, 1995, 1997, 2002). Estos modelos se basan en el calentamiento acustico producido por ondas de choque los cuales hacen ´ aumentar de forma temporal la densidad y la temperatura, cambiando dinámicamente la profundidad óptica y en este caso, la región de formación de algunas lineas de emisión. Como entrada utilizan un espectro de fluctuaciones de velocidades de baja frecuencia en la linea de Fierro detectada por Lites et al. (1993). Usando un codigo ´ dependiente del tiempo y resolviendo las ecuaciones de hidrodinamica y de transferen- ´ cia radiativa en una dimensión, resolviéndolo con el método numérico de diferencias finitas. Ellos construyeron choques en la Cromosfera y los compararon con puntos brillantes de la linea de emisión del Ca. Basados en esos cálculos, los autores concluyeron que ocasionalmente fuertes pero solitarias ondas acusticas con un periodo de repeti- ´ ción de aproximadamente 3 minutos, propagándose en una atmósfera fría en equilibrio termodinámico podrían estar calentando toda la Cromosfera solar. Sin embargo, como apunta Kalkofen (2004), el modelo es extremadamente dependiente del tiempo y difiere significativamente del promedio de la Cromosfera solar. Recientemente, Fossum & Carlsson (2005) argumentan que en base a sus simulaciones el flujo de energía acústica observada es demasiado baja, al menos por un factor de 10, lo que demostraría que las ondas acústicas no pueden constituir el mecanismo dominante para el calentamiento de la Cromosfera.

#### **3.3. Modelos Semi Empíricos**

#### **3.3.1. VAL**

Los modelos VAL se publicaron en 3 artículos (Vernazza et al., 1973, 1976, 1981), cada uno de ellos explica de forma detallada los calculos involucrados en su modelo. ´ Publicaron en total 5 diferentes modelos (A,B,C,D,E) para diferentes regiones de la Cromosfera, el modelo C es el promedio de las 4 regiones que trataron de caracterizar: oscuro, muy oscuro, brillante y muy brillante.

Estos modelos fueron muy importantes porque demostraban que podía existir un mínimo de temperatura seguido de una subida importante en la parte alta de la Cromosfera. Este modelo sentó las bases teoricas para el cálculo NLTE de las abundancias. Ademas de generar una serie de discusiones que siguen hasta ahora. Por ejemplo, la altura a la que se da el mínimo y la temperatura a la que se encuentra. Otros puntos que se encuentran en discusión son los referentes a la extensión del mínimo y la temperatura de la Cromosfera alta.

En Vernazza et al. (1973), proponen un modelo de la Cromosfera utilizando observaciones en diferentes lineas de emision, principalmente en el Ultra Violeta, para el caso ´ de H, H<sup>-</sup>, CI y SiI. La atmósfera es tratada en equilibrio hidrostático pero no se asume equilibrio termodinámico. Es un modelo empírico pues usa la técnica de modificacióniteración para igualar las lineas de emisión teóricas con las observadas a diferentes alturas. Es importante recalcar que se están usando la lineas de emisión formadas en el centro del disco solar.

En Vernazza et al. (1981), encuentran el espectro sintetico desde el ultravioleta hasta el radio, resolviendo la ecuación de transferencia radiativa utilizando especies calculadas en NLTE, resolviendo las ecuaciones para el Hidrógeno, Carbono y otros 6 componentes en la Cromosfera para el Sol Quieto. Con una distribucion de temperatura se resuel- ´ ven las ecuaciones de equilibrio estadístico, la ecuación de transferencia radiativa para líneas de emisión y continuo en equilibrio hidrostático para encontrar los estados de ionización y excitación a partir de la ecuación de Saha y de los niveles energético con la función de poblaciones de Boltzmann.

Con el método de prueba y error ajustan la distribución de temperatura para que el espectro emergente sea lo mas parecido al observado. Usaron las observaciones del ´ Skylab EUV para determinar el modelo final. Esto quiere decir, que el perfil de temperatura se basa principalmente en la emision en el Ultravioleta. Este modelo solo llega ´ a la Cromosfera alta. Y es el mas completo que se ha realizado hasta ahora, ya que además de publicar sus perfiles de temperatura, densidad y presión también incluyen los coeficientes de despegue para los principales atomos. Los coeficientes de despegue ´ son importantes porque nos indican que tan fuera de equilibrio termodinamico local se ´ encuentra un sistema. La teoría que involucra este modelo es la base para la implementación de nuestros propios modelos y serán explicados en el capitulo 5. Los modelos utilizados en nuestro trabajo son nombrados como modelos VALA, VALC o VALD.

#### **3.3.2. FAL**

Fontenla continuo con los cálculos de Vernazza y publicó varios artículos con mejoras a los modelos VAL (Fontenla et al., 1990, 1991, 1993, 2006, 2007). Uno de los puntos importantes que trata de resolver es la subida en temperatura de la Cromosfera alta. Para ello, inserto un nuevo mecanismo de difusión energética, llamada difusión ambipolar. En sus artículos mas recientes, demuestra que no es necesario aumentar de forma significativa la temperatura de la Cromosfera alta, pues la difusion permite tener ´ gradientes de temperatura suaves por regiones iguales de extendidas que los modelos VAL.

Los modelos FAL, en especial el modelo C7, es el tomado como base para nuestros

cálculos de temperatura de brillo (Fontenla et al., 2006). El modelo C7 es una actualización del modelo C de VAL.

#### **3.4. Resumen**

Las 3 diferentes formas de caracterizar la Cromosfera solar nos llevan a varias preguntas fundamentales sobre su composición morfológica:

- 1. ¿Cuál es el espesor de la Cromosfera solar?
- 2. ¿Se puede considerar a la Cromosfera solar como una serie de capas estratificadas carentes de estructura magnética?
- 3. ¿A qué altura se encuentra el mínimo de temperatura y cuál es el mínimo de temperatura?
- 4. ¿Puede existir una región donde la temperatura crece monótonamente?

Proponemos que nuevos modelos de emisión milimétrica, submilimétrica e infrarroja, pueden arrojar información sobre estas preguntas.
# **Capítulo 4**

# **Teoría de Transporte Radiativo con Dispersion ´**

### **4.1. El transporte radiativo con dispersion´**

Existen diferentes tratamientos del problema para el transporte radiativo. Los primeros trabajos, utilizaron la temperatura de brillo en lugar de la intensidad específica. Sin embargo, esta aproximación solo es válida si suponemos equilibrio termodinámico en regímenes de radio. Para un tratamiento más detallado, presentamos los procesos de emisión con intensidad especifica. En De la Luz et al. (2007) estudiamos detenidamente la teoría de transporte radiativo, considerando únicamente la intensidad especifica sin dispersión, enfocándonos principalmente en la emisión en el milimétrico. En este trabajo, estudiaremos la teoría del transporte radiativo considerando el fenómeno de dispersión.

#### **4.1.1.** Parámetros de Posición y Dirección

La posición de un punto M queda definido por el vector  $\vec{r}(x,y,z)$  y la dirección de propagación de la radiación esta definida por el vector unitario  $\hat{n}(\alpha,\beta,\gamma)$ .

En una atmósfera homogénea plano paralela, la única variable que define al punto M es la altitud. La dirección de  $\hat{n}$  es caracterizada por el ángulo  $\theta$  con respecto al eje z, o eje de profundidad, este ángulo es también conocido como  $\mu = \cos \theta$ . El azimut es el ángulo  $\phi$ .

El valor  $\mu$  es positivo para la radiación "saliente" y negativo para la radiación entrante, estos valores son definidos por convención. Algunas veces es mas fácil utilizar  $\mu =$  $|\cos \theta|$  con la notación $+\mu$  y  $-\mu$  para especificar la dirección de propagación de la radiación.

El azimut  $\phi$  es medido desde un eje arbitrario y normalmente en el sentido de las manecillas del reloj.

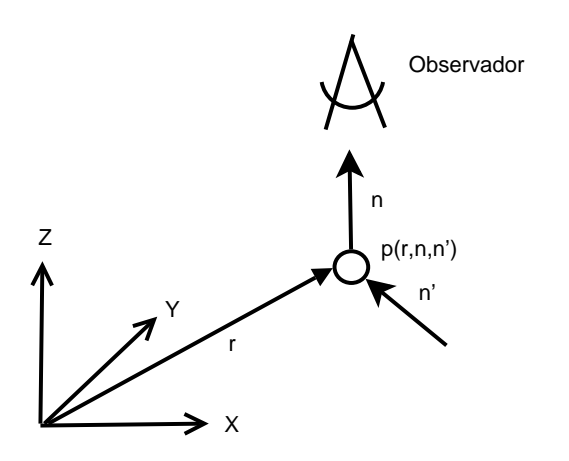

Figura 4.1: Función fase para la dispersión.

#### **4.1.2. Caracter´ısticas de la atmosfera ´**

Existen dos valores fundamentales para caracterizar una atmósfera:

$$
\sigma_a
$$
 = coefficient de absorción,  
\n $\sigma_s$  = coefficiente de dispersion,  
\n $\sigma_e$  =  $\sigma_a + \sigma_s$  = coefficiente de extinción,  
\n $\bar{\omega}_o$  = ( $\sigma_s/\sigma_e$ ) = albedo para dispersion simple.

El albedo es la capacidad de reflejar de un cuerpo. Por otra parte,  $\sigma_e$  es un coeficiente de extinción expresado comúnmente en m $^{-1}$ . El coeficiente de extinción de masa esta definido como  $\sigma_e \varrho$  donde  $\varrho$  es la densidad de masa. Estas definiciones se aplican también a  $\sigma_a$  y  $\sigma_s$ .

Estas cantidades son generalmente funciones de  $\vec{r}$  y de la frecuencia  $\nu$ , pero no de  $\hat{n}$ . La función  $p_{\nu}(\vec{r}; \hat{n}, \hat{n}^{\prime})$  es la función fase que caracteriza la dispersión en la dirección  $\hat{n}$ debida a la interacción con la radiación proveniente de la dirección  $\hat n'$ , como se muestra en la Figura 4.1.

La función fase es normalizada de acuerdo a

$$
\iint p(\vec{r}; \hat{n}, \hat{n}') dn' = 4\pi.
$$
\n(4.1)

Una atmósfera se dice que es homogénea si  $\sigma_a$ ,  $\sigma_s$  y p no dependen de  $\vec{r}$ . La atmósfera es llamada conservativa cuando  $\bar{\omega}_o \equiv 1$ ; este es un caso limite para atmósferas reales cuando  $\bar{\omega}_o$  es muy cercano a 1. La dispersión es llamada isotrópica cuando  $p_\nu(\vec{r}; \hat{n}, \hat{n}') \equiv 1$ ; este es un caso ficticio que nunca pasa en atmósferas reales.

#### **Profundidad Optica ´**

La profundidad óptica en una atmósfera plano paralela es:

$$
\tau = \int_{z}^{\infty} \sigma_e(z) dz \tag{4.2}
$$

donde  $z$  es la profundidad geométrica. También se puede definir como la profundidad óptica correspondiente a dos puntos  $M_1$  y  $M_2$  como

$$
\tau = \int_{M_1}^{M_2} \sigma_e(\vec{r}) dr.
$$
\n(4.3)

Para nuestro trabajo, es importante definir

$$
\tau_{\text{abs}} = \int_{z}^{\infty} \sigma_{a}(z) dz,
$$
\n
$$
\tau_{\text{scatt}} = \int_{z}^{\infty} \sigma_{s}(z) dz,
$$
\n
$$
\tau = \tau_{\text{abs}} + \tau_{\text{scatt}},
$$
\n
$$
\bar{\omega}_{o} = \frac{d\tau_{\text{scatt}}}{d\tau}
$$
\n(4.4)

#### **4.1.3. Características del Campo de Radiación**

La intensidad específica, también conocida como radiancia espectral  $(I_{\nu})$  es la unidad básica en la teoría del transporte radiativo.

Se define como la cantidad de energía ( $dE$ ) que pasa por unidad de área ( $dA$ ) por unidad de tiempo (dt) por unidad de ángulo solido dw por intervalos de frecuencias (dv) desde una dirección dada  $(\hat{r})$ .

$$
dI = \frac{dE}{dA dt dw d\nu \hat{r} \cdot \hat{n}},
$$

donde  $\hat{r}$  y  $\hat{n}$  son los vectores de dirección y normal a la superficie  $dA$  normalizados. Las unidades de la intensidad especifica son

$$
[\text{Watts m}^{-2}\text{Hz}^{-1}\text{ster}^{-1}]
$$

También podemos definir  $\mu$  como

$$
\hat{r} \cdot \hat{n} = \cos \theta = \mu.
$$

Podemos caracterizar la intensidad específica como una función dependiente de la dirección y el tiempo

$$
I = I_{\nu}(\theta, \phi, t) \quad \text{[erg cm$^{-2}$ seg$^{-1}$ srad$^{-1}$ Hz$^{-1}$]},
$$

donde  $\theta = [0, \pi]$  y  $\phi = [0, 2\pi]$ .

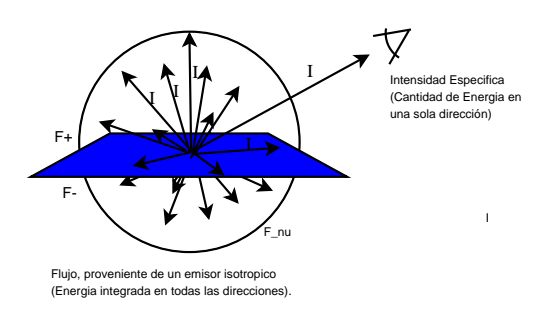

Figura 4.2: Diferencia entre Flujo e Intensidad Especifica.

De esta forma, es posible caracterizar la energía en un sola dirección.

Si por ejemplo, tenemos una superficie plana que emite en todas direcciones sobre toda su superficie en ambos lados, podemos analizar la emisión sobre un único punto en la superficie en una única dirección, despreciando las demás direcciones de propagación (figura 4.2). Esta forma de analizar el proceso de emision nos ahorra una gran cantidad ´ de cálculos, ya que podemos suponer, si la emisión es isotrópica, e.d. con

$$
I_{\nu}(\vec{r}) = I_{\nu}(\theta, \phi, \vec{r}),
$$

por lo tanto, la cantidad de energía que se transmite, en una sola dirección en una superficie finita, es igual a la intensidad especifica multiplicada por el área que produce la emisión

$$
F_{\nu} = \Omega I_{\nu}
$$

donde  $F_{\nu}$  es el flujo y  $\Omega$  es el ángulo sólido que subtiende el área que produce la emisión.

Al suponer que en el proceso de emisión la dispersión es despreciable, el problema se reduce a calcular la cantidad de energía que se va transportando de capa en capa o en una trayectoria continua, dependiendo de la complejidad del problema.

Al introducir el problema de emisión no isotrópica, la función de intensidad específica no es igual ni en dirección ni en posición, por lo que para obtener el flujo es necesario integrar.

$$
F_{\nu} = \int_{\omega} I_{\nu}(\theta, \phi, t) \cos(\theta) d\omega = F^{+} - F^{-}.
$$

Donde  $F^+$  es el flujo saliente de una capa dada y  $F^-$  es el flujo entrante a la capa. A continuación, definimos la matriz de radiancia o matriz de polarización

$$
\mathcal{I}(\vec{r}, \hat{n}) = [I, Q, U, V] \tag{4.5}
$$

sus elementos son los cuatro parámetros de Stokes . El grado de polarización esta caracterizado por los parametros de Stokes

$$
(Q^2 + U^2 + V^2)^{1/2}/I.
$$

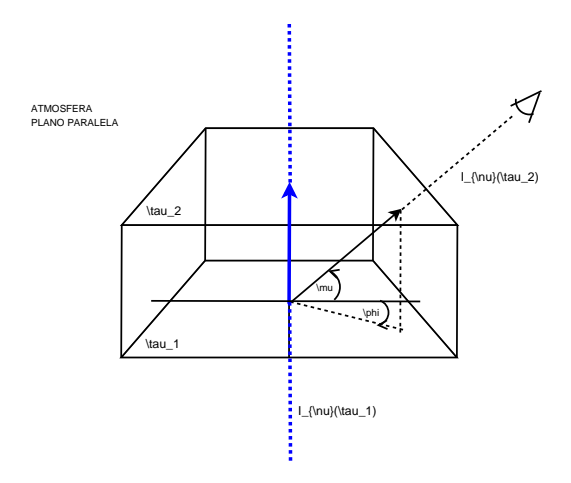

Figura 4.3: Geometría de una atmósfera plano paralela 3D.

 $U$  y  $V$  dan respectivamente la dirección de la polarización y su elipticidad. La función fuente está definida como

$$
S_{\nu}(\vec{r},\hat{n}) = \frac{\bar{\omega}_o(\vec{r})}{3\pi} \iint p(\vec{r};\hat{n},\hat{n}') I(\vec{r},\hat{n}') dn' + J_s(\vec{r},\hat{n}), \tag{4.6}
$$

donde  $J_s$  es la emisión generada en ese punto. Para el caso de emisión térmica

$$
J_s(\vec{r}, \hat{n}) = [1 - \bar{\omega}_o(\vec{r})]B(\vec{r})
$$

donde  $B(\vec{r})$  es la emisión de cuerpo negro en el punto  $\vec{r}$ . Si consideramos la polarización (sustituimos  $4.5$  en  $4.6$ ) entonces tendremos como resultado la matriz fuente  $\mathcal{J}(\vec{r},\hat{n})$ .

La tasa de calentamiento h está relacionada con la divergencia del vector  $\vec{F}$ , sus componentes son el flujo neto correspondiente a las tres direcciones ortogonales

$$
h=-\nabla\cdot\vec{F}.
$$

La intensidad media en el punto  $\vec{r}$  es

$$
\bar{I}(\vec{r}) = \frac{c}{4\pi}u(\vec{r})
$$

donde  $u$  es la densidad de energía y  $c$  la velocidad de la luz.

### **4.1.4. Ecuacion de Transporte ´**

Comenzamos con la ecuación clásica del transporte

$$
\mu \frac{dI_{\nu}(\tau;\mu,\phi)}{d\tau_{\nu}} = I_{\nu}(\tau;\mu,\phi) - S_{\nu}(\tau;\mu,\phi), \qquad (4.7)
$$

donde  $\mu$  y φ son la dirección de propagación como se muestra en la figura 4.3,  $I_{\nu}$  es la intensidad específica,  $\tau_{\nu}$  es la profundidad óptica y  $S_{\nu}$  es la función fuente, todos con respecto a la profundidad óptica. La función fuente en términos de la profundidad óptica queda definida como:

$$
S_{\nu}(\tau;\mu,\phi) = \frac{\bar{\omega}_{o}(\tau)}{4\pi} \int_{0}^{2\pi} \int_{-1}^{+1} p(\tau;\mu,\phi;\mu',\phi') I(\tau;\mu',\phi') d\mu' d\phi' + [1 - \bar{\omega}_{o}(\vec{r})] B(\vec{r})
$$
\n(4.8)

para el caso de emisión térmica local. La solución general de la ecuación de transporte considerando diferentes profundidades ópticas en una atmósfera plano paralela

$$
I_{\nu}(\tau_2; \mu; \phi) = I_{\nu}(\tau_1; \mu; \phi) e^{-(\tau_1 - \tau_2)/\mu} - \frac{1}{\mu} \int_{\tau_1}^{\tau_2} S_{\nu}(\tau; \mu; \phi) e^{-(\tau - \tau_2)/\mu} d\tau, \tag{4.9}
$$

considerando solo la linea de visión normal al plano de la atmósfera ( $\mu = 1, \phi = 0$ )

$$
I_{\nu}(\tau_2) = I_{\nu}(\tau_1) e^{\tau_2 - \tau_1} - \int_{\tau_1}^{\tau_2} S_{\nu}(\tau) e^{\tau_2 - \tau} d\tau,
$$
\n(4.10)

Si suponemos que la función fuente es constante en el intervalo intercapa a una profundidad óptica promedio ( $\tau_o = (\tau_1 + \tau_2)/2$ ), entonces

$$
I_{\nu}(\tau_2) = I_{\nu}(\tau_1)e^{\tau_2 - \tau_1} - S_{\nu}(\tau_0) \int_{\tau_1}^{\tau_2} e^{\tau_2 - \tau} d\tau,
$$
\n(4.11)

integrando

$$
I_{\nu}(\tau_2) = I_{\nu}(\tau_1)e^{\tau_2 - \tau_1} + S_{\nu}(\tau_0)(1 - e^{\tau_2 - \tau_1}), \tag{4.12}
$$

Sustituyendo la función fuente

$$
I_{\nu}(\tau_2) = I_{\nu}(\tau_1) e^{\tau_2 - \tau_1} + \left[ \frac{\bar{\omega}_o(\tau_o)}{4\pi} \int_0^{2\pi} \int_{-1}^{+1} p(\mu', \phi') I(\mu', \phi') d\mu' d\phi' + [1 - \bar{\omega}_o(\tau_o)] B(\tau_o) \right] (1 - e^{\tau_2 - \tau_1}),
$$
\n(4.13)

La ecuación anterior nos dice que la cantidad de energía resultante en la capa de profundidad óptica  $\tau_2$  va a ser igual a la energía entrante en la capa  $\tau_1$  multiplicada por un factor de absorción, el cual depende de la diferencia entre profundidades ópticas de la capa entrante y la saliente. Por otro lado, la energía producida será igual a la emisión generada, en este caso la producida por un cuerpo en equilibrio termodinámico más la energía que proveniente de otra dirección, la cual, es dirigida hacia el observador. Ahora bien, si suponemos dispersión isotrópica  $p = p(\mu, \phi)$  en  $\tau_o$ , entonces

$$
I_{\nu}(\tau_2) = I_{\nu}(\tau_1) e^{\tau_2 - \tau_1} + \left[ \frac{\bar{\omega}_o(\tau_o)}{4\pi} p \int_0^{2\pi} \int_{-1}^{+1} I(\mu', \phi') d\mu' d\phi' + [1 - \bar{\omega}_o(\tau_o)] B(\tau_o) \right] (1 - e^{\tau_2 - \tau_1}),
$$
\n(4.14)

Si suponemos que la radiación es isotrópica en  $\tau_o$ 

$$
I_{\nu}(\tau_2) = I_{\nu}(\tau_1)e^{\tau_2 - \tau_1} + \left[ p\bar{\omega}_o(\tau_o)I(\tau_o) + \left[1 - \bar{\omega}_o(\tau_o)\right]B(\tau_o)\right](1 - e^{\tau_2 - \tau_1}),\tag{4.15}
$$

este ultimo caso no corresponde al problema de atmosferas solares, ya que existen dos ´ orígenes importantes de radiación, el primero es la superficie solar y el segundo la emisión producida en la linea de visión.

Ahora, si suponemos que no hay dispersión ( $p = 0, \bar{\omega}_o = 0$ ) regresamos a la solución clásica de la ecuación de transporte

$$
I_{\nu}(\tau_2) = I_{\nu}(\tau_1)e^{\tau_2 - \tau_1} + B(\tau_o)(1 - e^{\tau_2 - \tau_1}), \tag{4.16}
$$

## **4.2. Dispersion de Thompson ´**

Ya estudiamos la forma en que la dispersión afecta la teoría del transporte radiativo, se debe de considerar un factor extra, el llamado factor de dispersión expresado por la función fase. La función fase o función de dispersión nos indica la cantidad de energía que es reorientada hacia el observador. Esta energía entrante, viene de direcciones diferentes a la dirección de propagación.

Entre los procesos de dispersión, encontramos que para el régimen del radio, el mas importante es el producido por la dispersión de Thompson. Este tipo de dispersión no depende de la frecuencia y es producido por la interacción de un fotón con un electrón que se mueve a velocidades no relativistas.

Para la dispersión de Thompson existe una dependencia entre la dirección de observación y el vector de campo eléctrico de la onda incidente.

Para calcular la dispersion de Thompson comenzamos con la potencia irradiada por una ´ carga acelerada que se mueve a velocidades no relativistas [Reitz et al. (1972)]

$$
P = -\frac{dW}{dt} = \frac{q^2}{4\pi\epsilon_o} \frac{2}{3} \frac{\dot{v}^2}{c^3}
$$

donde q es la carga de la partícula,  $\epsilon_o$  es la permitividad del espacio libre, c la velocidad de la luz y  $v$  la velocidad de la partícula.

El movimiento de un electrón producido por una campo eléctrico se puede escribir como

$$
m\dot{v}=eE
$$

entonces

$$
P = \frac{1}{4\pi\epsilon_o} \frac{2}{3} \frac{e^4}{m^2 c^3} E^2,
$$

es la potencia irradiada total de un electrón.

La sección eficaz de dispersión de Thompson  $\sigma_T$  se define como la potencia dividida por el vector de Poynting  $S<sub>o</sub>$  incidente

$$
\sigma_T = \frac{P}{S_o} = \frac{\frac{1}{4\pi\epsilon_o} \frac{2}{3} \frac{e^4}{m^2 c^3} E^2}{\frac{1}{\mu_o c} E^2}
$$

$$
\sigma_T = \frac{2}{3} \frac{1}{4\pi\epsilon_o^2} \frac{e^4}{m^2 c^4} = \frac{8\pi}{3} R_e^2
$$

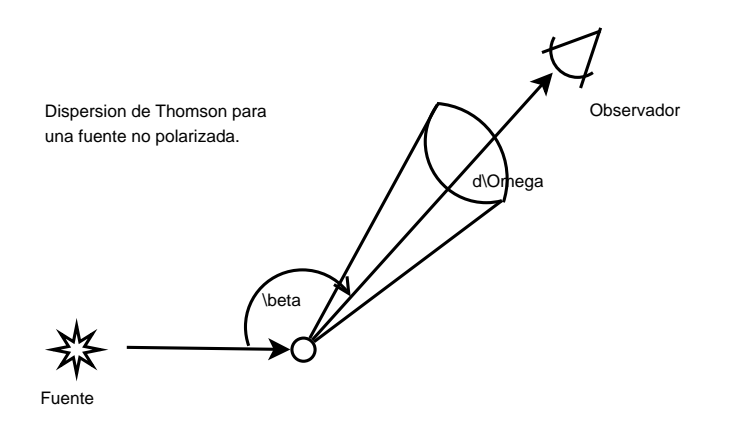

Figura 4.4: Dispersión de Thompson promedio para una fuente no polarizada.

donde  $R_e$  es el radio clásico del electrón. Para la dependencia angular de la radiación dispersada, sabemos que la emisión máxima se da a  $90^\circ$  con respecto a  $\ddot{p}$ , es decir, perpendicular a la dirección de movimiento, también sabemos que la luz resultante estará polarizada a lo largo de la dirección de su movimiento, por lo tanto

$$
d\sigma_T = \frac{dP}{S_o},
$$

donde

$$
dP = SdA = Sr^2 d\Omega
$$

es la potencia dispersada en el elemento de ángulo solido  $d\Omega = \sin \theta d\theta d\phi$  con S el vector de Poynting

$$
S = \frac{\ddot{p}^2 \sin^2 \theta}{16\pi^2 \epsilon_o c^3 r^2} \hat{r}
$$

donde p es el momento dipolar eléctrico,  $\theta$  es el ángulo entre la dirección del observador y el vector  $E$  de la onda incidente, es decir, perpendicular a su dirección de propagación, r la distancia entre el origen del sistema de referencia y el observador y  $\hat{r}$  la dirección del observador con respecto al origen del sistema de referencia. Evaluando

$$
\frac{d\sigma_T}{d\Omega} = R_e^2 \sin^2 \theta.
$$

Si la luz incidente no está polarizada, la expresión de mayor utilidad es el promedio de este sobre todas las direcciones de polarizacion´

$$
\frac{d\sigma_T}{d\Omega} = R_e^2 \frac{1 + \cos^2 \beta}{2} \tag{4.17}
$$

donde  $\beta$  es el ángulo entre la dirección de observación y la dirección de propagación incidente.

# **Capítulo 5**

# **Modelo de Ionizacion y C ´ alculo de ´ Abundancias**

## **5.1. Introduccion´**

Como pudimos observar en el capitulo anterior, necesitamos calcular la cantidad de electrones que provienen de todos los elementos qu´ımicos. En especial elementos como el Fe.

En este capítulo vamos a desarrollar el tratamiento teórico para el cálculo de la densidad electrónica mediante el equilibrio estadístico.

### **5.2. Ionizacion NLTE ´**

La ecuación de Saha no es suficiente para encontrar los estados de ionización de un átomo. Para ello debemos de incluir los efectos que son producido por los choques entre partículas. Calcular los estados energéticos de las partículas conlleva un cambio en los porcentajes de ionización.

A continuación, explicamos lo más detalladamente posible el proceso de cálculo de los estados de ionización de un átomo fuera de equilibrio termodinámico local (NLTE), este tratamiento es en general el dado por Vernazza et al. (1973) sin embargo la definicion´ de conservación de carga y parte de su desarrollo es aportación nuestra.

## **5.3. Densidad Numerica de Electrones ´**

A partir del principio de conservacion de la carga tenemos que la cantidad de electrones ´ libre es igual a la suma de contribuciones electrónicas producto de la ionización de cada átomo

$$
n_e = n_p + 1n_{HeII} + 2n_{HeIII} + 1n_{CII} + 2n_{CHII} + 31n_{CIV} + \dots + N_{\xi}n_{\xi, N_{\xi}} + \dots + N_{F}n_{\Xi, N_{F}}
$$
(5.1)

donde  $\xi$  es un átomo cualquiera de nuestro modelo atómico,  $N_{\xi}$  es el grado de ionización de dicho átomo y  $n_{\xi,N_\xi}$  es la densidad numérica del átomo  $\xi$  en su estado de ionización  $N_{\xi}$ . La variable F es el ultimo estado de ionización para el átomo  $\xi$ . La variable Ξ simboliza el último átomo considerado en nuestro modelo atómico. Esta definición nos lleva al siguiente modelo atómico

$$
n_{H} = \{n_{HI}, n_{HII}\}
$$
  
\n
$$
n_{He} = \{n_{HeI}, n_{HeII}, n_{HeIII}\}
$$
  
\n
$$
\vdots = \vdots
$$
  
\n
$$
n_{\xi} = \{n_{\xi,0}, n_{\xi,1}, \dots, n_{\xi,N_{\xi}}, \dots, n_{\xi,N_{F}}\}
$$
  
\n
$$
\vdots = \vdots
$$
  
\n
$$
n_{\Xi} = \{n_{\Xi,0}, n_{\Xi,1}, \dots, n_{\Xi,N_{\Xi}}, \dots, n_{\Xi,N_{F}}\}
$$

Como podemos observar, ξ queda definido como

$$
\xi = \{H, He, Li, Na, K, \dots, \Xi\}.
$$

Entonces, la ecuación 5.1 puede ser reducida a

$$
n_e = n_p + \sum_{\xi = He}^{\Xi} \sum_{N_{\xi} = 1}^{F} N_{\xi} n_{\xi, N_{\xi}},
$$
\n(5.2)

Ahora bien, tenemos que la ecuación de Saha esta dada por

$$
\psi(T) = \left(\frac{h^2}{2\pi mkT}\right)^{3/2} \exp(\chi_H/kT) \tag{5.3}
$$

y tomando la definición de coeficiente de despegue (departure coefficient) de Menzel (1937)

$$
b_l = \frac{n_l/n_l^*}{n_k/n_k^*} \tag{5.4}
$$

donde  $n_l$  es la densidad numérica del átomo  $\xi$  en el estado energético  $l, n_k$  es la densidad numérica del átomo  $\xi$  en estado ionizado y  $n_l^*, n_k^*$  tienen la misma definición pero considerando el equilibrio termodinámico. Quiere decir que el parámetro  $b_l$  nos indica que tan fuera del equilibrio termodinámico se encuentra nuestro sistema en el nivel energético  $l$ . De la ecuación 5.4, despejando

$$
n_l = b_l n_k \frac{n_l^*}{n_k^*}
$$

donde

$$
\frac{n_l^*}{n_k^*} = n_e \left(\frac{h^2}{2\pi mkT}\right)^{3/2} \frac{\overline{w_l}}{2U_k} \exp\left(h\nu_{k_l}/kT\right) \tag{5.5}
$$

es la ecuación de Saha-Boltzmann para los niveles energéticos en equilibrio termodinámico, donde  $\overline{w_l}$  es el peso estadístico del átomo  $\xi$  en el nivel l y  $U_k$  es la función de partición para el siguiente estado de ionización. Tomando al Hidrógeno en su estado base  $(l = 1)$ , tenemos que

$$
n_1 = b_1 n_p n_e \left(\frac{h^2}{2\pi mkT}\right)^{3/2} \exp\left(\chi_H/kT\right),
$$

ya que para el caso del Hidrógeno  $\overline{w_1} = 2, U_k = 1, n_k = n_p$  y  $\chi_H = h \nu_{k_1},$  siendo este ultimo la energía de ionización del Hidrógeno. Entonces, podemos definir

$$
n_1 = b_1 n_p n_e \psi(T). \tag{5.6}
$$

Ahora bien, sabemos que para el Hidrógeno se cumple

$$
n_H = \sum_{l=1}^N n_l + n_p,
$$

donde N son el numero de niveles energéticos considerados en nuestro modelo atómico para  $\xi$ . La expresión anterior, nos indica que la cantidad de Hidrógeno total se puede expresar como el número de átomos en los niveles energéticos  $l$  mas el Hidrógeno ionizado. Entonces

$$
n_H = n_1 + \sum_{l=2}^{N} n_l + n_p
$$
  
\n
$$
n_H = n_1 + \frac{n_1}{n_1} \sum_{l=2}^{N} n_l + n_p
$$
  
\n
$$
n_H = n_1 + n_1 \sum_{l=2}^{N} \frac{n_l}{n_1} + n_p
$$
  
\n
$$
n_H = n_1 \left(1 + \sum_{l=2}^{N} \frac{n_l}{n_1}\right) + n_p,
$$
\n(5.7)

utilizando esta ultima ecuación y tomando la ecuación 5.6 tenemos que

$$
n_H = n_e n_p b_1 \psi(T) \left( 1 + \sum_{l=2}^{N} \frac{n_l}{n_1} \right) + n_p,
$$

ahora, definiendo

$$
d = b_1 \psi(T) \left( 1 + \sum_{l=2}^{N} \frac{n_l}{n_1} \right),
$$
\n(5.8)

entonces, tomando las ultimas dos expresiones y utilizando 5.2

$$
n_H = (n_e - \sum_{\xi = He}^{\Xi} \sum_{N_{\xi} = 0}^{F} N_{\xi} n_{\xi, N_{\xi}}) (1 + dn_e)
$$

definiendo a

$$
Z = \sum_{\xi=He}^{\Xi} \sum_{N_{\xi}=1}^{F} N_{\xi} n_{\xi, N_{\xi}}
$$
(5.9)

tenemos que

$$
n_e + dn_e^2 - Z - Zdn_e - n_H = 0
$$

acomodamos los términos para tener una ecuación cuadrática

$$
dn_e^2 + (1 - Zd)n_e - (n_H + Z) = 0
$$

cuya solución para  $n_e$  es

$$
n_e = \frac{-(1 - Zd) + \sqrt{(1 - Zd)^2 + 4d(n_H * Z)}}{2d}.
$$
\n(5.10)

La densidad electrónica queda en términos de los siguientes parámetros:

- $n_H$ : Densidad total de Hidrógeno
- $Z$ : Contribución de ionización
- $b_1$ : Coeficiente de despegue para el Hidrógeno en su estado base
- T : Temperatura del sistema
- $\psi(T)$ : Ecuación de Saha para el Hidrógeno
- $n_l/n_1$ : Razón entre poblaciones en el nivel l con respecto al estado base para el Hidrógeno.

En las siguientes secciones, desarrollaremos el calculo para cada una de las variables ´ enunciadas.

### **5.4. Densidad total de Hidrogeno ´**

Existen 2 formas de definir la densidad de Hidrógeno, la primera y más fácil es suponiendo un perfil de altura. Sin embargo, en esta seccion desarrollaremos la forma de ´ calcular el Hidrógeno a partir de la densidad electronica  $(n_e)$ , el parametro de despegue para el Hidrógeno en su estado base  $(b_1)$ , la temperatura (T) y la función que define la velocidad de turbulencia  $v_t$ .

Suponemos una atmósfera estática donde

$$
\frac{dp}{dz} = g\rho,\tag{5.11}
$$

aquí  $p$  es la presión,  $z$  es la profundidad geométrica,  $q$  la aceleración de la gravedad y  $\rho$  la densidad. Para definir la densidad, sabemos que el Hidrógeno y el Helio son las 2 partículas que tienen más impacto en la masa total, así que definimos la densidad en términos de estas dos partículas

$$
\rho = m_H n_H + 4m_H n_{He},
$$

donde  $m_H$  es la masa atómica para el Hidrógeno,  $n_H$  la densidad de Hidrógeno y  $n_{He}$ la densidad del Helio. Hay que multiplicar por 4 ya que el peso atómico del Helio es 4 veces el de Hidrógeno. Si definimos a  $Y = n_{He}/n_H$  entonces

$$
\rho = m_H (1 + 4Y) n_H. \tag{5.12}
$$

Para definir la presión, por el momento tomamos en cuenta la presión producida por el propio gas en equilibrio hidrostático mas la presión por turbulencia, en capítulos posteriores podremos modificar esta definicion para observar el impacto de diferentes ´ tipos de presión

$$
p = p_g + \frac{1}{2}\rho v_t^2
$$
\n(5.13)

donde  $p<sub>g</sub>$  es la presión del gas en equilibrio termodinámico, es decir

$$
p_g = n_t k T
$$

donde

$$
n_t = n_H + n_{He} + n_e,
$$

entonces

$$
p_g = [n_H(1+Y) + n_e]kT.
$$

El segundo termino de la ecuación 5.13 es la presión debida a la turbulencia, caracterizada por el parámetro  $v_t$  definido como la velocidad promedio de turbulencia. De la ecuación 5.2 y definiendo a  $R = n_p/n_H$  tenemos que la densidad electrónica puede expresarse como

$$
n_e = n_H R + Z,
$$

ahora bien, necesitamos resolver 5.11, para ello, proponemos una funcion tal que la ´ densidad quede en términos de la presión, e.d.

$$
g\rho = fp \tag{5.14}
$$

donde  $f$  es una función que no dependa de la densidad, entonces

$$
f = \frac{g\rho}{p}
$$
  
\n
$$
= \frac{gm_H(1+4Y)n_H}{p_g + \frac{1}{2}\rho v_t^2}
$$
  
\n
$$
= \frac{gm_H(1+4Y)n_H}{[n_H(1+Y) + n_e]kT + \frac{1}{2}m_H(1+4Y)n_Hv_t^2}
$$
  
\n
$$
= \frac{gm_H(1+4Y)n_H}{[n_H(1+Y) + n_HR + Z]kT + \frac{1}{2}m_H(1+4Y)n_Hv_t^2}
$$
  
\n
$$
= \frac{gm_H(1+4Y)}{(1+R+Y)kT + kTZ + \frac{1}{2}m_H(1+4Y)v_t^2}.
$$
\n(5.15)

Podemos re-escribir 5.11 como

$$
\frac{dp}{dz} = fp,
$$

cuya solución es

$$
p(z) = p(z_1) \exp\left[\int_{z_1}^{z} f(x)dx\right].
$$
\n(5.16)

De 5.14 tenemos que

$$
\rho(z) = \frac{f(z)p(z)}{g},
$$

entonces sabemos de 5.12 que

$$
m_H(1+4Y)n_H(z) = \frac{f(z)p(z)}{g},
$$

finalmente llegamos a que la densidad de Hidrógeno a una altura  $\boldsymbol{z}$ es

$$
n_H(z) = \frac{f(z)p(z)}{gm_H(1+4Y)}.
$$
\n(5.17)

En resumen, para calcular la densidad de Hidrógeno necesitamos

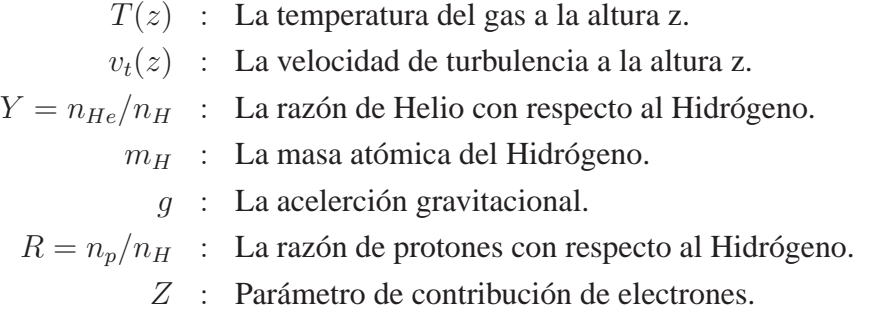

### **5.4.1. Calculando el parametro R ´**

Para calcular  $R$ , podemos expresarla en términos de la densidad electrónica y del valor "d" definido en 5.8. Sabemos que

$$
R = \frac{n_p}{n_H}
$$

entonces de 5.7 tenemos

$$
R = \frac{n_p}{n_1 \left(1 + \sum_{l=2}^{N} \frac{n_l}{n_1}\right) + n_p}
$$

dividiendo entre  $n_p$  tenemos

$$
R = \frac{1}{\frac{n_1}{n_p} \left( 1 + \sum_{l=2}^{N} \frac{n_l}{n_1} \right) + 1}
$$

ahora de 5.6, sustituyendo

$$
R = \frac{1}{1 + b_1 n_e \psi(T) \left(1 + \sum_{l=2}^{N} \frac{n_l}{n_1}\right)}
$$

entonces por 5.8

$$
R = \frac{1}{1 + dn_e} \tag{5.18}
$$

# **5.5.** Calculando la función de contribución **Z**

La función  $Z$  (ecuación 5.9) nos dice la cantidad de electrones por especie que se están generando en nuestro sistema suponiendo equilibrio termodinamico. Este tratamiento ´ se puede hacer debido a que el parámetro  $b_1$  es el encargado de absorber toda la complejidad del cálculo fuera de equilibrio. Así podemos tratar a la función  $Z$  como una contribución clásica de equilibrio de ionización termodinámico.

Comencemos definiendo la ecuación de Saha para 2 niveles de ionización consecutivos para el mismo atomo ´

$$
\frac{n_{\xi, N_{\xi+1}}}{n_{\xi, N_{\xi}}} = \frac{1}{n_e} 2 \left( \frac{2 \pi m_e}{h^2} \right)^{3/2} (kT)^{3/2} \frac{u_{N_{\xi+1}}}{u_{N_{\xi}}} \exp \left( -\chi_{\xi, N_{\xi}, k} / kT \right)
$$

si  $P_e = n_e kT$  entonces

$$
\frac{n_{\xi, N_{\xi+1}}}{n_{\xi, N_{\xi}}} = \frac{1}{P_e} 2 \left( \frac{2\pi m_e}{h^2} \right)^{3/2} (kT)^{5/2} \frac{u_{N_{\xi+1}}}{u_{N_{\xi}}} \exp\left(-\chi_{\xi, N_{\xi}, k}/kT\right)
$$

entonces

$$
\log \frac{n_{\xi, N_{\xi+1}}}{n_{\xi, N_{\xi}}} = -0.1761 - \log(P_e) + \log \frac{u_{N_{\xi+1}}}{u_{N_{\xi}}} + 2.5 \log T - \chi_{\xi, N_{\xi}, k} \frac{5040}{T}
$$
 (5.19)

con

$$
u_{N_{\xi}} = \sum_{n} g_{\xi, N_{\xi}} \exp\left(-\frac{\chi_{\xi, N_{\xi}, k}}{kT}\right)
$$
 (5.20)

donde  $g_{\xi, N_\xi}$  es el factor de gaunt para el átomo  $\xi$  en su estado de ionización  $N_\xi$ . Se debe cumple para cada átomo  $\xi$ . Podemos definir entonces

$$
\log \frac{n_{\xi, N_{\xi+1}}}{n_{\xi, N_{\xi}}} = f_{\xi, N_{\xi}}(T, n_e)
$$

es decir

$$
n_{\xi, N_{\xi+1}} = 10^{f_{\xi, N_{\xi}}(T, n_e)} n_{\xi, N_{\xi}},
$$
\n(5.21)

lo cual indica que para generar los valores de  $n_{\xi, N_{\xi}}$  es necesario realizarlo de manera iterativa, realmente, son estos los valores importantes en el cálculo de  $Z$ . Otra consecuencia es que debido a la simultaneidad de las ecuaciones debemos de incluir otro conjunto de ecuaciones para que puedan ser resueltas:

$$
n_{\xi} = \sum_{N_{\xi=0}}^{F} n_{\xi, N_{\xi}},
$$

y al mismo tiempo, se debe cumplir que

$$
\frac{n_{\xi}}{n_{H}} = A_{\xi},\tag{5.22}
$$

para cada átomo  $\xi$ , donde  $A_{\xi}$  es la abundancia relativa al Hidrógeno para el átomo  $\xi$ . Como pudimos ver, para calcular Z necesitamos los siguientes valores iniciales

- $\xi$  : Un conjunto de átomos
- $A_{\xi}$ : Abundancias relativas al Hidrógeno
- $n_e$ : Densidad electrónica
- $g_{\xi, N_{\xi}}$  : Factor de gaunt para el átomo  $\xi$  en su estado de ionización  $N_{\xi}$ .

 $\chi_{\xi, N_{\xi},k}$  : Energía de ionización para el átomo  $\xi$  en su nivel de ionización  $N_{\xi}$ 

 $T$  : Temperatura

## **5.6.** Calculando el coeficiente de despegue  $b_1$

Definimos el equilibrio estadístico de un átomo  $\xi$  en su estado de ionización  $N_{\xi}$  el nivel energético  $l$  como para  $\mathbb N$  niveles energéticos

$$
n_l \left( \sum_{m=1(\neq l)}^{\mathbb{N}} P_{lm} + P_{lk} \right) = \sum_{m=1(\neq l)}^{\mathbb{N}} n_m P_{ml} + n_k P_{kl}, \qquad (5.23)
$$

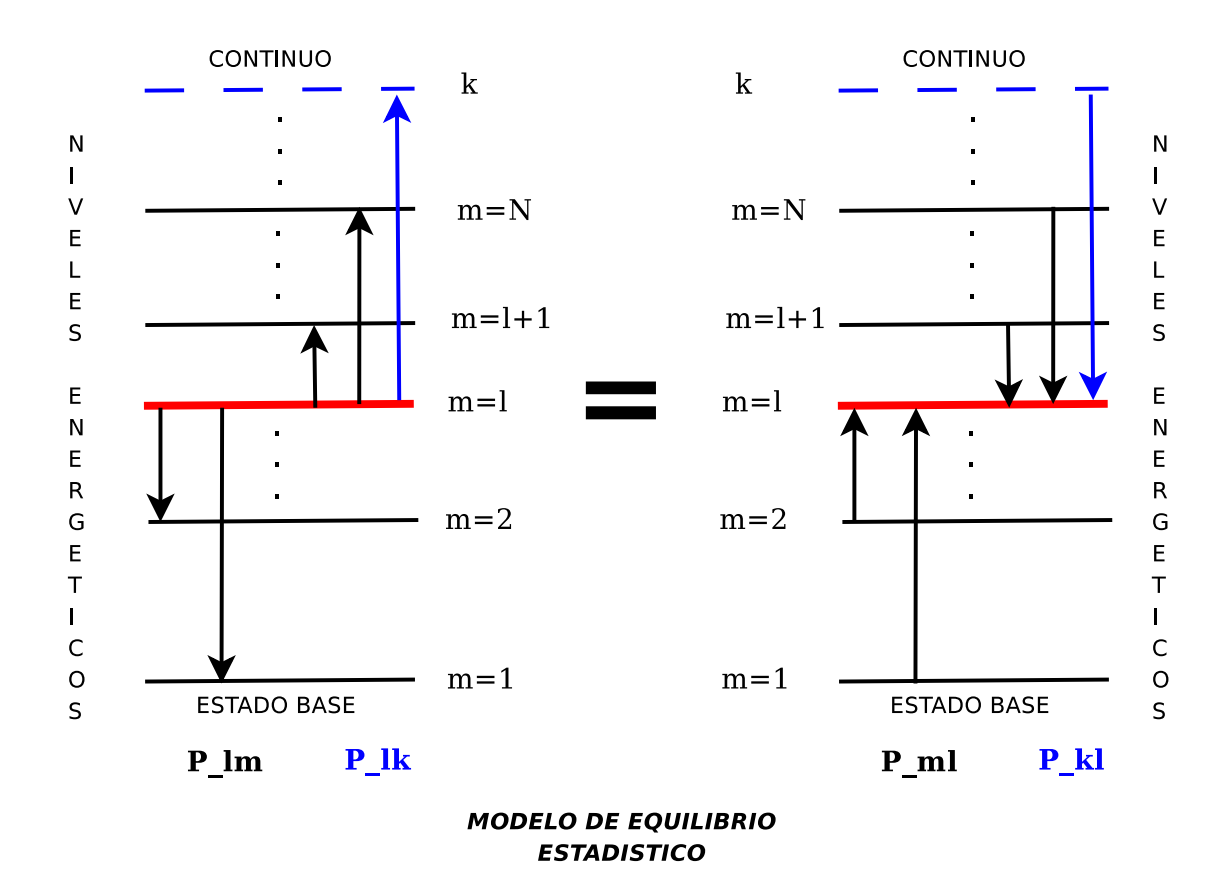

Figura 5.1: Modelo de equilibrio estadístico. Podemos observar gráficamente el significado de las tazas de excitación y desexcitación.

donde  $n_l$  y  $n_m$  son densidades atómicos con diferentes niveles energéticos ligados,  $n_k$ es la densidad numérica para átomos ionizados y  $P_{i,j}$  son las tazas para la transiciones de i a j (ver Figura 5.1). Se tiene que cumplir que para cada modelo atómico  $\xi$  se cumpla

$$
n_{\xi, N_{\xi}} = \sum_{l=1}^{N} n_l + n_k, \tag{5.24}
$$

es decir, la densidad atómica de  $\xi$  en su estado de ionización  $N_{\xi}$  es igual a sus átomos no ionizados en sus diferentes niveles de energía mas los átomos de esa especie que están ionizados. Por otro lado, si realizamos la suma en 5.23 para  $l = 1, 2, \ldots, N$ , obtenemos la ecuación de continuidad

$$
n_k \sum_{l=1}^{N} P_{k,l} = \sum_{l=1}^{N} n_l P_{l,k}.
$$
 (5.25)

Utilizando la ecuación de continuidad y tomando de nuevo 5.23 para  $l = 1, 2, \ldots, N$ ,

podemos re-escribirla como

$$
n_k \left( P_{kl} + \sum_{j=2}^{N} P_{kj} \right) = n_1 P_{1k} + \sum_{j=2}^{N} n_j P_{jk}
$$

N

Si definimos

$$
L = \sum_{j=2}^{N} P_{kj}
$$
 (5.26)

y

$$
U = \frac{1}{n_1} \sum_{j=2}^{N} n_j P_{jk}
$$
 (5.27)

entonces

$$
n_k(P_{kl} + L) = n_1(P_{1k} + U),
$$

acomodando los términos

$$
P_{kl} + L = \frac{n_1}{n_k}(P_{1k} + U),
$$

tomando de la ecuación de Menzel (5.4) con  $b = 1$  tenemos

$$
\frac{n_k^*}{n_1^*} (P_{k1} + L) = b_1 (P_{1k} + U). \tag{5.28}
$$

Ahora bien, los términos  $P_{kl}$  y  $P_{lk}$  pueden escribirse como

$$
P_{kl} = R_{kl} + C_{kl} \tag{5.29}
$$

$$
P_{lk} = R_{lk} + C_{lk} \tag{5.30}
$$

donde  $R_{kl}$  son las tasas de recombinación al nivel energético  $l$  y  $C_{kl}$  son las tasas de recombinación debido a las colisiones. Este ultimo termino tiene sentido solo cuando se satisface

$$
C_{kl} = \frac{n_l^*}{n_k^*} C_{lk},
$$
\n(5.31)

es decir, se encuentra en equilibrio con respecto a la ionización por choques. Ahora, para  $R_{kl}$  se debe cumplir

$$
R_{kl} = \frac{n_l^*}{n_k^*} R_{lk}^+, \tag{5.32}
$$

de nuevo, el principio de equilibrio, donde

$$
R_{lk}^+ = 4\pi \int_{v_{kl}}^{\infty} \frac{1}{h\nu} \alpha_l(\nu) e^{-h\nu/kT} \left(\frac{2h\nu^3}{c^2} + J_{\nu}\right) d\nu.
$$

Si  $J_{\nu}$  está dada por la ecuación de Planck, entonces

$$
R_{lk}^{+} = R_{lk} = 4\pi \int_{v_{kl}}^{\infty} \frac{1}{h\nu} \alpha_l(\nu) J_{\nu} d\nu.
$$
 (5.33)

Tambien podemos escribir ´

$$
P_{kl} = \frac{n_l^*}{n_k^*} P_{lk}^+ \tag{5.34}
$$

donde

$$
P_{lk}^+ = R_{lk}^+ + C_{lk}
$$

El termino  $C_{lk}$  de ionización por choques de la ecuación 5.31 está dado por

$$
C_{lk} = n_e \Omega_l(T) \exp(-h\nu_{kl}/kT). \tag{5.35}
$$

Ahora bien, regresando a la ecuación 5.28 y tomando 5.34 tenemos con  $l = 1$  tenemos

$$
P_{1k}^+ + \frac{n_k^*}{n_1^*}L = b_1(P_{1k} + U)
$$

entonces

$$
b_1 = \frac{R_{1k}^+ + C_{1k} + (n_k^*/n_1^*)L}{R_{1k} + C_{1k} + U}.
$$

Para calcular  $b_1$  para un átomo  $\xi$  en su estado de ionización  $N_{\xi}$  necesitamos

- $\alpha_l(\nu)$  : Sección eficaz de choque del átomo  $\xi$  para el nivel energético l.
	- $\nu_{kl}$  : Frecuencia a partir de la cual sufre ionización.
	- $T$  : Temperatura
	- $J_{\nu}$  : Intensidad promedio.
	- $n_e$ : Densidad electrónica.
	- $\Omega_l$ : Coeficiente de ionización colisional para el estado l.
	- $L$  : Contribuciones por recombinación
	- $U$ : Contribución de ionización  $(5.36)$

#### **5.6.1. Calculando el parametro L ´**

De la ecuación 5.26 y tomando la ecuación 5.29 tenemos

$$
L = \sum_{j=2}^{N} (R_{kj} + C_P k j)
$$

tomando 5.31 y 5.32

$$
L = \sum_{j=2}^{N} \left( \frac{n_j^*}{n_k^*} R_{jk}^+ + \frac{n_j^*}{n_k^*} C_{jk} \right)
$$

entonces

$$
L = \sum_{j=2}^{N} \frac{n_j^*}{n_k^*} (R_{jk}^+ + C_{jk}).
$$

Todos los parámetros necesarios para calcular L ya están calculados en la sección anterior.

#### **5.6.2. Calculando el parametro U ´**

La expresión  $P_{lk}$ , definida en la ecuación 5.30 indica que  $R_{lk}$  son las tasas de fotoionización y  $C_{lk}$  las tasas de ionización por choques. La variable  $R_{lk}$  esta definida en 5.33 y  $C_{lk}$  en 5.35. Tomando estos valores, entonces la ecuación 5.27 se transforma en

$$
U = \sum_{j=2}^{N} \frac{n_j}{n_1} (R_{jk} + C_{jk})
$$

quedando en términos de  $n_j/n_1$ . Estos términos serán calculados en la siguiente sección.

## **5.7.** Calculando las  $n_l$  densidades

Teniendo un átomo  $\xi$  en su estado de ionización  $N_{\xi}$  necesitamos conocer la densidad para cada uno de sus niveles de energía. Lógicamente las densidades dependerán del modelo de niveles de energía que estemos utilizando. En esta sección veremos que aun cuando hayamos puesto la densidad electrónica en términos del coeficiente de partida  $b_1$  será necesario calcular las diferentes  $b_l$  para cada nivel energético para cada modelo atómico. Así que regresemos a la ecuación de continuidad 5.24, dividiendo entre  $n_i$ 

$$
\sum_{l}^{N} \frac{n_l}{n_j} + \frac{n_k}{n_j} = \frac{n_{total}}{n_j},\tag{5.37}
$$

de la ecuación de Menzel (5.4), para dos niveles  $l y j$  tenemos

N

$$
\frac{n_l}{n_j} = \frac{b_l}{b_j} \frac{n_l^*}{n_j^*},\tag{5.38}
$$

sustituyendo en 5.37 tenemos

$$
\sum_{l=1}^{N} \frac{b_l}{b_j} \frac{n_l^*}{n_j^*} + \frac{n_k}{n_j} = \frac{n_{total}}{n_j},
$$
\n(5.39)

de nuevo, de la ecuación de Menzel

$$
\frac{n_k}{n_j} = \frac{1}{b_j} \frac{n_k^*}{n_j^*}
$$

sustituyendo en 5.39 tenemos

$$
\sum_{l=1}^{N} \frac{b_l}{b_j} \frac{n_l^*}{n_j^*} + \frac{1}{b_j} \frac{n_k^*}{n_j^*} = \frac{n_{total}}{n_j},
$$

entonces

$$
n_j = n_{total} / \left( \sum_{l=1}^{N} \frac{b_l}{b_j} \frac{n_l^*}{n_j^*} + \frac{1}{b_j} \frac{n_k^*}{n_j^*} \right).
$$

Como podemos observar, tenemos una dependencia de  $b_j$  y de  $b_l/b_j$ , las cuales calcularemos en la siguientes secciones.

## **5.8.** Calculando  $b_l/b_j$

Para calcular los niveles energéticos, lo haremos en términos de los coeficientes de Einstein. Los términos definidos para las tazas de cambio de niveles energéticos para estados ligados pueden expresarse en términos de los coeficientes de Einstein

$$
P_{ji} = \mathscr{A}_{ji} + \mathscr{B}_{ji}\bar{J}_{ji} + C_{ji}
$$

$$
P_{ij} = \mathscr{B}_{ij}\bar{J}_{ji} + C_{ij}
$$

para  $(j > i)$  donde  $\mathscr{A}_{ji}$ ,  $\mathscr{B}_{ji}$  y  $\mathscr{B}_{ij}$  son los coeficientes de Einstein para la emisión espontánea, emisión estimulada y absorción, respectivamente.  $C_{ji}$  y  $C_{ij}$  son las tazas de desexcitación y excitación colisional relacionadas por

$$
C_{ij} = \frac{n_j^*}{n_i^*} C_{ji}.
$$

El termino  $\bar{J}_{ji}$  es la cantidad de radiación incidente que afecta al sistema y esta dado por

$$
\bar{J}_{ji} = \int \phi_{\nu} J_{\nu} d\nu
$$

donde

$$
J_{\nu} = \frac{1}{4\pi} \int I_{nu} d\omega
$$

es la intensidad promedio y  $\phi_{\nu}$  es el perfil de absorción normalizada de tal forma que

$$
\int \phi_{\nu} d\nu = 1.
$$

También sabemos que los coeficientes de Einstein se relacionan como

$$
\mathscr{A}_{ji}=\left(\frac{2h\nu_{ji}^3}{c^2}\right)\mathscr{B}_{ji}
$$

$$
\bar{w}_j \mathscr{B}_{ji} = \bar{w}_i \mathscr{B}_{ij}.
$$

Ahora bien, a profundidades ópticas grandes, el numero de absorciones tiende a ser igual al numero de emisiones. Esto quiere decir qué los términos del equilibrio estadístico tienden a cancelarse, haciendo mas complicado el cálculo. Para resolver este problema, Thomas (1960) define el equilibrio de niveles en términos de su emisión

$$
n_j(\mathscr{A}_{ji}+\mathscr{B}_{ji}\bar{J}_{ji})-n_i\mathscr{B}_{ij}\bar{J}_{ji}=n_j\mathscr{A}_{ji}\rho_{ji},
$$

donde  $\rho_{ji}$  es el termino radiativo neto definido como

$$
\rho_{ji} = 1 - \bar{J}_{ji} / S_{ji},
$$

donde  $S_{ji}$  es la función fuente para una linea, definida como

$$
S_{ji} = \frac{2h\nu_{ji}^3/c^2}{(\bar{w}_j/\bar{w}_i)(n_i/n_j) - 1}.
$$

Ahora bien, utilizando la ecuación de continuidad 5.25 y la ecuación de equilibrio estadístico 5.23 podemos llegar a

$$
n_l \sum_{m=1(\neq l)}^{N} (P_{lm} + \mathscr{P}_{lm}) = \sum_{m=1(\neq l)}^{N} n_m (P_{ml} + \mathscr{P}_{ml}),
$$

donde

y

$$
\mathscr{P}_{ij} = \frac{P_{ik} P_{kj}}{\sum_{l=1}^{N} P_{kl}},
$$

la cual puede ser escrita como

$$
n_l \left( \sum_{l=1}^{l-1} \mathscr{A}_{li} \rho_{li} + \sum_{m=1 (\neq l)}^{N} Z_{lm} \right) = \sum_{j=l+1}^{N} n_j \mathscr{A}_{jl} \rho_{jl} + \sum_{m=1 (\neq l)}^{N} n_m Z_{ml},
$$

donde

$$
Z_{ij}=C_{ij}+\mathscr{P}_{ij}.
$$

También puede ser escrita como

$$
b_l \left( \sum_{l=1}^{l-1} \mathscr{A'}_{li} \rho_{li} + \sum_{m=1 (\neq l)}^{N} Z'_{lm} \right) = \sum_{j=l+1}^{N} n_j \mathscr{A'}_{jl} \rho_{jl} + \sum_{m=1 (\neq l)}^{N} n_m Z'_{ml} \tag{5.40}
$$

donde

$$
\mathscr{A'}_{ji} = \gamma_j \mathscr{A}_{ji}
$$

y

46

 $Z'_{ji} = \gamma_j Z_{ji}.$ 

donde

$$
\gamma_j = \bar{w}_j \exp(-h\nu_{j1}/kT).
$$

La ecuación 5.40 genera un conjunto de n ecuaciones con n incógnitas, de acuerdo al número de niveles energéticos de nuestro modelo atómico. Se resuelve para calcular las tazas  $b_2/b_1$ ,  $b_3/b_1$ , etc. Dividiendo, podemos obtener la razón entre las diferentes tazas. Si necesitamos calcular un coeficiente de despegue podemos hacerlo con el siguiente análisis.

De la ecuación de continuidad y utilizando Menzel (1937), llegamos a

$$
\sum_{l=1}^{N} P_{kl} = \sum_{l=1}^{N} b_l \frac{n_l^*}{n_k^*} P_{lk},
$$

ahora bien, de la ecuación 5.34 tenemos que

$$
\sum_{l=1}^{N} \frac{n_l^*}{n_k^*} P_{lk}^+ = \sum_{l=1}^{N} b_l \frac{n_l^*}{n_k^*} P_{lk},
$$

dividiendo entre  $n_1^*/(n_k^*\bar{w}_1)$  llegamos a

$$
\sum_{l=1}^{N} \bar{w}_{1} \frac{n_{l}^{*}}{n_{1}^{*}} P_{lk}^{+} = \sum_{l=1}^{N} b_{l} \bar{w}_{1} \frac{n_{l}^{*}}{n_{1}^{*}} P_{lk},
$$

como

$$
\frac{n_l^*}{n_1^*} = \frac{\bar{w}_l}{\bar{w}_1} \exp\left(-h\nu_{l1}/kT\right)
$$

entonces

$$
\sum_{l=1}^{N} \bar{w}_l \exp(-h\nu_{l1}/kT) P_{lk}^+ = \sum_{l=1}^{N} b_l \bar{w}_l \exp(-h\nu_{l1}/kT) P_{lk},
$$

si definimos a

$$
Q_{lk}^{+} = \bar{w}_{l} \exp(-h\nu_{l1}/kT) P_{lk}^{+} = \gamma_{l} P_{lk}^{+}
$$

y

$$
Q_{lk} = \bar{w}_l \exp(-h\nu_{l1}/kT)P_{lk} = \gamma_l P_{lk}
$$

entonces, dividiendo entre  $b_j$  y despejando

$$
b_j = \sum_{l=1}^{N} Q_{lk}^+ / \sum_{l=1}^{N} \frac{b_l}{b_j} Q_{lk}
$$
\n(5.41)

Ahora bien, para calcular los niveles de energía necesitamos

- $\mathcal{A}_{ii}$ : Coeficiente de Einstein para la emisión espontánea.
- $\mathscr{B}_{ii}$ : Coeficiente de Einstein para la emisión inducida.
- $\mathscr{B}_{ij}$  : Coeficiente de Einstein para la absorción.
- $J_{ii}$ : Radiación promedio que llega al sistema para el nivel energético  $ji$
- $\rho_{ii}$  : Parámetro de radiación neta
- $T$  : Temperatura.

Podemos observar finalmente que aun nos falta calcular tanto  $\rho_{ji}$  como  $\bar{J}_{ji}$ . Sin embargo, debido a que  $\rho_{ji}$  depende de  $\bar{J}_{ji}$ , calcularemos este ultimo en la siguiente subsección.

# **5.8.1.** Calculando el parámetro  $\bar{J}_{ji}$

Finalmente llegamos al parámetro más interesante de todo el cálculo. Este parámetro depende principalmente del perfil de la linea  $\phi_{\nu}$ . El perfil de la linea en realidad es una convolución entre una gaussiana y una lorenziana. La forma la dicta la función de Voigt

$$
\phi_{\nu} = \frac{a}{\Delta \nu_D \pi^{3/2}} \int_{-\infty}^{\infty} \frac{e^{-x^2} dx}{a^2 + [x - (\nu - \nu_0)/\Delta \nu_D]^2}
$$
(5.42)

donde

$$
a = \delta/\Delta\lambda_D,
$$

en esta ecuación  $\delta$  esta definida como

$$
\delta = C_{rad} + C_{vdW} \left(\frac{n_{HI}}{10^{16}}\right) \left(\frac{T}{5000}\right)^{0.3} + C_{Stk} \left(\frac{n_e}{10^{12}}\right)^p
$$

donde  $C_{rad}$ ,  $C_{vdW}$  y  $C_{stk}$  son los parámetros radiativo, van der Waals y de Stark. El parámetro p depende del efecto Stark. El parámetro de ensanchamiento doppler  $\Delta \lambda_D$ esta definido como

$$
\Delta\lambda_D = 0.091 \frac{\lambda}{3000} \left[ \frac{1}{M} \frac{T}{5000} + \left( \frac{V}{9.1} \right)^2 \right]^{1/2},
$$

Donde V es la velocidad en  $km/s$  y M es la masa atómica relativa al Hidrógeno. Finalmente  $\Delta \nu_D$  esta relacionada como

$$
\Delta\nu_D/\nu = \Delta\lambda_D/\lambda
$$

La función  $\phi_{\nu}$  depende de la profundidad, debido que T, V,  $n_{HI}$  y  $n_e$  son variables dependientes de la altura.

## **5.9. Resumen**

En esta sección enunciaremos las ecuaciones y los valores iniciales necesarios para iniciar el cálculo del equilibrio estadístico.

### **5.9.1. Modelos Atomicos y Constantes Necesarios ´**

La siguiente lista son los valores necesarios para el cálculo del equilibrio estadístico:

- 1. Definir el número de átomos involucrados en el equilibrio estadístico.
- 2. Definir la densidad numérica de cada átomo con respecto al Hidrógeno.
- 3. Contar con un modelo atómico para cada especie. El modelo atómico consta de los siguientes parámetros (para cada especie, e.d. para cada átomo y para cada estado de ionización):
	- *a*) Definir el numero máximo de niveles energéticos.
	- *b*) Contar con los parámetros de Einstein para cada transición entre niveles energéticos ligado-ligado.
	- *c*) Tener una lista de frecuencias centrales para cada transición entre niveles energéticos en una "Lista Ordenada" pero en términos de su energía.
	- *d*) Definir los pesos estadísticos para cada nivel energético.
	- *e*) Definir las funciones de partición para cada nivel energético.
	- *f*) Saber la energía de ionización para cada nivel energético.
	- *g*) Tener la frecuencia inicial de los fotones ionizantes.
	- *h*) Contar con los parámetros de radiación, de van der Waals y de Stark para cada transición energética.

#### **5.9.2. Valores Iniciales**

Estos son los valores iniciales necesarios para "iniciar" el calculo del equilibrio es- ´ tadístico. Los perfiles son fijos, mientras que los valores iniciales de densidades son necesarios para iniciar el equilibrio en cada capa o en algun punto de la atmosferas. ´

- 1. Contar con los perfiles de temperatura, de velocidad doppler, de velocidad de turbulencia y de densidad de Hidrógeno con respecto a la altura.
- 2. Contar con valores iniciales para cada altura de la atmosfera, en este caso: densi- ´ dad electrónica, densidad para cada átomo en sus diferentes etapas de ionización (especies) y densidades de niveles energeticos para cada especie. ´

## **5.9.3. Ecuaciones a resolver**

$$
\Delta \lambda_D = 0.091 \frac{\lambda}{3000} \left[ \frac{1}{M} \frac{T}{5000} + \left( \frac{V}{9.1} \right)^2 \right]^{1/2} \tag{5.43}
$$

$$
\Delta \nu_D = \Delta \lambda_D \nu / \lambda \tag{5.44}
$$
\n
$$
\varepsilon \quad G \quad \text{(7.45)}
$$
\n
$$
\varepsilon \quad \text{(8.46)}
$$

$$
\delta = C_{rad} + C_{vdW} \left(\frac{n_{HI}}{10^{16}}\right) \left(\frac{T}{5000}\right)^{0.3} + C_{Stk} \left(\frac{n_e}{10^{12}}\right)^p \tag{5.45}
$$

$$
a = \delta/\Delta\lambda_D
$$
\n
$$
a \qquad f^{\infty} \qquad e^{-x^2}dx \tag{5.46}
$$

$$
\phi_{\nu} = \frac{a}{\Delta \nu_D \pi^{3/2}} \int_{-\infty}^{\infty} \frac{e^{-x^2} dx}{a^2 + [x - (\nu - \nu_0)/\Delta \nu_D]^2}
$$
(5.47)

$$
J_{\nu} = \frac{1}{4\pi} \int I_{\nu} d\omega \tag{5.48}
$$

$$
\bar{J}_{ji} = \int \phi_{\nu} J_{\nu} d\nu \tag{5.49}
$$

$$
S_{ji} = \frac{2h\nu_{ji}^3/c^2}{(\bar{w}_j/\bar{w}_i)(n_i/n_j) - 1}
$$
\n(5.50)

$$
\rho_{ji} = 1 - \bar{J}_{ji} / S_{ji} \tag{5.51}
$$
\n
$$
\gamma = \bar{w} \exp\left(-h\mu/kT\right) \tag{5.52}
$$

$$
\gamma_j = \bar{w}_j \exp(-h\nu_{j1}/kT) \tag{5.52}
$$
\n
$$
\mathscr{A'}_{ji} = \gamma_j \mathscr{A}_{ji} \tag{5.53}
$$

$$
\frac{n_l^*}{n_j^*} = \frac{\bar{w}_l}{\bar{w}_j} \exp(-h\nu_{lj}/kT), l > j \tag{5.54}
$$

$$
\frac{n_l^*}{n_k^*} = n_e \left(\frac{h^2}{2\pi mkT}\right)^{3/2} \frac{\overline{w_l}}{2U_k} \exp\left(h\nu_{k_l}/kT\right) \tag{5.55}
$$

$$
C_{lk} = n_e \Omega_l(T) \exp(-h\nu_{kl}/kT)
$$
\n
$$
\int_{-\infty}^{\infty} 1 \int (2h\nu^3) \tag{5.56}
$$

$$
R_{lk}^{+} = 4\pi \int_{v_{kl}}^{\infty} \frac{1}{h\nu} \alpha_l(\nu) e^{-h\nu/kT} \left(\frac{2h\nu^3}{c^2} + J_{\nu}\right) d\nu \text{puede ser} = R_{lk} \quad (5.57)
$$

$$
P_{lk}^{+} = R_{lk}^{+} + C_{lk} \tag{5.58}
$$
\n
$$
P_{lk}^{+} = n_{lk}^{+} + C_{lk} \tag{5.59}
$$

$$
P_{kl} = \frac{n_l}{n_k^*} P_{lk}^+ \tag{5.59}
$$

$$
R_{lk} = 4\pi \int_{v_{kl}}^{\infty} \frac{1}{h\nu} \alpha_l(\nu) J_{\nu} d\nu \qquad (5.60)
$$

$$
P_{lk} = R_{lk} + C_{lk}
$$
\n
$$
P_{ik}P_{kj}
$$
\n(5.61)

$$
\mathscr{P}_{ij} = \frac{\Gamma_{ik} \Gamma_{kj}}{\sum_{l=1}^{N} P_{kl}} \tag{5.62}
$$

$$
(5.63)
$$

$$
Z_{ij} = C_{ij} + \mathscr{P}_{ij} \tag{5.64}
$$

$$
Z'_{ji} = \gamma_j Z_{ji} \tag{5.65}
$$

$$
Q_{lk}^+ = \gamma_l P_{lk}^+ \tag{5.66}
$$

$$
Q_{lk} = \gamma_l P_{lk} \tag{5.67}
$$

$$
n_j = n_{total} / \left( \sum_{l=1}^{N} \frac{b_l}{b_j} \frac{n_l^*}{n_j^*} + \frac{1}{b_j} \frac{n_k^*}{n_j^*} \right)
$$
 (5.68)

$$
b_j = \sum_{l=1}^{N} Q_{lk}^+ / \sum_{l=1}^{N} \frac{b_l}{b_j} Q_{lk}
$$
 (5.69)

A partir del sistema de ecuaciones

$$
b_l \left( \sum_{l=1}^{l-1} \mathscr{A'}_{li} \rho_{li} + \sum_{m=1 (\neq l)}^{N} Z'_{lm} \right) = \sum_{j=l+1}^{N} n_j \mathscr{A'}_{jl} \rho_{jl} + \sum_{m=1 (\neq l)}^{N} n_m Z'_{ml}
$$

se resuelven las tasas  $b_j/b_i$  y entonces se vuelven a calcular las  $n_j$  de manera iterativa hasta que converga tanto esta variable como las tasas  $b_j/b_i$ .

# **Capítulo 6**

# **Emisión y Absorción**

## **6.1. Funcion Fuente ´**

En este trabajo usamos la ecuación de Planck:

$$
I_{\nu} = \frac{2h\nu^3}{c^2} \frac{1}{\exp(h\nu/kT) - 1}.
$$
 (6.1)

En equilibrio termodinámico podemos suponer

 $S_{\nu} = I_{\nu}$ .

En la figura 6.1 podemos observar la forma de la emisión con respecto a la frecuencia.

## **6.2. Funcion de Opacidad ´**

#### **6.2.1. Bremmstrahlung Clasico ´**

En la literatura (Kurucz (1979), Rybicki & Lightman (1986), Zheleznyakov (1996), Dulk (1985)) podemos encontrar diferentes formas de expresar la funcion de opacidad ´ para el Bremmstrahlung clasico, sin embargo, todas ellas se pueden resumir como ´

$$
\kappa_{ff}^n(T,\nu) = \sum_i \frac{2^{5/2}\sqrt{\pi}}{3\sqrt{3}} \frac{e^6}{c(mk)^{3/2}} \frac{Z_i^2}{T^{3/2}\nu^2} n_e n_i \bar{g}_{ff}(Z_i, T, \nu) \tag{6.2}
$$

donde e es la carga del electron, c la velocidad de la luz, m la masa del electrón, k la constante de Boltzmann, Z el estado de ionización, T la temperatura,  $\nu$  la frecuencia,  $n_e$  la densidad electrónica,  $n_i$  la densidad de iones y  $\bar{g}_{ff}(Z_i, T, \nu)$  el factor de gaunt.

#### **6.2.2. Bremmstrahlung Inverso**

Si un ion positivo, como es el caso del protón, genera Bremmstrahlung, es lógico suponer que un ion negativo, como el caso de H- producira un intercambio de momento ´

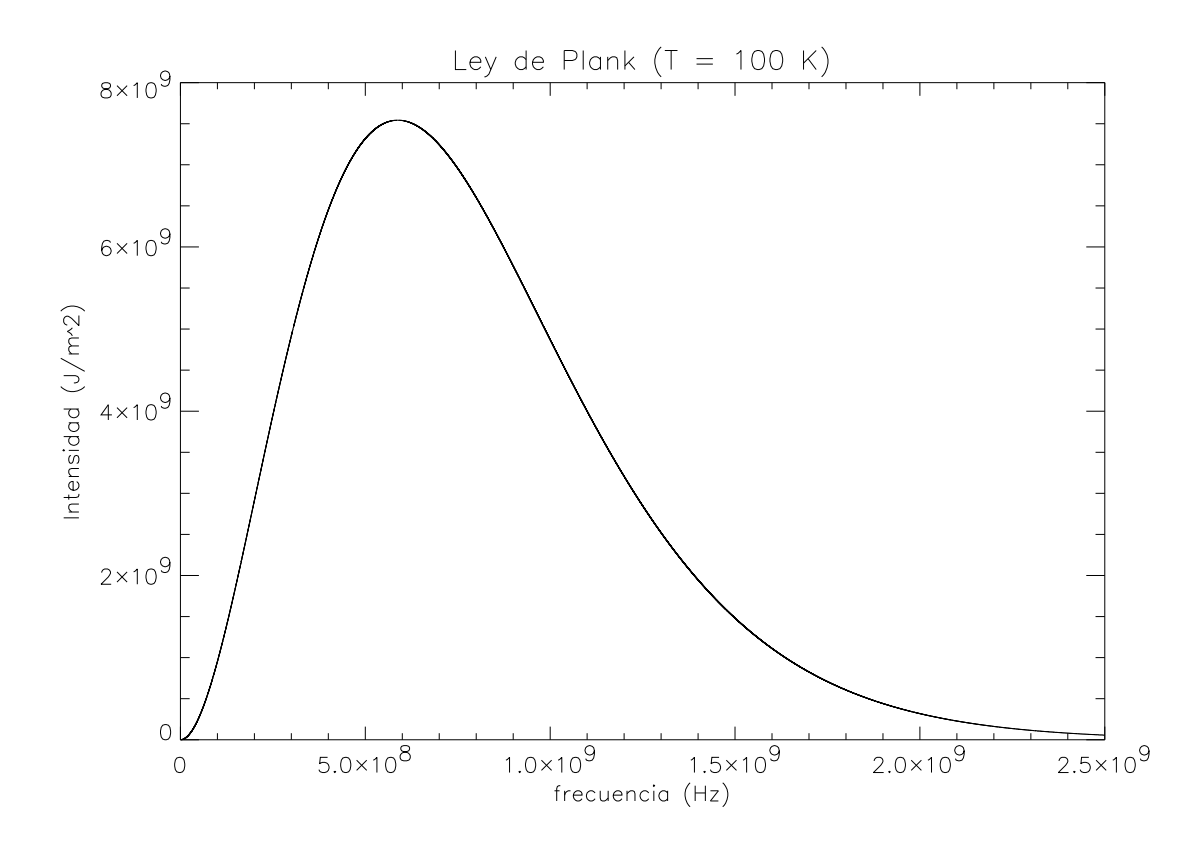

Figura 6.1: Emisión de cuerpo negro con una temperatura de 100K, donde podemos observar que el máximo se da en la región del radio.

similar al Bremmstrahlung pero en dirección contraria, en lugar de jalar al electrón, lo repelería.

Este proceso fue estudiado por Golovinskii & Zon (1980), los resultados concluyen que para el caso milimétrico e infrarrojo la sección eficaz de choque es similar al caso clásico. Encuentran que la máxima diferencia existe cuando  $\omega \sim \epsilon$  donde  $\epsilon$  es la energía necesaria para arrancar un electrón del potencial del átomo y  $\omega$  la frecuencia. La corrección calculada por Golovinskii aumenta en casi 60 % la sección eficaz de choque en la frecuencia máxima, pero decae rápidamente para frecuencias mas bajas. Por lo que es posible considerar las ecuaciones del Bremmstrahlung clásico.

#### **6.2.3. H-**

En John (1988) encontramos los dos mecanismos mas importantes para H-.

■ El mecanismo de foto-disociación "Wild" Wildt (1939)

$$
h\nu + H^- \to H + e^-
$$

■ La interacción neutra, Zheleznyakov (1996)

$$
h\nu + e^- + H \to H + e^-
$$

Como las longitudes de onda están entre 0.4 y 40mm, el mecanismo de foto-disociación puede ser eliminada (Alexander & Ferguson, 1994).

En realidad, la interacción neutra es la mas importante a longitudes de onda milimétricas e infrarroja. La función de opacidad para la interacción neutra puede ser expresada como

$$
\kappa_{ff}^{H^-} = k_{\lambda}^{tot} P_e n_H
$$

donde  $k_{\lambda}^{tot}$  es el coeficiente de absorción publicado en John (1988),  $P_e$  es la presión electrónica y  $n_H$  la densidad de Hidrógeno total.

Para calcular la densidad de H- utilizamos la ecuación publicada en Vernazza et al. (1976)

$$
n_{H-} = 1.0354 \times 10^{-16} b_{H-} n_e n_{H} T^{-3/2} e^{8762/T}
$$
 (6.3)

donde b<sup>H</sup><sup>−</sup> es el coeficiente de despegue para el H- en su nivel base.

#### **6.2.4. Funcion de Opacidad Total ´**

Nuestro modelo de opacidad incluye Bremmstrahlung clasico, H- y Bremmstrahlung ´ inverso.

$$
k_{\nu} = \kappa_{ff}^n + \kappa_{ff}^{B-} + \kappa_{ff}^{H-} \tag{6.4}
$$

## **6.3. Factores de Gaunt**

Dado que las funciones de opacidad son calculadas usando física clásica, es necesario multiplicar por el factor de gaunt. En pocas palabras, el factor de gaunt es la correccion´ cuántica al intercambio de momento. La física clásica supone que el cambio de momento entre un ion y un electrón es continuo, sin embargo el resultado de la interacción se traduce en fotones, los cuales están cuantizados. Esta pequeña diferencia produce un espectro diferente. En Rybicki & Lightman (1986) encontramos una tabla donde se puede calcular los factores de gaunt promedio para las condiciones de temperatura y densidad que se supone existen en la Cromosfera:

$$
x = f_x(T, Z) = \frac{kT}{Z^2 Ry}
$$
\n(6.5)

donde  $Ry = 13.6$ eV es la constante de Rydberg y

$$
y = f_y(\nu, T) = \frac{h\nu}{kT}
$$
\n(6.6)

$$
g(x) = \frac{9999}{10^4} \left( \frac{99}{10^2} x + \frac{99}{10^3} \right)
$$
 (6.7)

$$
h(x) = 1001 - 1000x\tag{6.8}
$$

$$
\bar{g}_{ff}(T, Z, \nu) = \begin{cases}\n\frac{\sqrt{3}}{\pi} \ln \left[ \frac{4}{\xi^{5/2}} \frac{kT}{h\nu} \left( \frac{kT}{Z^2 \mathbf{R} \mathbf{y}} \right)^{1/2} \right] & x < 1, y < g(x) \\
1, & x \le 1, y > g(x), y \le h(x) \\
\left[ 12 \frac{Z^2 \mathbf{R} \mathbf{y}}{h\nu} \right]^{1/2} & x \le 1, y > h(x) \\
\frac{\sqrt{3}}{\pi} \ln \left[ \frac{4}{\xi} \frac{kT}{h\nu} \right] & x > 1, y < 1 \\
\left[ \frac{3}{\pi} \frac{kT}{h\nu} \right]^{1/2} & x > 1, y \ge 1\n\end{cases}\n\tag{6.9}
$$

Este conjunto de ecuaciones tiene una modificación, ya que Rybicki & Lightman (1986) presenta un error.

# **6.4. Emisividad y Absorbencia Local**

La ecuación de transferencia, puede ser representada localmente de la siguiente forma:

$$
I_{local} = \epsilon_{abs} + \epsilon_{emi} \tag{6.10}
$$

donde

$$
\epsilon_{abs} = I_0 \exp(-\tau_{local}) \tag{6.11}
$$

es la absorbencia local y

$$
\epsilon_{emi} = S_{local}(1 - \exp(-\tau_{local})) \tag{6.12}
$$

es la emisividad local. En este caso,  $I_0$  es la emisión entrante,  $\tau_{local}$  es la profundidad optica local y  $S_{local}$  es la funcion fuente local. Podemos definir

$$
E_l = 1 - \exp(-\tau_{local}) \tag{6.13}
$$

como la eficiencia de la emisividad local y

$$
A_l = \exp(-\tau_{local}) \tag{6.14}
$$

como la eficiencia de la absorbencia local. Como podemos observar estos valores van de 0 a 1, lo que nos indica es la eficiencia de la atmosfera, tanto para absorber como para emitir. Con estos valores, resolvermos de forma iterativa un camino optico para la ecuacion de transferencia radiativa. ´

Los parametros  $E_l$  y  $A_l$  son muy importantes en este trabajo, pues nos ayudaran a entender el comportamiento local de la Cromosfera.

# **Capítulo 7**

# **PakalMPI**

## **7.1. Introduccion´**

PakalMPI es nuestro modelo de emisión atmosférica especializado en la emisión milimétrica submilimétrica e infrarroja.

Se encuentra dividido en los siguientes módulos:

- 1. Parser dinámico para la lectura de estructuras atómicas y de la estructura atmosférica.
- 2. Modulo para el computo de especies atómicas en NLTE.
- 3. Generador de geometría 3D.
- 4. Métodos numéricos necesarios en el modelo.
- 5. Solución numérica a la ecuación de transporte.
- 6. Modulo de funciones de opacidad y funciones fuente.
- 7. Sistema experto para integrar la ecuación de transporte radiativo.
- 8. Modulo MPI para coordinar cálculos en paralelo de espectros sintéticos o de imágenes bidimensionales.

El código fue escrito desde cero, con el lenguaje de programación C, para plataformas tipo UNIX, utilizando el estándar MPI2, aunque, ha sido probado con éxito en compiladores de intel con MPI.

# **7.2. Generando Espectros Sinteticos en LTE y NLTE ´**

En las secciones anteriores estudiamos la teoría de emisión y el cálculo de abundancias. En esta sección vamos a mostrar los pasos necesarios para producir espectros sintéticos.

### **7.2.1. Condiciones Iniciales**

Lo primero que realiza PakalMPI es leer la estructura atmosferica. Para ello, busca 5 ´ perfiles fundamentalesen funcion de la altura sobre la Fotosfera: temperatura, densidad ´ de hidrógeno, átomos presentes y el parámetro b1. Con estos valores se generan en una estructura lógica las capas estratificadas de la atmósfera. A cada capa atmosférica, le corresponde un identificador. Este identificador es una valor de referencia para relacionar la metalicidad de cada capa. Como en principio sabemos cuales son los ato- ´ mos presentes en cada capa, lo que necesitamos saber es la cantidad de ellos. Para eso, tenemos un modelo de atomico con los valores fundamentales, como sus potenciales ´ de ionización energéticos, los cuales utilizaremos mas adelante. Además del modelo atómico, tenemos que para cada capa atmosférica existe un valor relativo al hidrógeno de la cantidad del átomo en cuestión, no necesariamente constante entre cada capa.

### **7.2.2.** Calculando la Densidad Electrónica y las Abundancias

Tenemos un conjunto de atomos y un perfil de valores relativos para cada capa, con ´ ellos podemos poblar la ecuación 5.22.

Nuestro siguiente paso es calcular mediante la ecuación 5.21 las abundancias a partir de la densidad total de hidrogeno, la metalicidad y finalmente la temperatura. Esto lo ´ hacemos resolviendo de manera dinámica la ecuación de Saha mediante una matriz de nxn donde n es la cantidad de especies involucradas en el calculo y donde los valores ´ iniciales de la matriz son las abundancias absolutas de los elementos que se encuentran en cada capa.

Si quisiéramos tomar el valor de la densidad electrónica, simplemente tenemos que sumar la contribución de cada especie, incluyendo el átomo de hidrógeno.

Para el caso de NLTE, el valor que nos entrega este primer cálculo, es el parámetro Z o contribución de electrones diferentes al hidrógeno, contemplado en la ecuación 5.9. Cabe recalcar que la solución de este parámetro es totalmente dinámica, no estamos resolviendo de forma explicita algún modelo estático, al contrario, nuestro modelo crece dependiendo de la cantidad de átomos que deseemos calcular de forma automática.

Ahora necesitamos calcular el parámetro d, que estudiamos en la ecuación 5.8, para ello necesitamos fundamentalmente el coeficiente de apertura b1. La suma de la derecha de esta ecuación es mucho menor que 1, por lo que puede ser despreciada. Sin embargo, el parámetro b1 es muy difícil de calcular, por lo que creamos una aproximación que funciona muy bien.

Lo que hacemos es una aproximación en el espacio de las densidades, temperaturas y parámetros b1. Es una aproximación tridimensional de estos parámetros el que nos da el valor mas cercano a b1. El problema es que hay pocas publicaciones con este parámetro, para nuestro trabajo usamos los valores publicados por VAL en su modelo C. En el siguiente capitulo, mostramos los resultados de esta técnica.

Con el parámetro Z y d, podemos calcular la densidad electrónica en NLTE utilizando la ecuación 5.10.
Finalmente restamos el número de electrones utilizado en formar H-, para ello, usamos la ecuación 6.3.

Este proceso es iterativo, hasta que la densidad electrónica se estabiliza.

#### **7.2.3. Calculando la Ecuacion de Transferencia Radiativa ´**

Una vez calculada la densidad electrónica y los iones, resolvemos la ecuación de transferencia radiativa a través de un camino óptico 3D. El camino óptico se calcula en tiempo real y la ecuación de transferencia se resuelve como

$$
I_{\nu}(L_{i+1}) = I_{\nu}(L_i) \exp\left[-\frac{dL}{2}(k_{\nu}(L_i) + k_{\nu}(L_{i+1}))\right]
$$

$$
+S_{\nu}(L_i + 0.5dL)\left(1 - \exp\left[-\frac{dL}{2}(k_{\nu}(L_i) + k_{\nu}(L_{i+1}))\right]\right).
$$
(7.1)

donde  $L_i$  es la posición de la celda "i",  $dL$  nuestro paso de integración,  $S_{\nu}$  la función fuente y  $k_{\nu}$  la función de opacidad.

La función fuente utilizada esta dada por la ecuación 6.1 y la función de opacidad por la ecuación 6.4.

El proceso de integración lo realiza el algoritmo inteligente Tulum, el cual esta explicado en De la Luz et al. (2010). Este algoritmo busca en el camino optico lugares donde la ´ emisión es lo suficientemente interesante (este parametro puede ser medido mediante el parametro minimo de emisión local que explicaremos más adelante) para ser integrada. El proceso de integración se da en 3 pasos, un sistema experto que en principio tiene una base de conocimiento para dar una recomendacion sobre si es necesario integrar y ´ recomienda un paso de integración, un autómata celular que guarda en que estado se encuentra la integración y finalmente un coordinador, que decide que hacer a partir del estado de la integración y de la recomendación del sistema experto.

Esta forma de integrar reduce en un orden de magnitud el tiempo, comparado con la integración lineal.

Finalmente, un coordinador de procesos en paralelo fue implementado para realizar de forma eficiente el cálculo de espectros sintéticos o de imágenes bidimensionales.

## **7.3. Resumen**

Nuestro modelo implementado en PakalMPI se encuentra corriendo tanto en computadoras personales de uno o varios procesadores en Unix y en Linux. Tambien tenemos ´ una instancia ejecutándose en el Centro Nacional de Supercómputo. Los resultados que hemos tenido en esta parte son verdaderamente sorprendentes. Pues utilizando 32 procesadores de la maquina Cray del CNS en San Luis Potos´ı, pudimos generar espectros sintéticos de 32 frecuencias, con pasos de integración de 1 km del centro del disco solar en aproximadamente 3 segundos.

Pruebas de convergencia y de estabilidad de la parte numérica y del sistema experto fueron presentadas en De la Luz et al. (2010), resultados con los nuevos modelos de opacidad y de cálculo de abundancias se encuentran en el siguiente capítulo.

# Capítulo 8

# **Espectros Sinteticos de la Cromosfera ´ Solar**

En las siguientes secciones mostramos los espectros sinteticos de la cromosfera solar ´ para diferentes escenarios f´ısicos. Nuestro modelo, llamado Celestun, utiliza modelos atmosféricos existentes (estudiados en el capítulo 3).

Celestun, incluye las tres funciones de opacidad estudiadas en el cap´ıtulo 6 y calcula la ecuación de transferencia radiativa en NLTE desarrollado en el capítulo 4 y 5 y resuelta por el código PakalMPI definido en el capítulo 7.

Las observaciones que utilizamos en este cápitulo son las recopiladas por Loukitcheva et al. (2004) para diferentes épocas del ciclo solar.

A continuación mostramos una parte importante de las simulaciones, el parámetro mínimo de emisión local.

## **8.1. Parametro M ´ ´ınimo de Emision Local ´**

Uno de los aspectos fundamentales en el cálculo de espectros sintéticos es la caracterización de los errores asociados al cálculo numérico.

Uno de nuestros primeros trabajos consistió en averiguar si existía una cota mínima para la emisión local (Ecuación 6.10). El problema fundamental es el tiempo de computo para calcular las estructuras tridimensionales. Si tomamos en cuenta la emision local a ´ lo largo de una línea de visión, nuestro algoritmo busca los lugares donde la emisión es significativa.

Por ejemplo, encontramos que para altas frecuencias, la mayor contribución se daba en los primeras centenas de kilómetros sobre la Fotosfera, pero después, la emisión era poco significativa, menor al 10 %. Tenemos un escenario, donde la mayor emision se ´ concentra en regiones pequeñas y después existen regiones extensas donde la emisión local no es significativa, sin embargo, sumadas pueden llegar a ser significativas. ¿Como podemos tener un balance entre ambas regiones de tal forma que nos aproximemos a una solución eficiente?

En el panel superior de la Figura 8.1 podemos observar simulaciones desde 7.5 GHz hasta 7 THz (colores del negro al azul) utilizando el modelo C7. Arriba de los 3,000 km la emisión (Temperatura de Brillo) para todas las frecuencias ha llegado a su valor final (converge). Obviamente, la convergencia del modelo ocurre a diferentes alturas dependiendo de la frecuencia. Podemos observar, que para 7 THz, la altura donde la emisión permanece invariable se da a 590 km (linea punteada). Toma mos este punto como una referencia de altura  $(h_c)$ .

En el panel central de la misma figura, graficamos la eficiencia de la emision local ´ (Ecuación 6.13) como función de la altura para el mismo rango de frecuencia. Claramente, el perfil de eficiencia de emision local para 7 THz, es el mas bajo para todas las ´ alturas. Ahora bien, si observamos el valor de la eficiencia de emision local a la altura ´  $h_c$  es

$$
E_l = I_{eff} = 1 \times 10^{-4}.
$$

Este valor es importante, porque nos da una referencia absoluta en el proceso de emision´ local. Para otras frecuencias, este valor permanece ambiguo.

Ahora bien, este valor es una cota m´ınima que nos dice que para valores menores, la emisividad local no influye de forma significativa en la temperatura de brillo final.

Para comprobarlo, graficamos en el panel inferior de la misma figura 8.1 la emisividad local (Ecuación 6.10). Graficamos una linea horizontal tomando como base el parámetro mínimo de eficiencia de emisión local. Como podemos observar, la cota mínima establece los puntos (señalados con cruces) donde el modelo converge.

Para garantizar que el parámetro sera verdaderamente una cota mínima, esta debe tomar en cuenta el m´ınimo de la temperatura del modelo de entrada. Utilizando la aproximación Rayleigh, el parámetro mínimo de eficiencia local llegamos a que

$$
I_{min} < \frac{2k\nu^2}{c^2} \text{MIN}(T_r) \times 10^{-4} \tag{8.1}
$$

donde k es la constante de Boltzmann,  $\nu$  la frecuencia, c la velocidad de la luz y  $MIN(T<sub>r</sub>)$  el mínimo del perfil de temperatura del modelo de entrada. Este valor es de sumo interés, porque nos permite conocer el error asociado a nuestras simulaciones y al mismo tiempo, puede darnos una perspectiva de la contribución mínima local en el proceso de emisión en términos de la temperatura de brillo total a diferentes frecuencias. Este parámetro lo llamamos: parámetro mínimo de emisión local y es de suma importancia para garantizar la convergencia de nuestras simulaciones (De la Luz et al., 2010). El siguiente paso, es cuantificar el error relativo si utilizamos el parame- ´ tro mínimo de emisión local. Realizamos dos ejecuciones en nuestras simulaciones. La primera es tomando en cuenta toda la contribución local (es decir, tomamos en cuenta toda la emisión local por mínima que sea) y otra utilizando el parámetro mínimo de emisión local. La primera serie de simulaciones fueron consideradas como el resultado mas aproximado al cálculo total y la segunda como nuestra aproximación

En la Figura 8.2 podemos observar el comportamiento del error relativo y podemos observar varias cosas interesantes. Primero, que el error asociado disminuye de forma

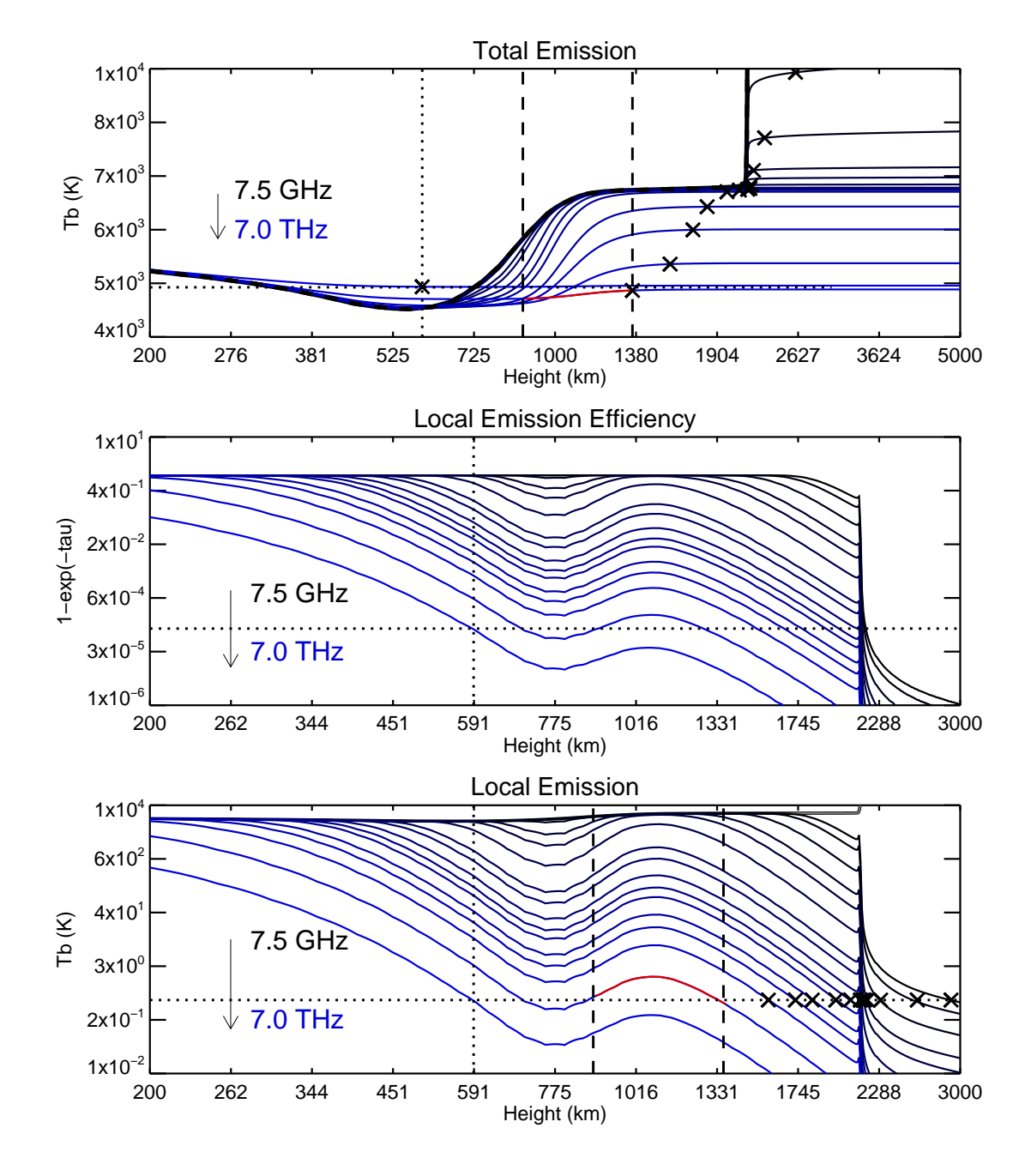

Figura 8.1: Convergencia en Temperatura de brillo multifrecuencias.

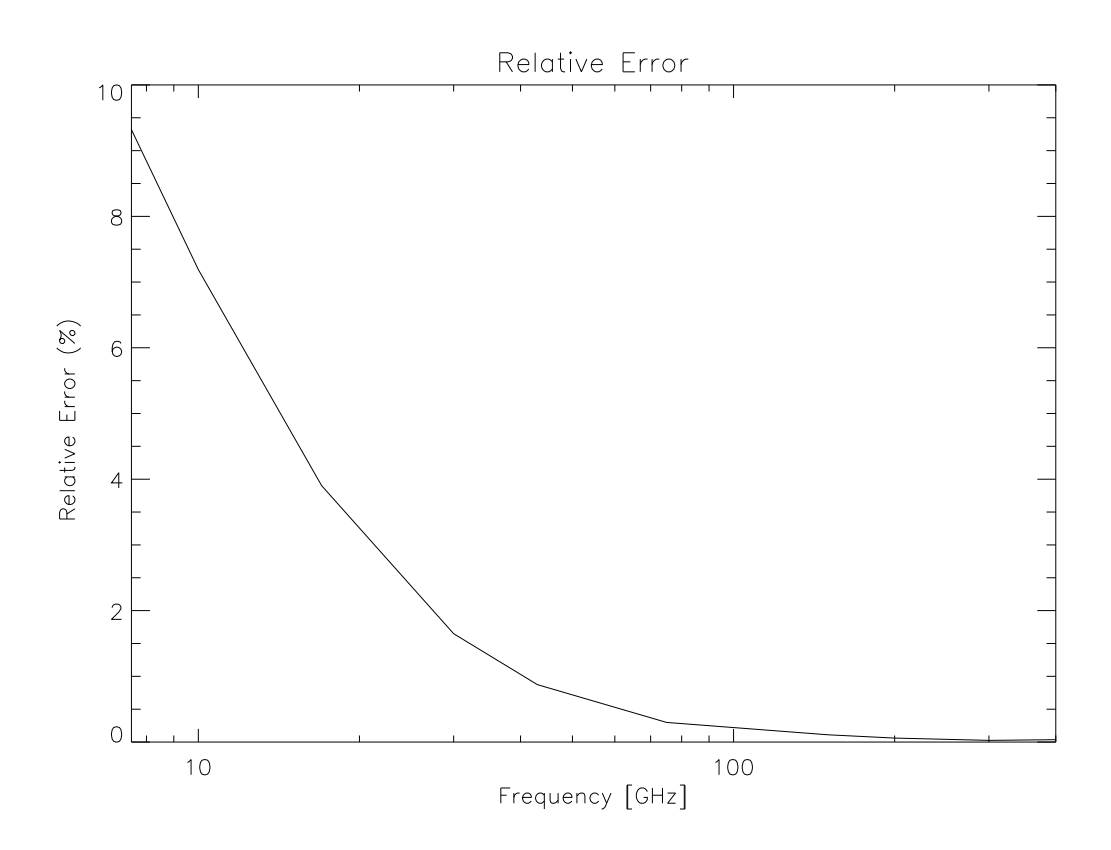

Figura 8.2: Error asociado al parámetro mínimo de emisión local.

significativa para altas frecuencias y segundo, nuestro error siempre es menor al 10 % de la emisión total.

Es por ello, que Celestun, se comporta mejor en regiones milimétricas, submilimétricas e infrarrojas, como se tenia planeado. Y no solo eso, nuestro analisis, nos muestra que ´ a bajas frecuencias es muy importante la contribucion de regiones casi transparentes. ´ Si observamos la morfología de la atmósfera, podemos asegurar que la contribución de la zona de transición y de la Corona es importante para frecuencias menores a los 40 GHz.

El análisis del parámetro mínimo de emisión local es de gran importancia, porque los tiempos de integración se reducen considerablemente, lo que nos permite explorar soluciones rápidas automatizadas con  $I_{min}$  y después simulaciones detalladas que toman en cuenta toda la emision local. ´

## **8.2. Comparación con otros Modelos de Emisión**

El siguiente paso, una vez cuantificado el parámetro mínimo de emisión, es observar el comportamiento de nuestro modelo Celestun con respecto a otros modelos de emisión comparables. Hay que recordar que los modelos atmosféricos publicados también cuentan con un modelo de radiacion. Sus espectros, pueden ser comparados con Celes- ´ tun.

Realizamos varias simulaciones con Celestun para los modelos de CAIUS y VAL pero debido a que Celestun utiliza como modelo base de entrada el modelo C7, comparamos con sus resultados publicados en Avrett & Loeser (2008). En la Figura 8.3 podemos observar los resultados, la l´ınea negra es Celestun utilizando el propio modelo C7, mientras la línea roja es la simulación de Avrett & Loeser (2008). La diferencia marcada entre 600 GHz y 3 THz no puede explicarse de forma sencilla, debido a que por un lado, estamos considerando diferentes funciones de opacidad y diferentes pasos de integración. Sin embargo, en el mismo artículo podemos obtener una pista de la posible diferencia, la cual explicaremos más adelante.

## **8.3. Simulaciones en Equilibrio Termodinamico Local ´ (LTE)**

El primer conjunto de simulaciones, tienen como objetivo observar el comportamiento de la radiación suponiendo una atmósfera en Equilibrio Termodinámico Local. Usamos tres modelos precalculados: VALC Vernazza et al. (1981), C7 Avrett & Loeser (2008), CAIUS05 Selhorst et al. (2005a). Los resultados los graficamos junto con observaciones recopiladas por Loukitcheva et al. (2004), incluyendo observaciones del Solar Submillimeter Telescope. Al mismo tiempo, realizamos simulaciones en Equilibrio Termodinámico Local suponiendo una atmósfera totalmente ionizada.

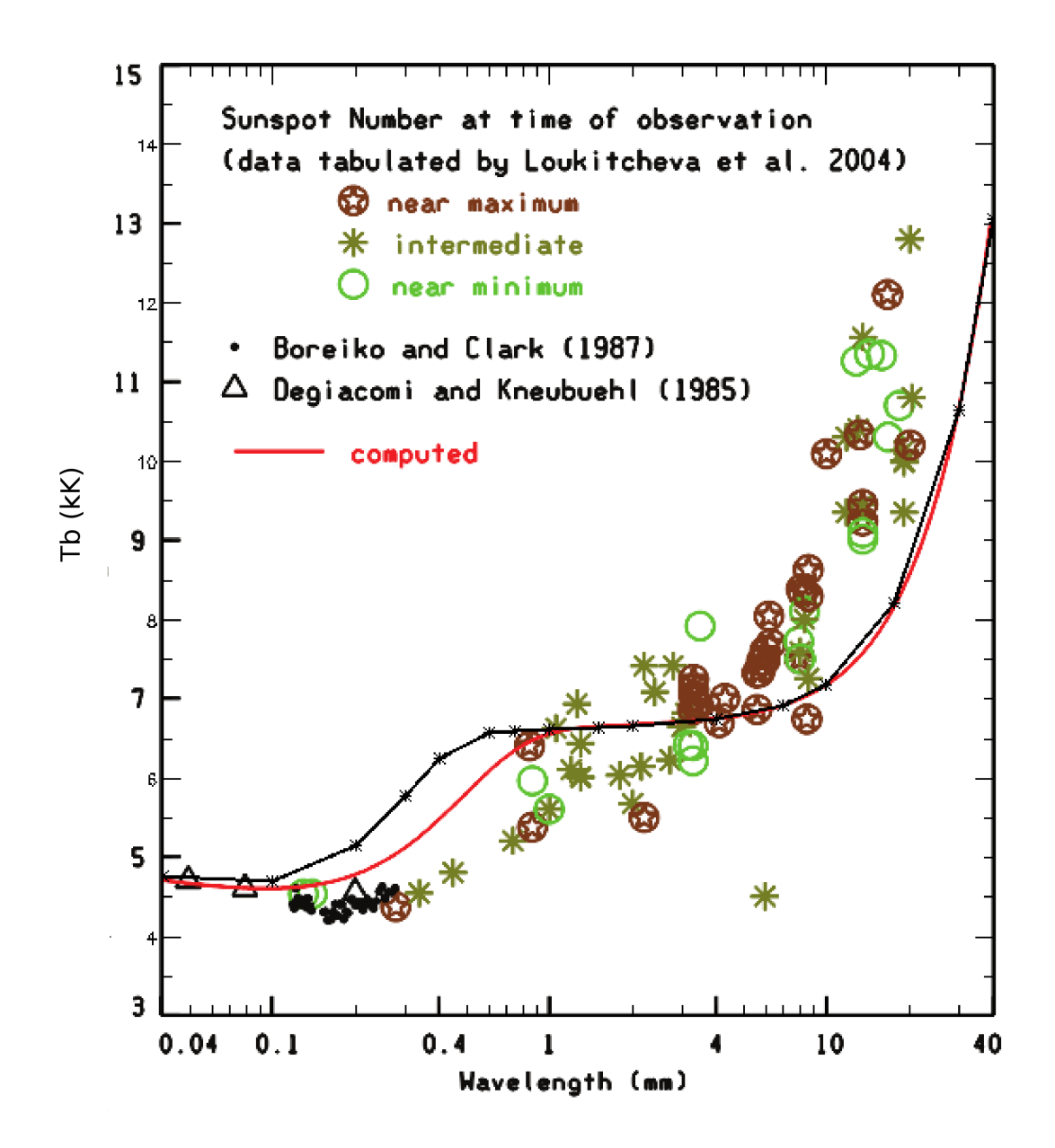

Figura 8.3: Comparación de Celestun con los resultados de Avrett & Loeser (2008), las observaciones son las recopiladas por Loukitcheva et al. (2004).

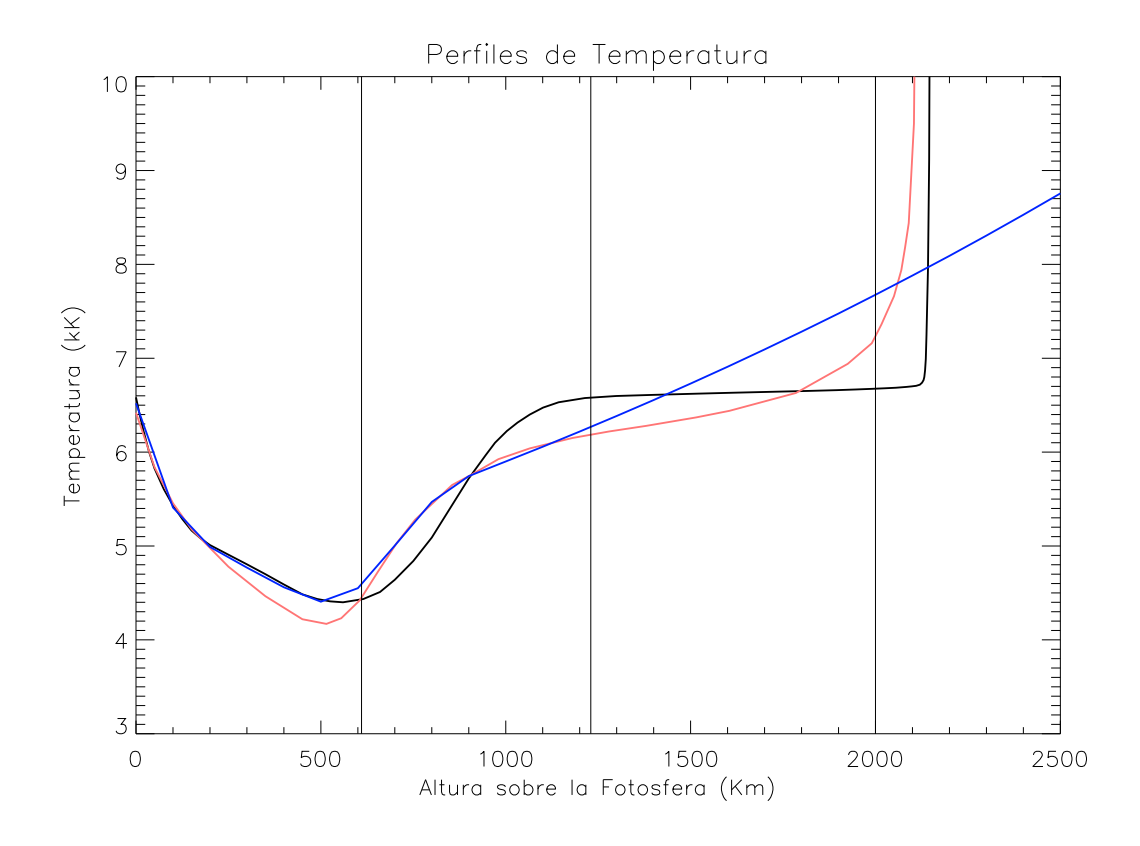

Figura 8.4: Perfiles de Temperatura con el siguiente código de colores: Rojo VALC, azul CAIUS, negro C7.

#### **8.3.1. Modelos de Entrada**

Para nuestras simulaciones en LTE con Celestun, utilizamos 3 modelos atmosfericos ´ de entrada. En la Figura 8.4 observamos los 3 diferentes modelos de entrada: Rojo VALC, azul CAIUS y negro C7. En estos modelos existen 4 diferencias interesantes. La primera es la altura del mínimo de temperatura de la Cromosfera, la segunda es la profundidad del mínimo de temperatura, la tercera es la región hasta donde se extiende la Cromosfera y la ultima la forma en que comienza la zona de transición.

VALC tiene el mínimo mas cercano a la Fotosfera y el mas tibio, además de que tiene la Cromosfera mas delgada y una zona llamada "plateu" donde la Cromosfera se mezcla con la zona de transición.

El modelo de CAIUS define la misma profundidad del mínimo, pero un poco más caliente y de menos extensión, después tiene un crecimiento monótono hacia la Corona. El modelo de CAIUS se extiende por varios miles de kilómetros mas allá de los otros modelos. Su paso por la zona de transición es abrupto.

El modelo C7 tiene un mínimo alejado de la Cromosfera, es mas extenso y muestra una Cromosfera con un perfil de temperatura casi constante y sin ninguna variación antes

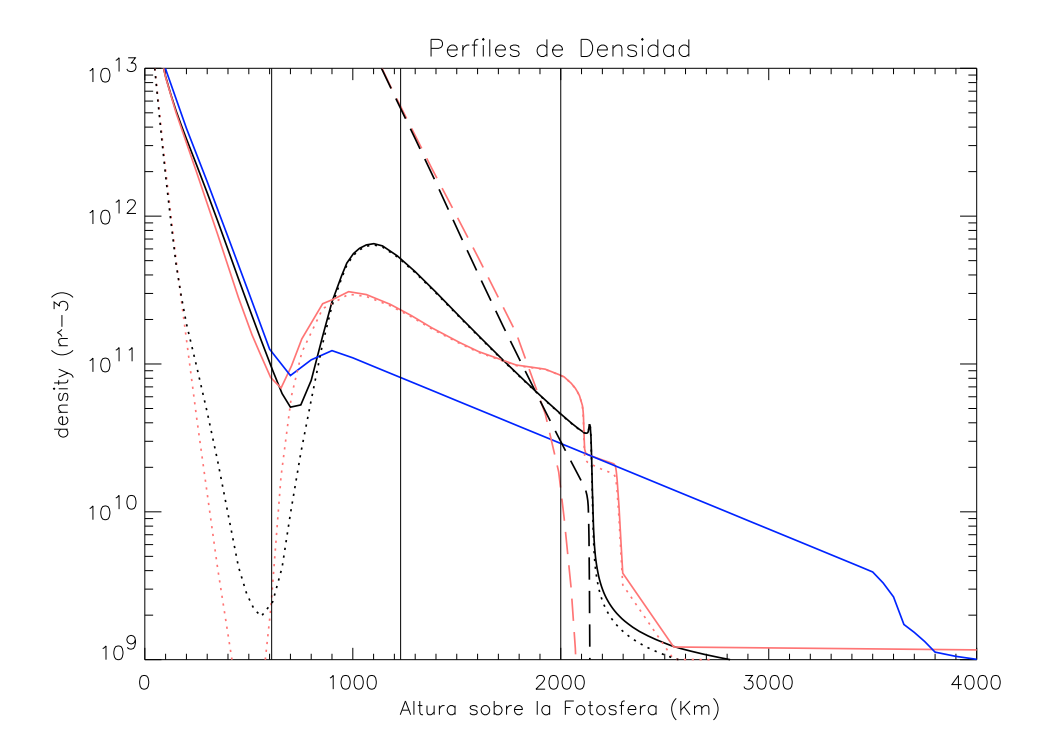

Figura 8.5: Perfiles de Densidad para los 3 modelos de entrada: Rojo VALC, azul CAIUS y negro C7. La línea continua nos muestra la densidad electrónica, la segmentada el HI y la punteada HII. Para el caso de CAIUS solo tenemos la densidad electronica ´ pues supone que la atmósfera esta totalmente ionizada.

de la llegada a la zona de transición.

Aunque sus diferencias sean aparentemente m´ınimas, los resultados en los espectros de emisión son significativos. Utilizando como parámetro de entrada la densidad total de Hidrógeno, la temperatura y la metalicidad de la atmósfera, podemos calcular las diferentes especies atómicas. En la Figura 8.5 graficamos los perfiles de densidad para los 3 modelos de entrada: Rojo VALC, azul CAIUS y negro C7. La línea continua nos muestra la densidad electrónica, la segmentada el HI y la punteada HII.

Podemos observar que el Hidrógeno no esta totalmente ionizado. La densidad de HII es diferente a la densidad electronica por lo menos en los primeros mil kilometros. ´

El modelo de CAIUS extiende la densidad electronica de la Cromosfera por lo menos ´ 2000 kilómetros mas, es decir, el doble que los modelos semi empíricos.

#### **8.3.2. Espectros Sinteticos Solares ´**

Para calcular el espectro sintético, realizamos varias simulaciones con el objetivo de observar en términos generales el comportamiento de la radiación milimétrica, submilimetrica e infrarroja en el centro del disco solar. ´

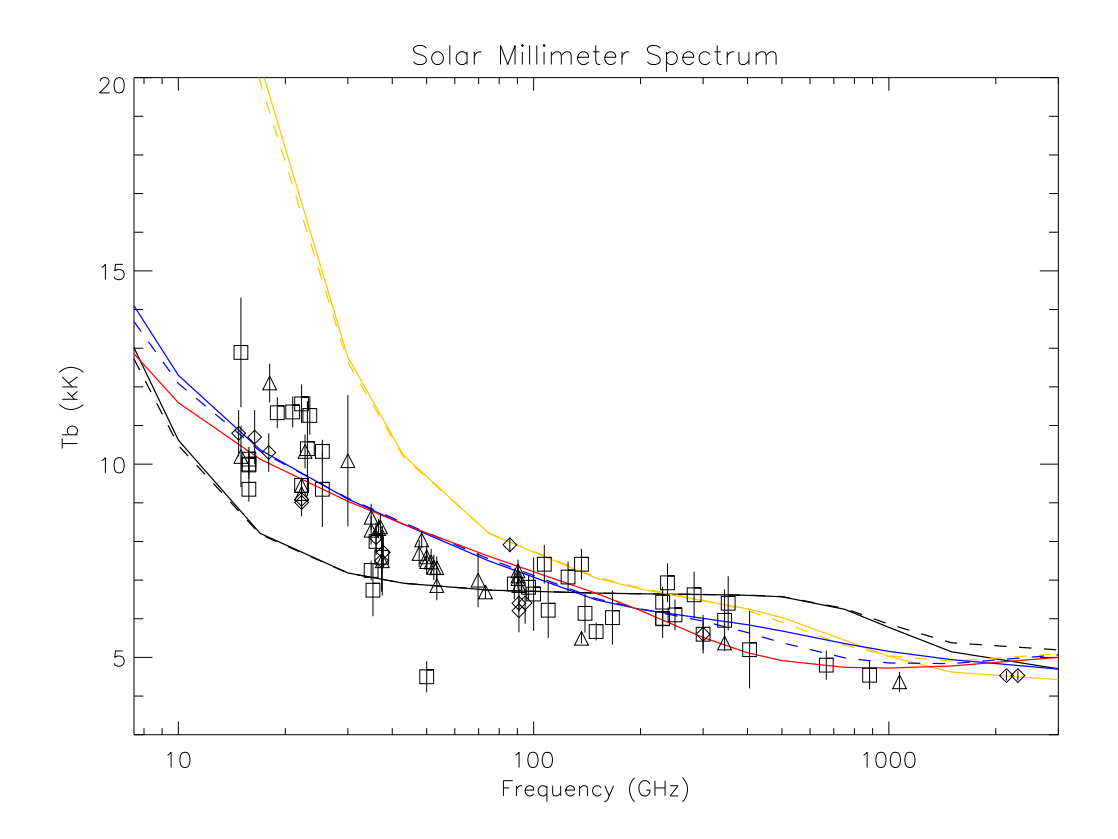

Figura 8.6: Espectro Solar LTE. Las líneas continuas son simulaciones utilizando únicamente Bremmstrahlung, mientras que las líneas segmentadas son simulaciones utilizando Celestun (3 funciones de opacidad). Amarillo VALC, Azul CAIUS, negro C7. La línea roja es una simulación utilizando los valores de la densidad electrónica precalculados por CAIUS y utilizando sus suposiciones. Los puntos son observaciones a través del ciclo solar recopiladas por Loukitcheva et al. (2004).

Utilizamos 3 modelos atmosfericos de entrada: VALC, CAIUS y C7. Con estos mode- ´ los realizamos dos suposiciones, la primera es utilizando las suposiciones clasicas en el ´ calculo de transporte: ´

- 1. La densidad de iones es igual a la de electrones  $n_i = n_e$ .
- 2. La única función de opacidad importante es la libre-libre o Bremmstrahlung.

En la figura 8.6 podemos observar nuestros resultados con estas suposiciones, con las líneas continuas en amarillo (VALC), azul (CAIUS) y negro (C7).

Las siguientes simulaciones las realizamos utilizando Celestun. Generamos los espectros utilizando Saha para el calculo de electrones y de iones. Utilizamos las 3 funciones ´ de opacidad y las graficamos en la misma figura 8.6 con los mismos colores pero con líneas discontinuas.

Finalmente, para tener una simulación de control, utilizamos los valores precalculados de CAIUS, utilizando sus suposiciones (atmosfera totalmente ionizada y Bremms- ´ trahlung como función de opacidad). El resultado lo podemos observar como la línea continua roja en a figura 8.6.

Es interesante observar que no existe una diferencia significativa entre suponer una atmósfera totalmente ionizada con una parcialmente ionizada, y que al parecer, los resultados en temperatura de brillo permanecen casi inalterables al utilizar las 3 funciones de opacidad.

Otro punto importante es que utilizando un mismo espesor en la Cromosfera (VALC y C7) los resultados pueden variar de forma significativa, por un lado VALC predice una mayor temperatura que la observada mientras C7 predice una menor temperatura a bajas frecuencias. Las diferencias se deben fundamentalmente a la parte alta de la Cromosfera, en el modelo de VALC observamos temperaturas mayores a 20,000 K mientras que en C7 observamos temperaturas constantes que giran alrededor de los 7,000 K.

Otro dato importantes es que las 3 simulaciones para el modelo de CAIUS predicen mejores resultados que los modelos semi empíricos, pero hay un punto importante: la traza del espectro. Mientras que los dos modelos semi emp´ıricos parecen seguir las observaciones aun de forma incorrecta, el modelo de CAIUS no reproduce la traza de las observaciones. Por ejemplo, tenemos que a 40 GHz existe una curvatura muy marcada en las observaciones, al igual que a 500 GHz, ambas concavidades no se ven reflejadas en el espectro sintetico producido por las 3 simulaciones con los datos de ´ entrada de CAIUS.

En la siguiente subsección, analizaremos con detalle 3 frecuencias: 17 GHz, 200 GHz y 400 GHz, para tratar de entender que esta ocurriendo en el interior de la atmosfera ´ solar.

### **8.3.3. Estudio de Emision Local a 17 GHz, 200 GHz y 400 GHz ´**

Para tener un modelo de comparacion, decidimos utilizar a Celestun con el modelo de ´ entrada C7. La decision fue tomada por el echo de que el modelo C7 es una actualiza- ´

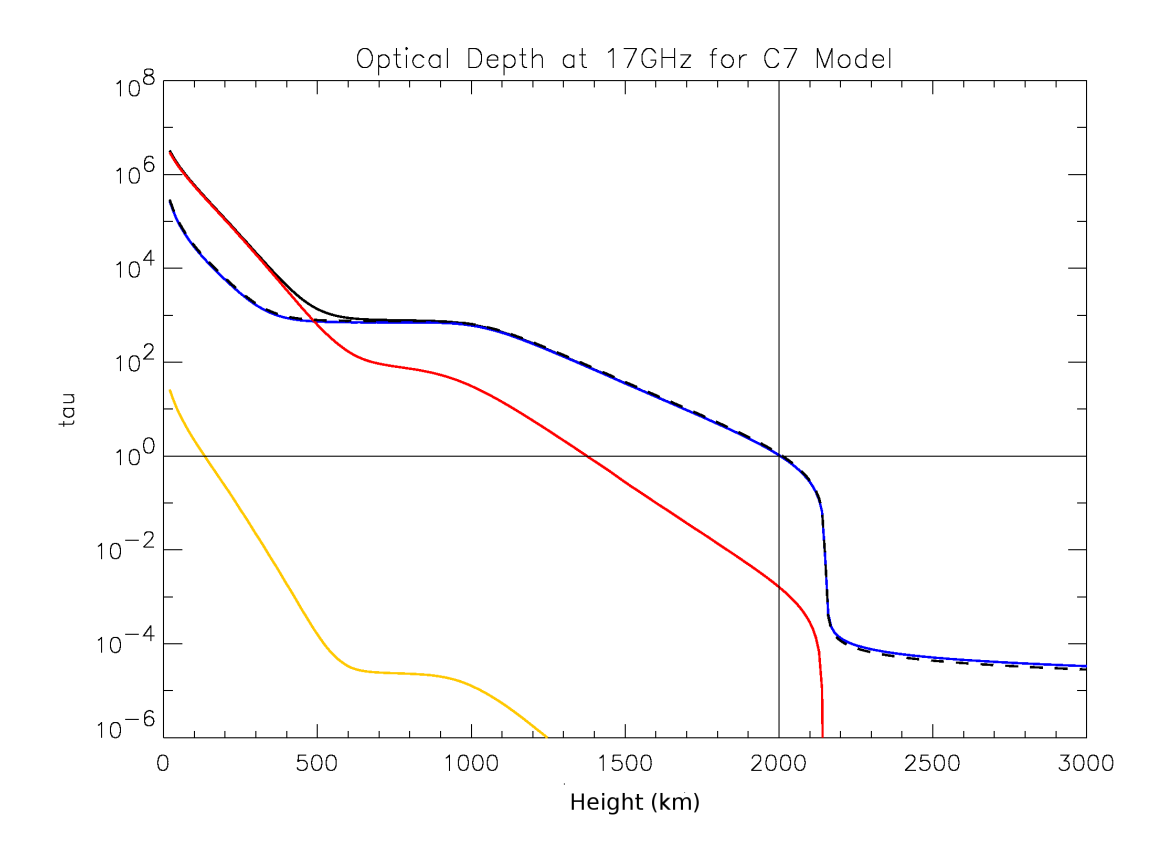

Figura 8.7: Profundidad optica del modelo C7 a 17 GHz para el modelo Celestun (lineas ´ continuas) y Bremmstrahlung Clasico (linea discontinua). En ambos casos, la altura ´ donde  $\tau = 1$  es igual.

ción del modelo VALC y porque publicó los valores necesarios para realizar nuestras simulaciones.

Decidimos presentar las simulaciones para las frecuencias de 17 GHz, 200 GHz y 400 GHz porque a partir de varias simulaciones multifrecuencias pudimos observar que tenemos 3 situaciones diferentes en términos de la profundidad óptica.

Además, contamos con observaciones en estas frecuencias, por un lado las obtenidas por el Radio Heliógrafo de Nobeyama, Japón y por el Solar Submillimeter Telescope en el Leoncito, Argentina.

Para estas simulaciones, realizamos dos suposiciones atmosféricas, la primera es utilizando la hipótesis LTE con Bremmstrahlung y la segunda es LTE usando Celestun.

#### **Emision en Profundidad a 17 GHz ´**

La primera simulación que presentamos (Figura 8.7) muestra dos hipótesis, la primera es utilizando todas las funciones de opacidad (líneas continuas) en azul Bremmstrahlung, rojo H-, amarillo Bremmstrahlung inverso y negro la suma de las 3; por otro lado,

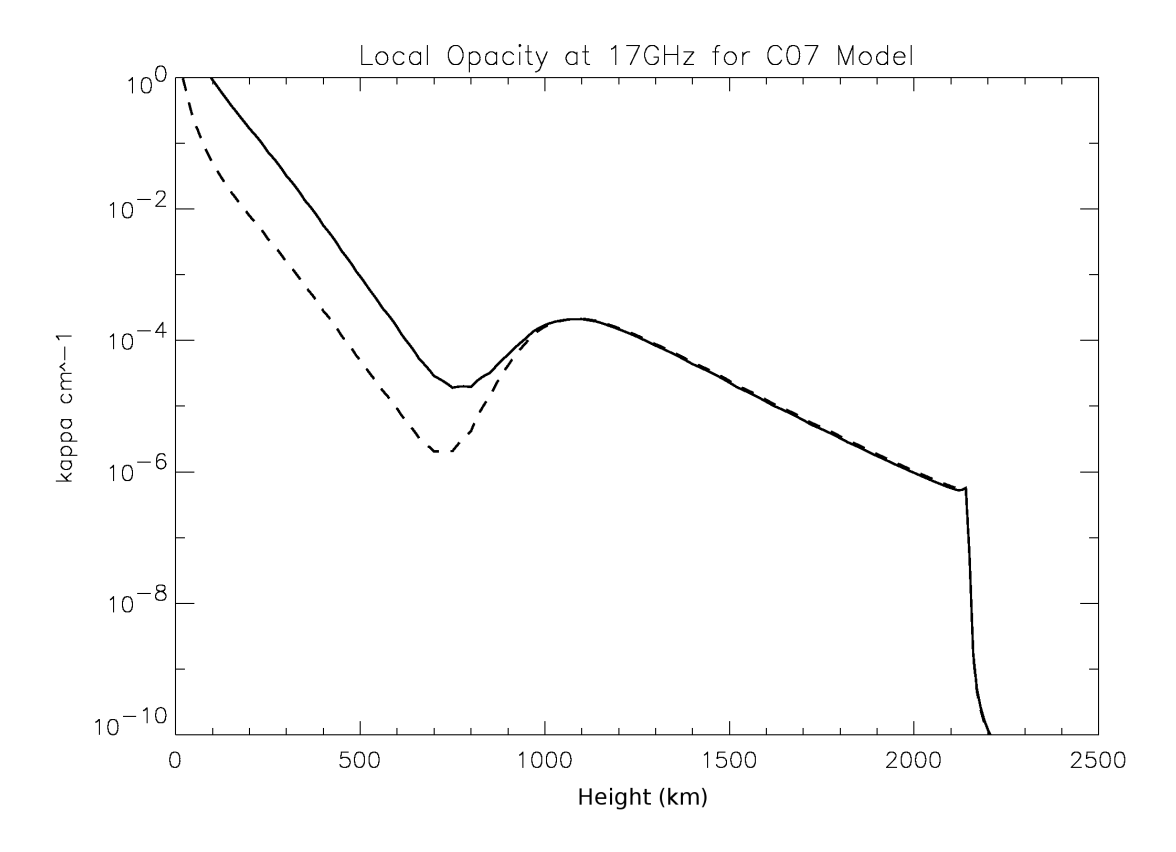

Figura 8.8: Opacidad local para 17 GHz. La línea continua nos muestra el modelo de Celestun, mientras la línea discontinua nos muestra unicamente la emisión Bremmstrahlung.

la línea punteada son nuestras simulaciones utilizando solo Bremmstrahlung. Aquí notamos dos puntos importantes:

- 1. Los primeros 500 km sobre la Fotosfera el mecanismo mas importante de absorción y emisión es H-.
- 2.  $\tau = 1$  a 2000 km, independientemente de si usamos las 3 funciones de opacidad o solo Bremmstrahlung.

Si observamos la opacidad local (Figura 8.8) podemos notar que a 2,000 km ambas simulaciones tienen el mismo valor. En la Figura 8.9 observamos el comportamiento local de la atmósfera. Para ello utilizamos los parámetros de emisividad local (Ecuación 6.12, en rojo) y la absorbencia local (Ecuación 6.11, en negro) utilizando las 3 funciones de opacidad (línea continua) y solo Bremmstrahlung (línea discontinua).

Si la línea roja se encuentra próxima a 1 quiere decir que la atmósfera emite de forma significativa, en otro sentido, si la línea negra se aproxima a 1, significa que la atmósfera se adelgaza y deja pasar la radiación de manera eficiente.

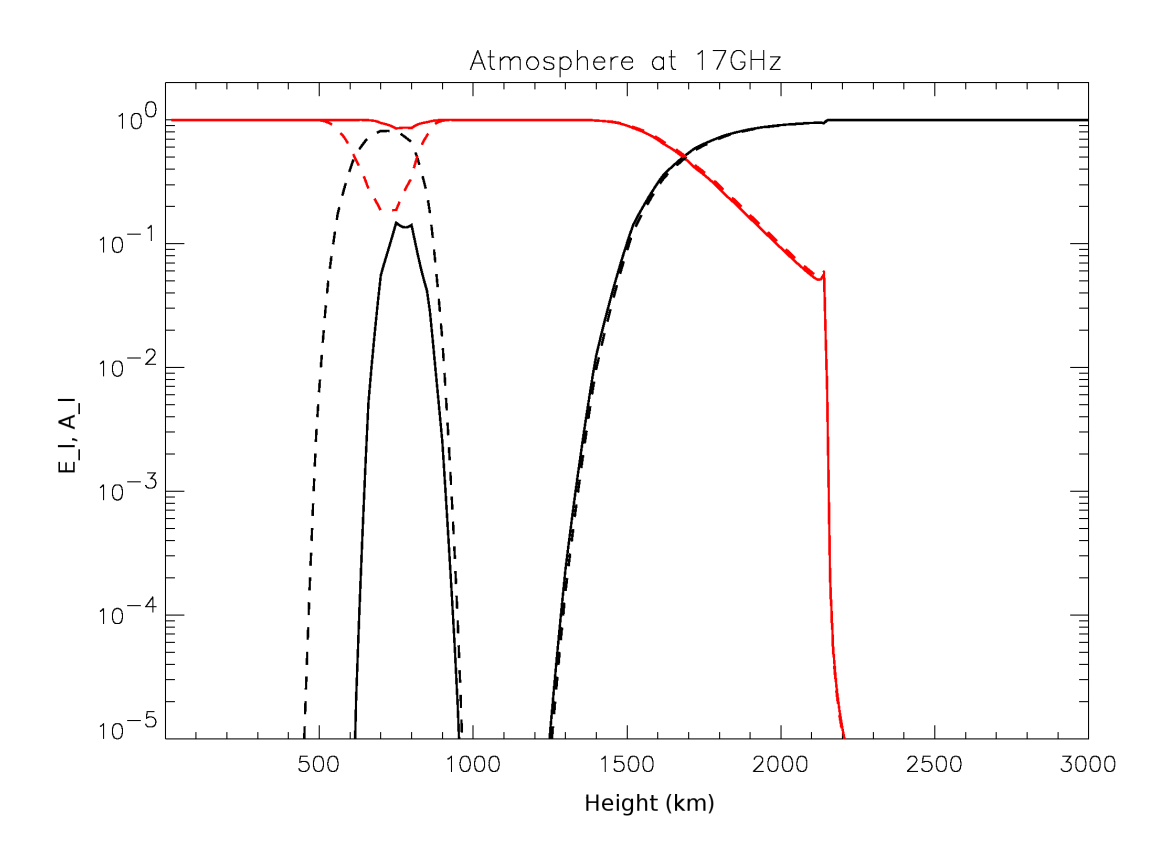

Figura 8.9: Comportamiento local de la atmósfera, línea punteada Bremmstrahlung, línea continua nuestro modelo. En rojo tenemos la eficiencia de la emisividad local  $(E_l)$  y en negro la eficiencia de la absorbencia local  $(A_l)$  de la atmósfera.

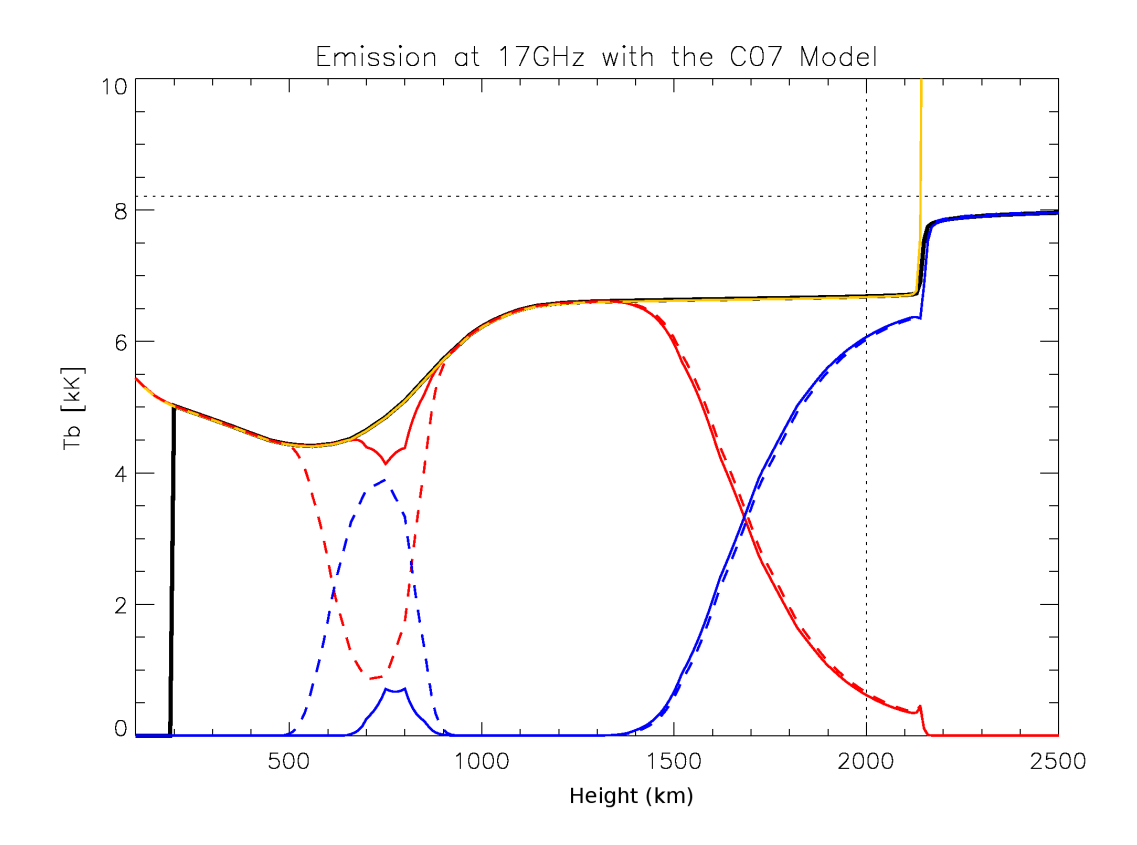

Figura 8.10: Emisión local a 17 GHz con el modelo de entrada C7. La línea continua es Celestun, la discontinua es utilizando solo Bremmstrahlung. En amarillo tenemos la Temperatura de entrada del modelo, en negro la convergencia de la temperatura de brillo a 17 GHz, en rojo la emisión local y en azul la absorción local.

Podemos observar claramente que cuando  $\tau = 1$  la atmósfera deja pasar de forma apreciable la radiación y no emite de forma significativa.

El punto donde se cruzan ambas gráficas (Figura 8.9) esta aun por debajo de la región donde  $\tau = 1$ , aproximadamente 300 km mas cercano a la Fotosfera.

La pregunta en este punto es,  $\zeta$ Cual es la altura de donde proviene la emisión de 17 GHz, a 1,700 km o a 2,000 km?

Para tratar de responder esta pregunta, realizamos el análisis en profundidad de la emisión local. En la Figura 8.10 la línea continua es el modelo con todas las opacidades, la discontinua es utilizando solo Bremmstrahlung. En amarillo tenemos la Temperatura de entrada del modelo, en negro la convergencia de la temperatura de brillo a 17 GHz, en rojo la eficiencia de emisión local y en azul la eficiencia en absorción local.

Comúnmente, se piensa que la temperatura de entrada es una cota superior para la convergencia de la temperatura de brillo, a 17 GHz se cumple esta hipotesis, pues la ´ atmósfera es opticamente gruesa en las regiones anteriores a los 1,500 km, excepto por una región de 400 km entre los 500 km y 900 km sobre la Fotosfera. Sin embargo,

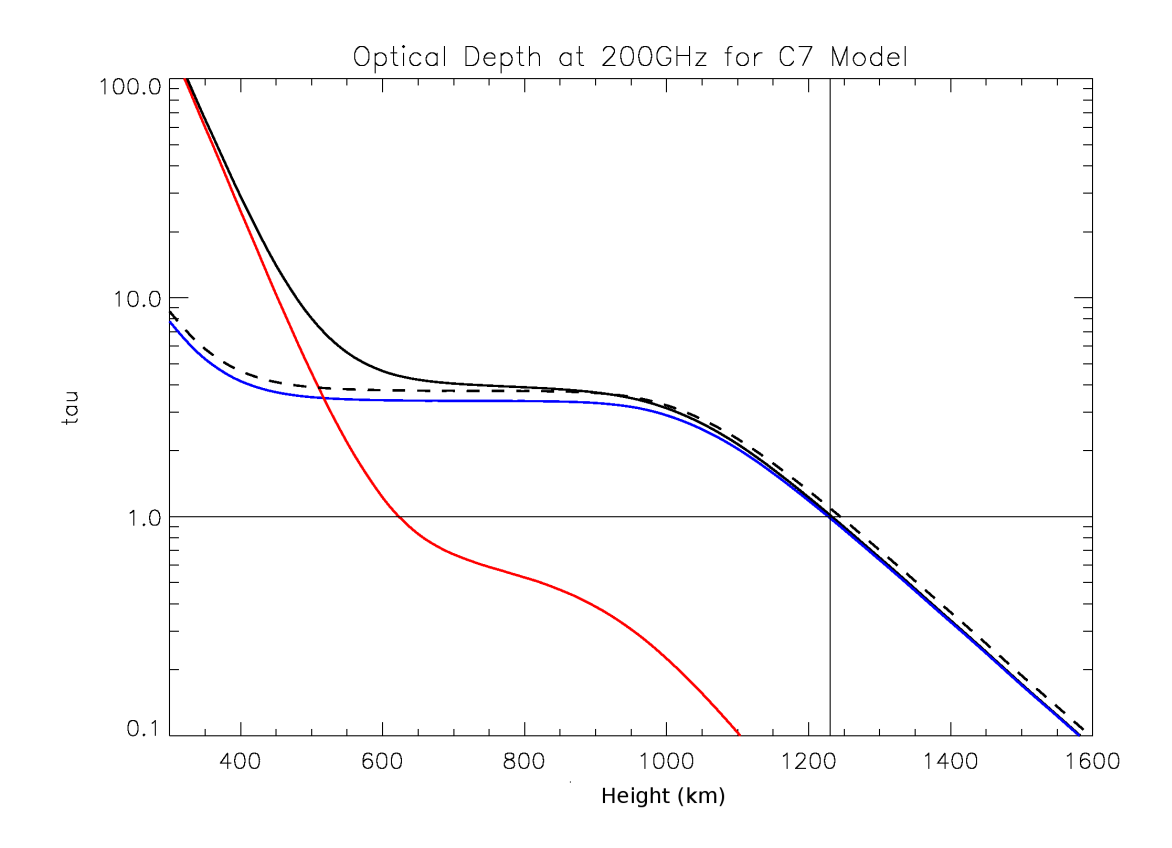

Figura 8.11: Profundidad optica a 200 GHz para Celestun (lineas continuas) y Bremms- ´ trahlung clasico (linea segmentada) ´

a partir de los 1,500 km sobre la Fotosfera, la atmosfera comienza a dejar escapar ´ radiación.

La capa que esta generando la radiación a 17 GHz es de casi 800 km de espesor y comienza a 1,400 km sobre la Fotosfera, una altura muy diferente si se toma en cuenta la definición ambigua de atmosfera opticamente gruesa ( $\tau >> 1$ ).

#### **Emision en Profundidad a 200 GHz ´**

El código de colores que usamos en las siguientes gráficas, es el mismo que para el análisis de 17 GHz. Las simulaciones a 200 GHz, muestran un comportamiento muy diferente que a 17 GHz. Aunque en principio la funcion de opacidad parece compor- ´ tarse de manera similar (Figura 8.11), si observamos la emisión local (Figura 8.12) podemos encontrar las siguientes diferencias:

1. La convergencia de la temperatura de brillo no sigue a la temperatura radial (temperatura de entrada del sistema), es decir, no es su cota máxima. Se puede observar que entre 700 km y 1,000 km sobre la Fotosfera, la temperatura de brillo esta por debajo de la temperatura radial por algunos cientos de grados kelvin, para después reponerse y seguir a la temperatura radial.

- 2. La eficiencia de emision cae a 400 km para el caso de Celestun y a 100 km si ´ usamos solo Bremmstrahlung, pero después de los 800 km ambos tienen una ligera contribución con un pico máximo a  $1,100 \text{ km}$  y termina hasta los  $1,600 \text{ km}$ sobre la Fotosfera.
- 3. Este pico hace que la temperatura de brillo alcance de nuevo a la temperatura radial, por lo que los resultados finales se enmascaran de nuevo y ambos modelos tienen el mismo resultado final.
- 4. Para el caso de Celestun, la atmosfera a 200 GHz comienza a radiar desde los ´ 400 km y deja de hacerlo hasta los 1,600 km. Es decir, que la capa que radía a 200 GHz es de aproximadamente 1,200 km.
- 5. En el caso del Bremmstrahlung, la capa que radiaría a 200 GHz es de más de 1,500 km.

#### **Emision en Profundidad a 400 GHz ´**

En este caso, podemos observar que si existen diferencias en la profundidad optica ´ (Figura 8.13). La diferencia en alturas entre usar ambos modelos es de mas de 200 km. Para el caso de Bremmstrahlung la altura donde  $\tau = 1$  se da a 400 km, mientras que para el caso de Celestun se da a un poco mas de 600 km. Para el caso del analisis de ´ emisión local (Figura 8.14) encontramos lo siguiente:

- 1. La altura donde la emision comienza utilizando ambos modelos difiere significa- ´ tivamente.
- 2. Para el caso de Celestun, existe un ligero segundo pico de emision muy ancho, ´ que va desde los 900 km hasta los 1,400 km. Este pico es el responsable de la pequeña diferencia en la temperatura de brillo final reportada en nuestro espectro sintético.
- 3. Para Bremmstrahlung, no se observa ese segundo pico.
- 4. Entre los 300 km y 700 km sobre la Fotosfera, observamos que la temperatura de brillo rebasa la temperatura radial de entrada y despues entre los 700 km y los ´ 1,400 km se encuentra por debajo.
- 5. La convergencia de la temperatura de brillo consigue igualarse finalmente a la temperatura radial.

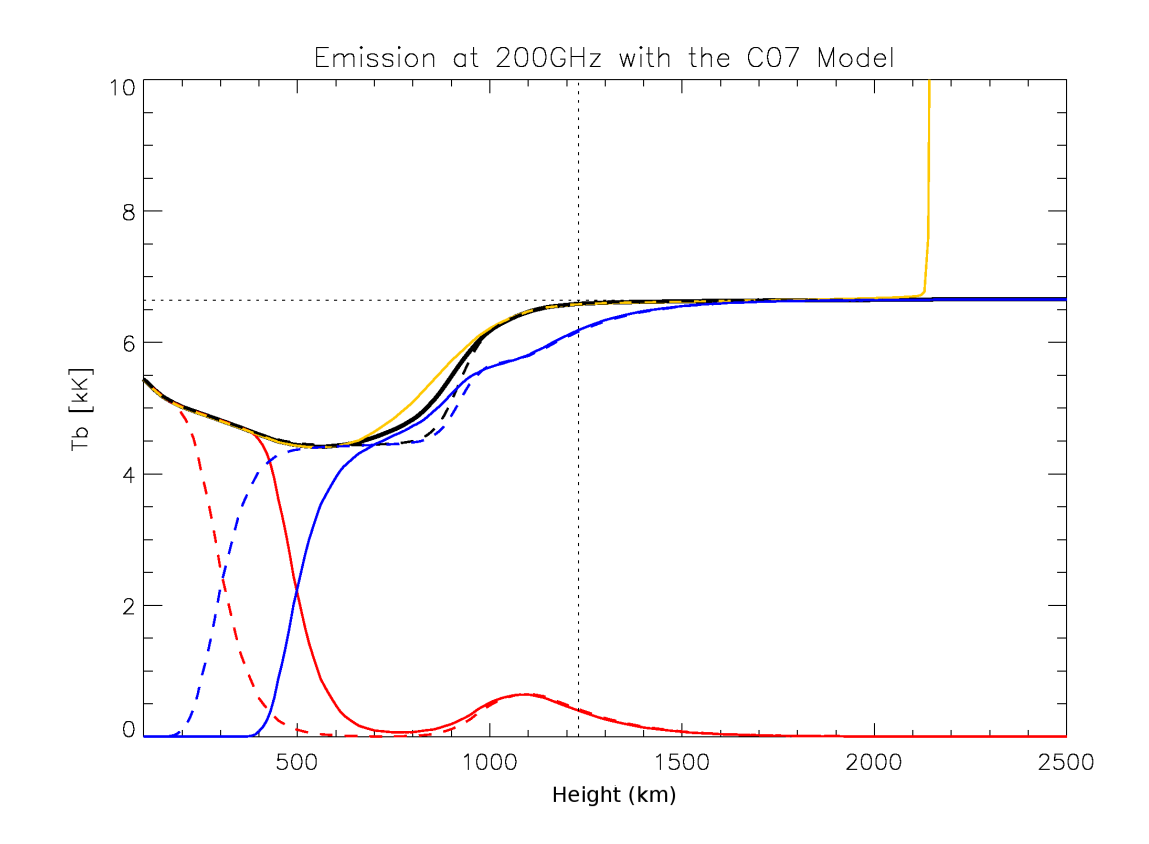

Figura 8.12: Emisión local a 200 GHz. La línea continua es Celestun, la discontinua es utilizando solo Bremmstrahlung. En amarillo tenemos la Temperatura de entrada del modelo, en negro la convergencia de la temperatura de brillo a 200 GHz, en rojo la emisión local y en azul la absorción local.

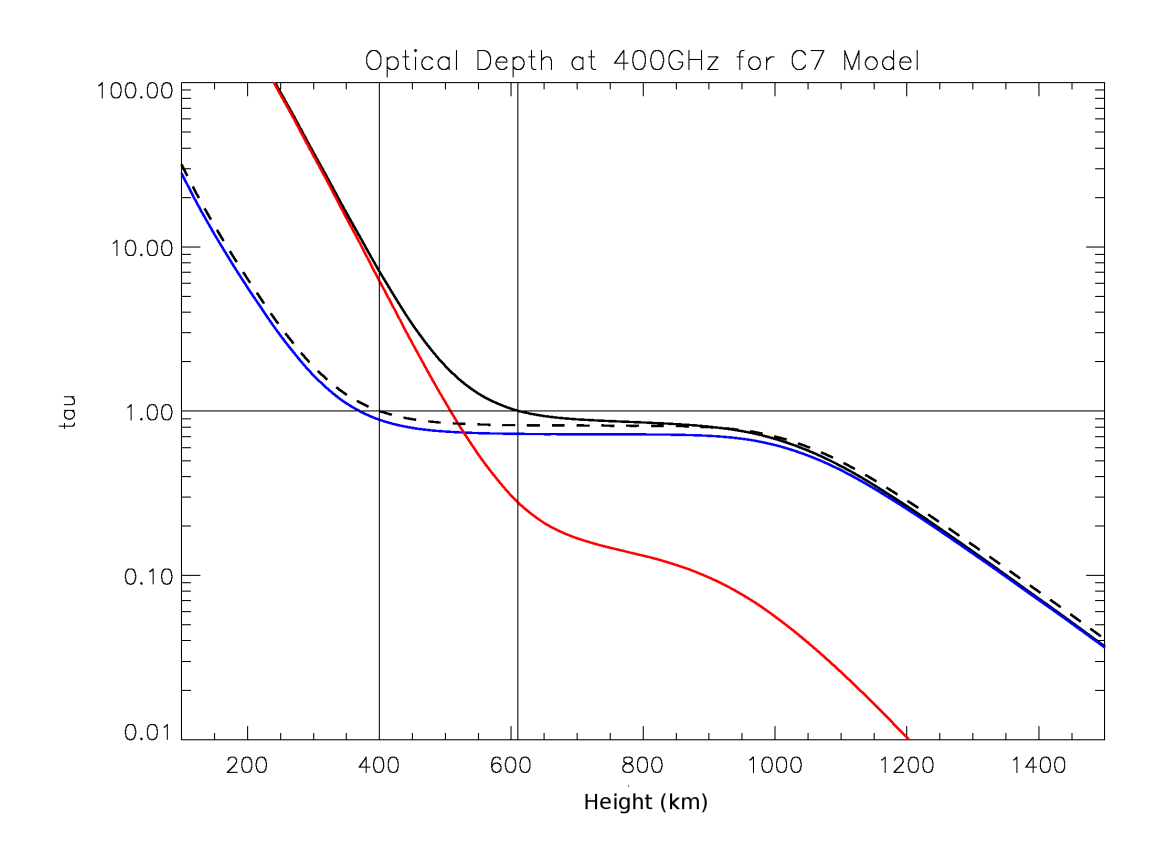

Figura 8.13: Profundidad óptica a 400 GHz para Celestun (lineas continuas) y Bremmstrahlung clásico (linea discontinua).

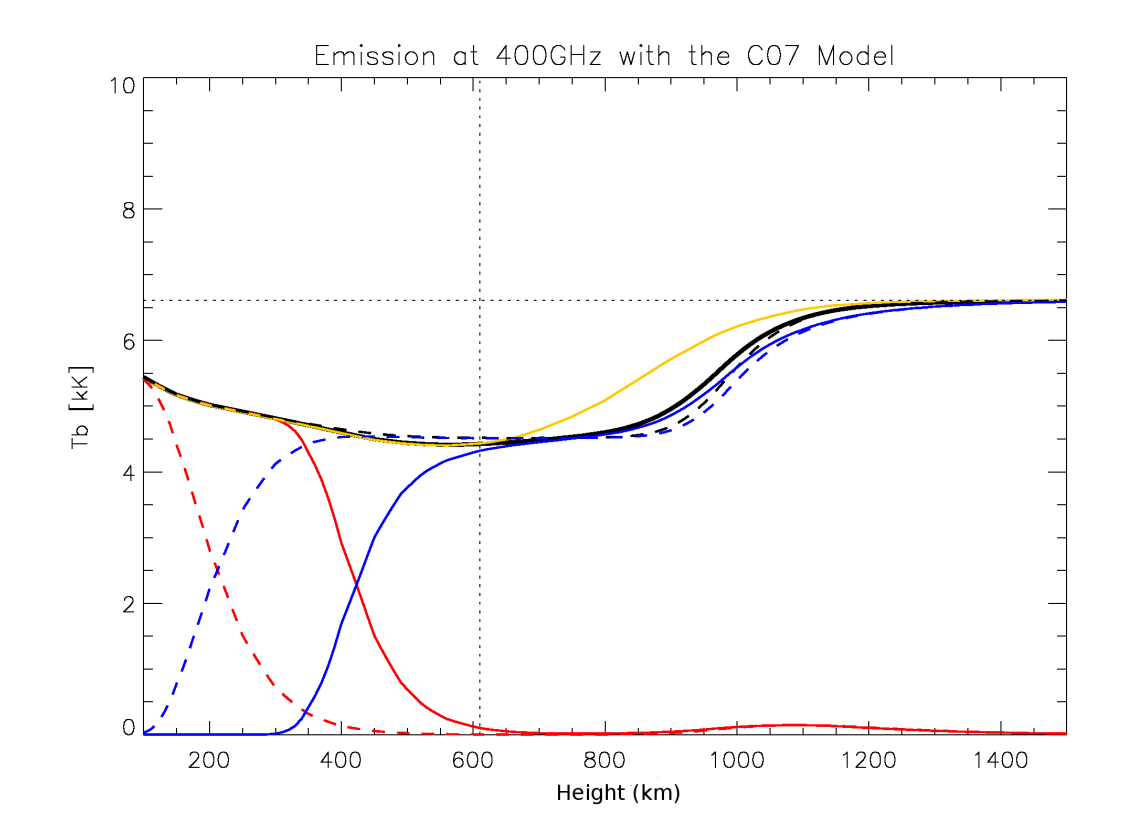

Figura 8.14: Emisión local a 400 GHz. La línea continua es Celestun, la discontinua es utilizando solo Bremmstrahlung. En amarillo tenemos la Temperatura de entrada del modelo, en negro la convergencia de la temperatura de brillo a 17 GHz, en rojo la emisión local y en azul la absorción local.

## **8.3.4. Resumen**

Encontramos que aun cuando las diferencias entre modelos de las temperaturas de brillo reportadas en nuestros espectros sintéticos son mínimas, un análisis en profundidad nos mostró que internamente en los primeros 500 km el mecanismo mas importante es el debido a la interacción con el H- y que no usarlo genera grandes diferencias en el transporte de radiación.

Físicamente el transporte de radiación tiene diferencias muy significativas, en especial, las alturas y el espesor de las capas donde la emisión se genera.

Encontramos que no necesariamente la Temperatura de Brillo tiene como cota maxima ´ la Temperatura del modelo atmosferico de entrada.

En las siguientes secciones trataremos de generalizar este tipo de simulaciones pero utilizando NLTE. Pero antes, analizaremos el efecto de estructuras dentro de la Cromosfera Solar.

## **8.4. Simulaciones con la red Cromosferica en LTE ´**

## **8.4.1. Observaciones y Modelos de Entrada**

La red cromosférica del sol fue descubierta por Hale en 1892 con su nuevo espectroheliógrafo utilizado en el observatorio Yerkes. Este patrón fue llamado en un principio "Estructura Reticular", la cual cubría el disco solar fuera de las regiones activas.

Observaciones recientes (Krijger, 1999) por el experimento TRACE cercanas al ultravioleta y centradas en  $\lambda = 170nm, 160nm$  y 155nm despliegan características similares a las observadas en las líneas Ca II, H y K. Estas líneas también forman la red cromosférica.

Esta red se observa como un conjunto de estructuras brillantes, al parecer micro arcos, los cuales son rodeados por zonas oscuras.

Imágenes reportadas por Patsourakos et al. (2007), revelan gran detalle en las micro estructuras.

Debido a que los modelos de temperatura y densidad de la Cromosfera estan basados ´ en diferentes puntos de la red cromosférica, quisimos observar el comportamiento de la emisión milimétrica utilizando estos parámetros de entrada.

Los modelos de VAL están basados en las dos regiones mas características de la red cromosférica: La red oscura y caliente y la intra red o celda brillante y fría.

Este modelo de dos colores se debió a la resolución angular con la que se contaba entonces. Ahora, con observaciones de mayor resolucion angular, podemos establecer ´ la estructura de la radiación milimétrica en detalle, sin embargo, debido a que solo existen publicaciones con baja resolución angular, decidimos bajar la resolución a las imágenes de VAULT (Patsourakos et al., 2007), y tomar los modelos A y D de VAL que corresponden a estas estructuras.

En la Figura 8.15 podemos observar, por un lado la imagen del Sol quieto tomada por el experimento VAULT y en el recuadro superior izquierdo, podemos observar el

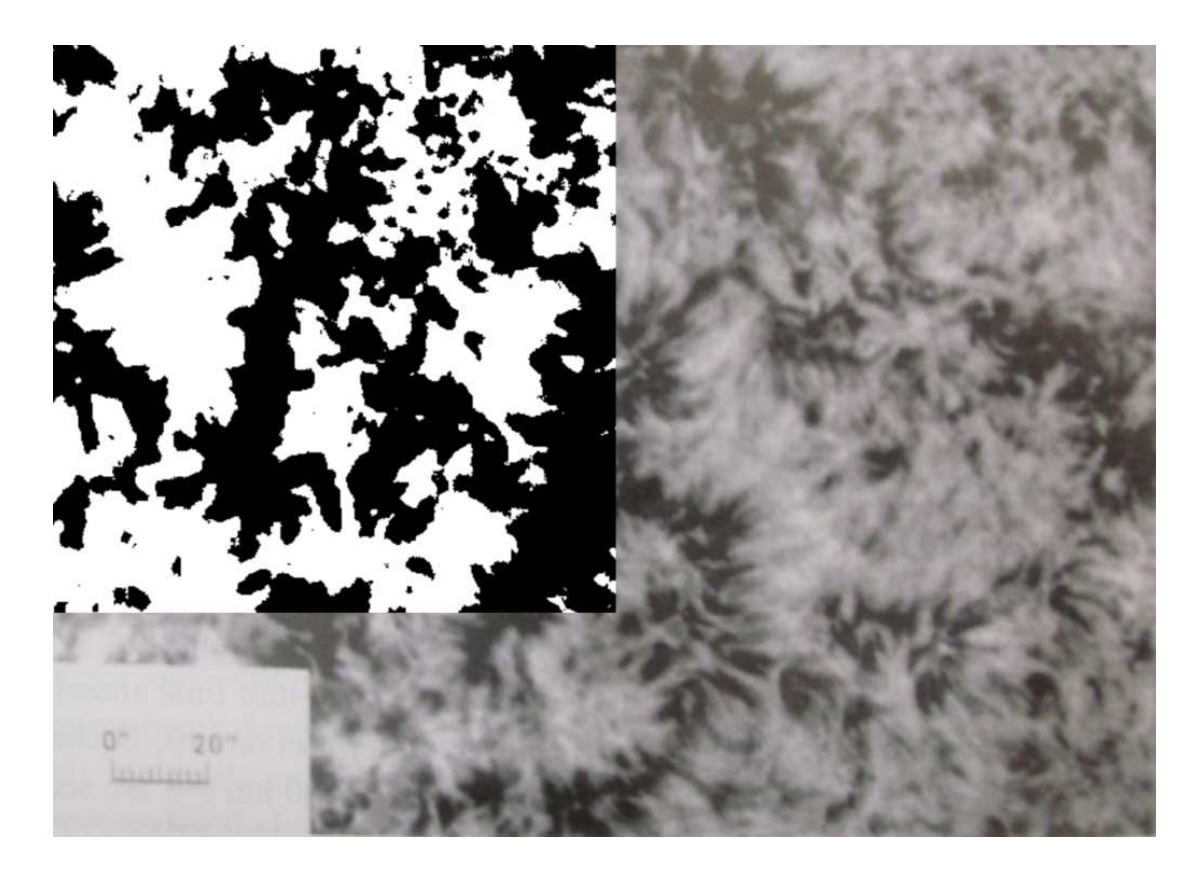

Figura 8.15: Degradación de la resolución angular de las observaciones de VAULT para ser comparadas con los modelos A y D de VAL.

tratamiento de la imagen para degradar su resolucion a dos colores. La regla general de ´ la red cromosférica es que el área cubierta entre ambas estructuras es  $50\%$  y  $50\%$ .

Podemos observar claramente que reducir la resolución angular nos muestra imágenes con filtros de  $H\alpha$  con baja resolución angular y se observa de nuevo la característica red cromosférica de 2 colores.

Una vez que tenemos nuestra imagen bidimensional y bicolor, relacionamos cada color a un perfil de densidad y temperatura diferente. Una vez relacionado el color con el perfil, se hace una serie de transformaciones a la imagen.

En primer lugar se genera un mosaico sintético de la red cromosférica. Este tratamiento tiene el objetivo de reducir al mínimo los problemas de continuidad en los bordes, lo que hacemos es cortar la imagen original en cuatro y después las esquinas que eran internas, las volvemos externas y ahora los nuevos bordes interiores se suavizan, siempre conservando la relación de contraste.

Una vez que el mosaico es generado, lo que hacemos es "pegar" la imagen a la superficie solar de nuestro modelo, tomando como base una transformacion angular y no una ´ transformación espacial. Este es el clásico problema de proyección, como hacer que una imagen plana se convierta en una imagen curva y que conserve sus características espaciales. Lo que supusimos fue que la imagen tomada por VAULT era muy cercana al centro del disco solar y es lo suficientemente pequeña para suponer que se forma un triángulo isósceles, donde el ángulo entre sus dos lados iguales es similar al área (angular) cubierta por la observación. En las Figuras 8.16 y 8.17 observamos los perfiles de temperatura y densidad de Hidrogeno tomados de los modelos VAL A y D para la ´ red y la celda de la red cromosférica. Como observamos las diferencias son mínimas. El cálculo de la densidad electrónica lo podemos observar en la figura 8.18.

### **8.4.2. Catalogo de Simulaciones desde 1.4 GHz hasta 212 GHz ´**

PakalMPI, resuelve la ecuacion de transferencia radiativa y entrega Temperatura de ´ Brillo para una posición en la proyección del disco solar. La Temperatura de Brillo es en realidad la Intensidad Especifica. Las simulaciones que podemos realizar son puntuales. El modelo físico, como lo hemos mencionado es Celestun, el cual incluye las 3 funciones de opacidad estudiadas.

Sin embargo, observaciones practicas, reciben Flujo de llegada (irradiancia). El Flujo ´ y la Intensidad Especifica pueden compararse si se hacen una serie de suposiciones, en general se necesita convolucionar la imagen con el patrón de antena del instrumento.

En este primer catalogo, mostramos las simulaciones en Temperatura de Brillo para 1.4 GHz (Figura 8.19), 3.9 GHz (Figura 8.20), 17 GHz (Figura 8.21), 43 GHz (Figura 8.22), 110 GHz (Figura 8.23), y 212 GHz (Figura 8.24).

Estas simulaciones teóricas son importantes, porque nos permiten calcular el flujo para cualquier telescopio.

Podemos observar claramente la diferencia entre calcular la temperatura de brillo de una celda fr´ıa o de una red caliente, las cuales convergen al irse acercando al limbo solar, este es un comportamiento clásico de la proyección de la estructura cromosférica

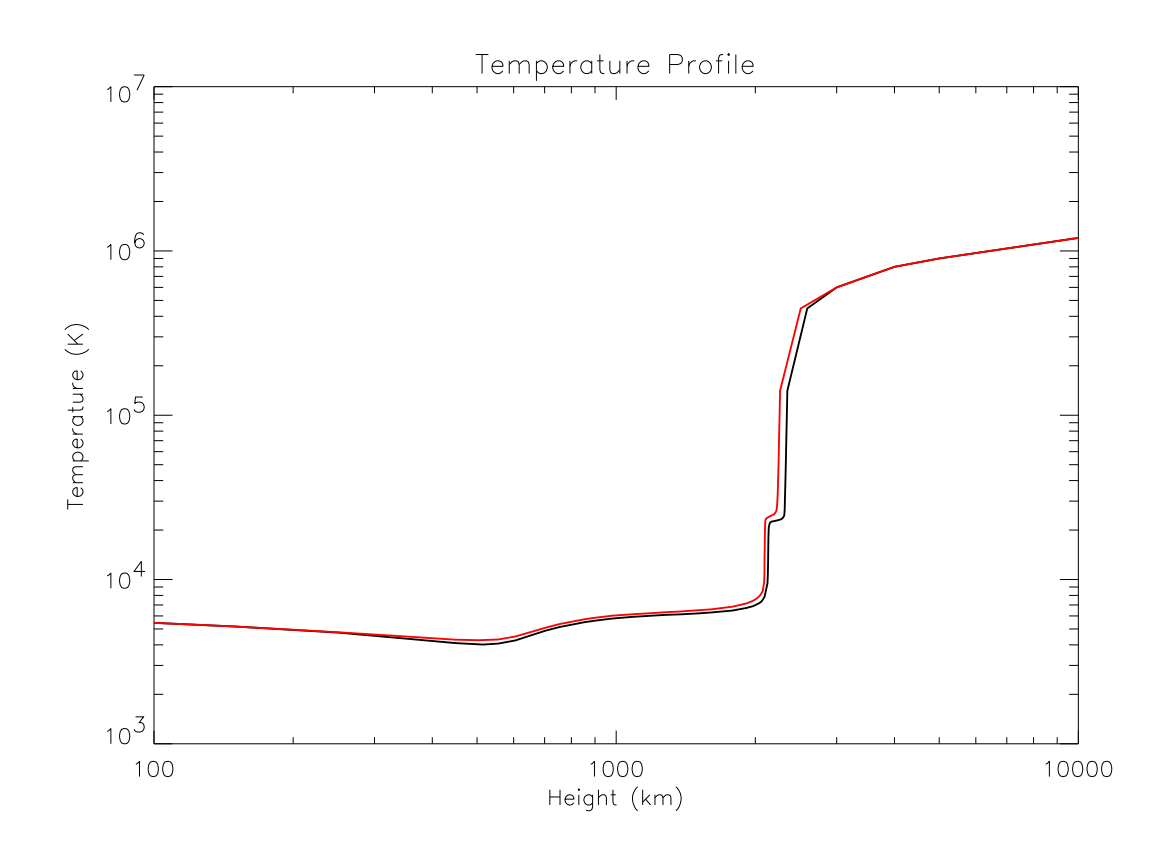

Figura 8.16: Temperatura de entrada para Celestun con red cromosférica, en rojo tenemos la red cromosférica oscura y en negro la celda brillante del modelo VAL A y D.

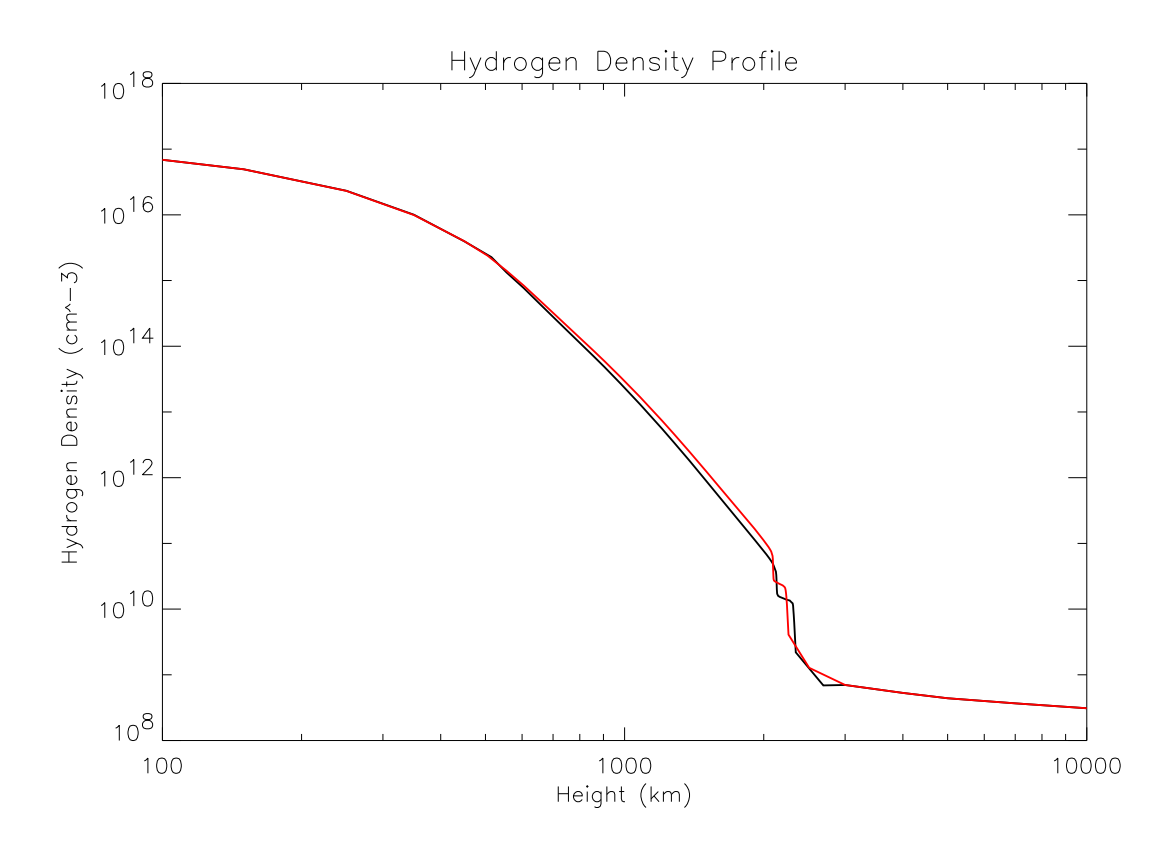

Figura 8.17: Densidad de Hidrógeno de entrada para Celestun con red cromosférica, en rojo tenemos la red cromosférica oscura y en negro la celda brillante del modelo VAL A y D.

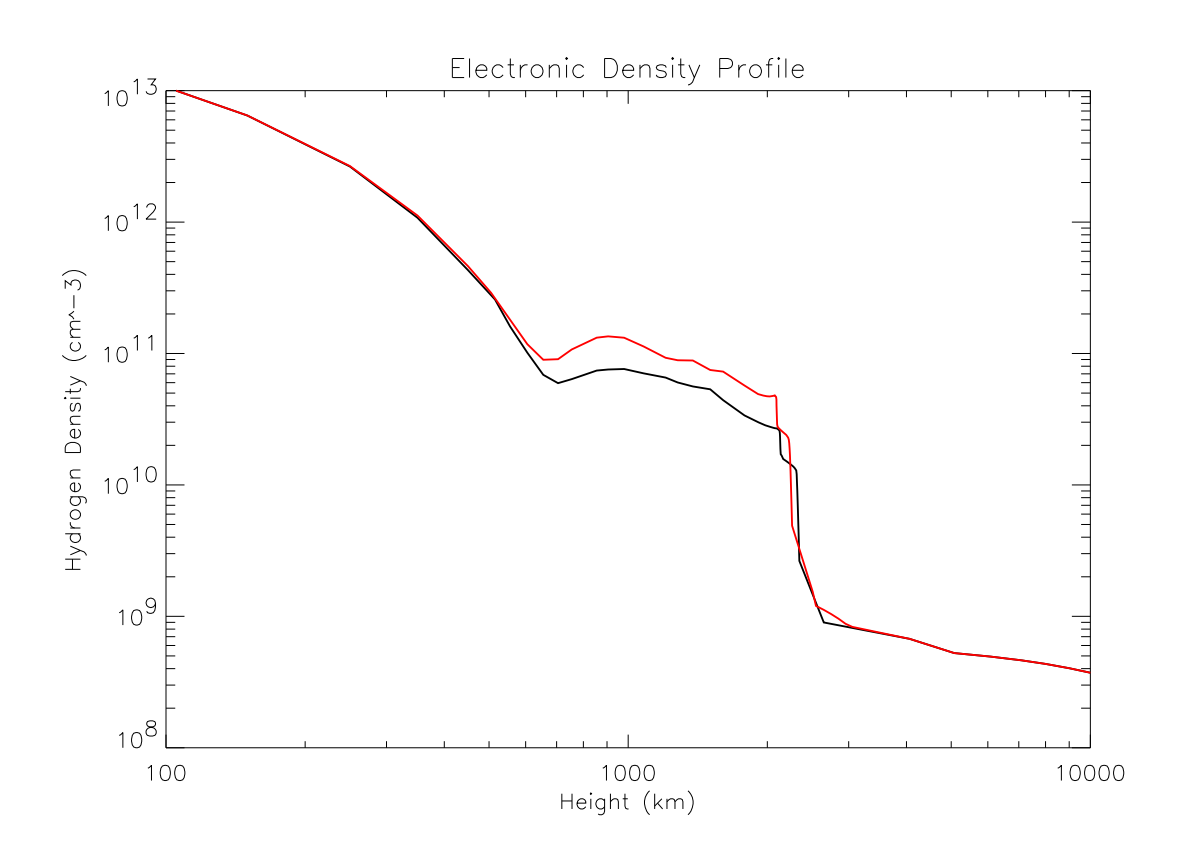

Figura 8.18: Densidad electrónica para el modelo de celda (negro) y red (rojo) cromosférica para el modelo VAL A y D.

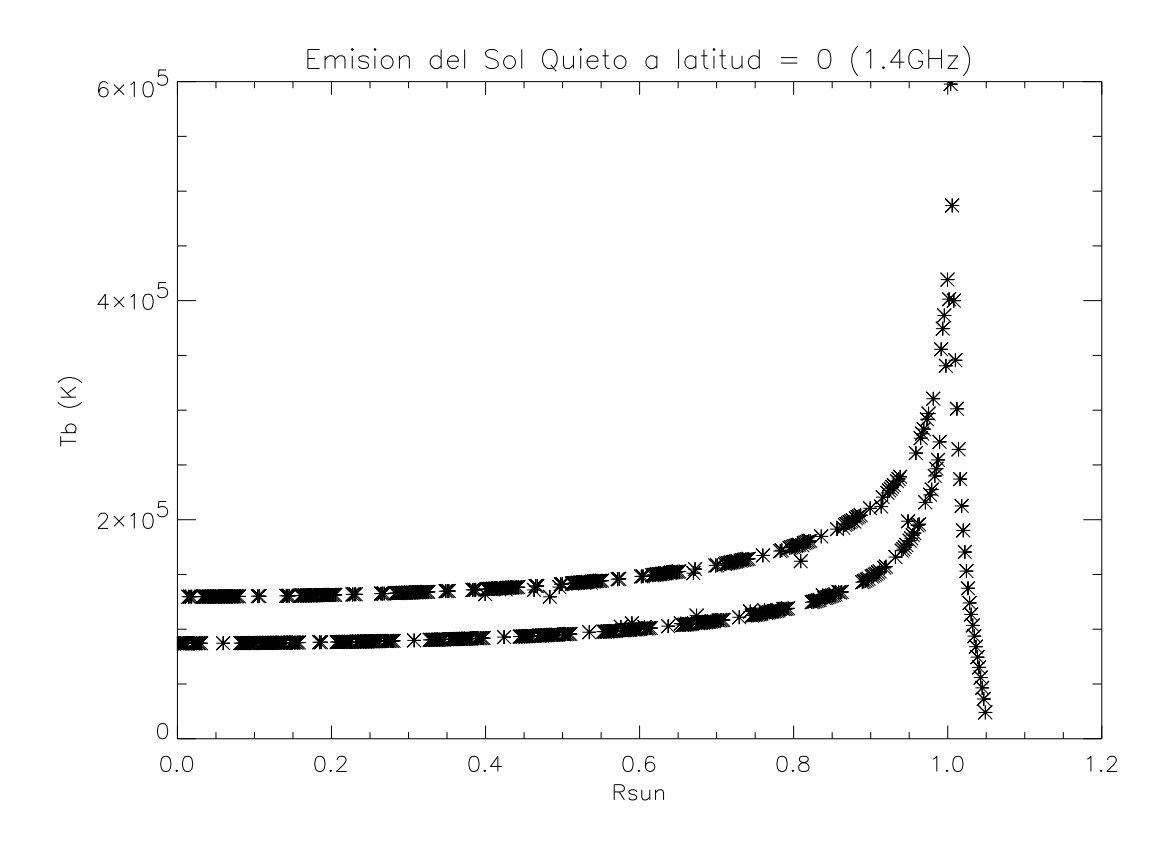

Figura 8.19: Abrillantamiento al limbo a 1.4 GHz utilizando la Red Cromosferica con el modelo VAL.

con respecto a la línea de visión. La diferencia es muy notable y es de particular interés observar que simulaciones utilizando espículas sintéticas no presentan la misma dispersión de Temperatura de Brillo Selhorst et al. (2005a).

#### **8.4.3. Simulaciones del Limbo utilizando a Nobeyama**

El siguiente conjunto de simulaciones muestran una comparación entre los modelos para la red cromosférica (VAL A y D) y el modelo promedio para el sol quieto (VAL C), al mismo tiempo realizamos una convolución con el patron de antena<sup>1</sup> del Radio Heliografo de Nobeyama.

El patron de antena nos indica la resolucion espacial a la que puede observar un ra- ´ diotelescopio. Para le caso de radiotelescopios parabolicos, depende de la longitud de onda a la que se observa y el diametro de la antena.

En las figuras 8.25 y 8.26 tenemos dos simulaciones a 1.4 GHz y 17 GHz. Estas simula-

 $<sup>1</sup>$  El patron de antena nos indica la resolución espacial a la que puede observar un radiotelescopio.</sup> Para le caso de radiotelescopios parabolicos, depende de la longitud de onda a la que se observa y el diametro de la antena.

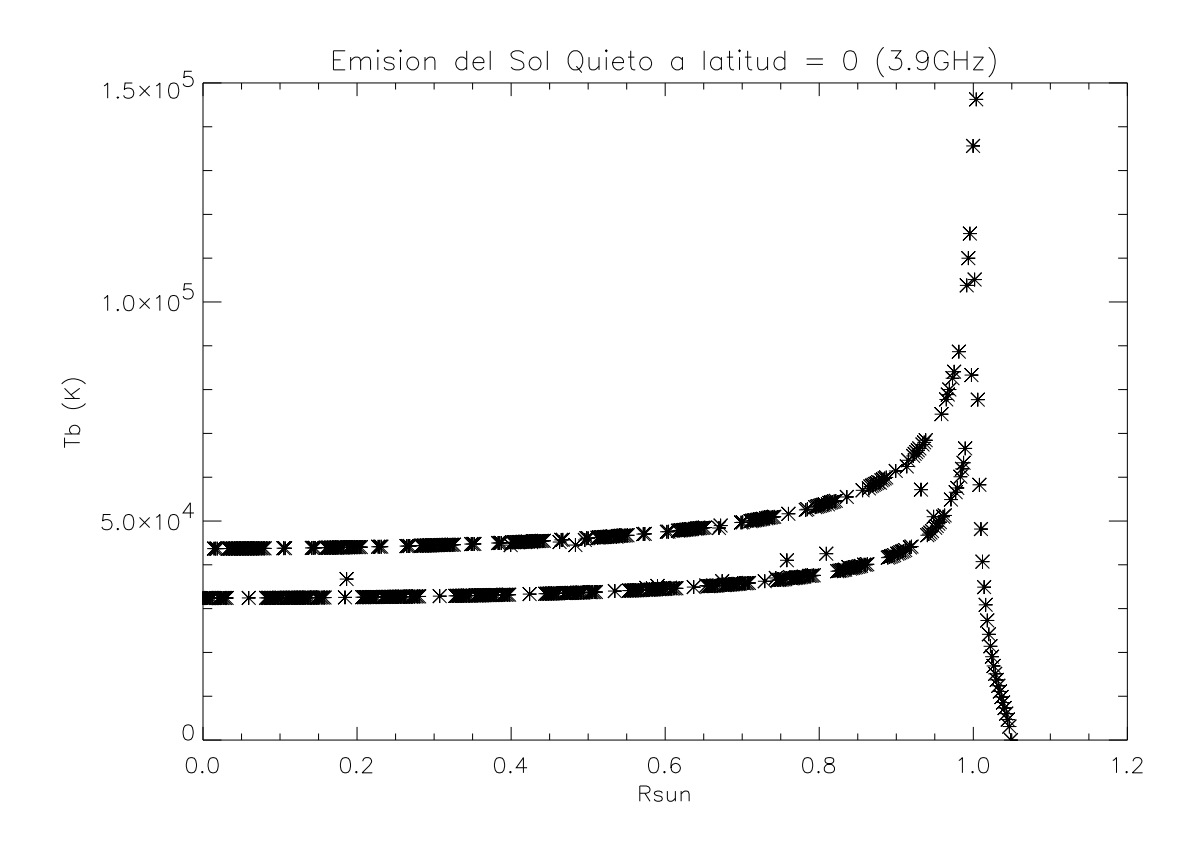

Figura 8.20: Abrillantamiento al limbo a 3.9 GHz utilizando la Red Cromosferica con el modelo VAL.

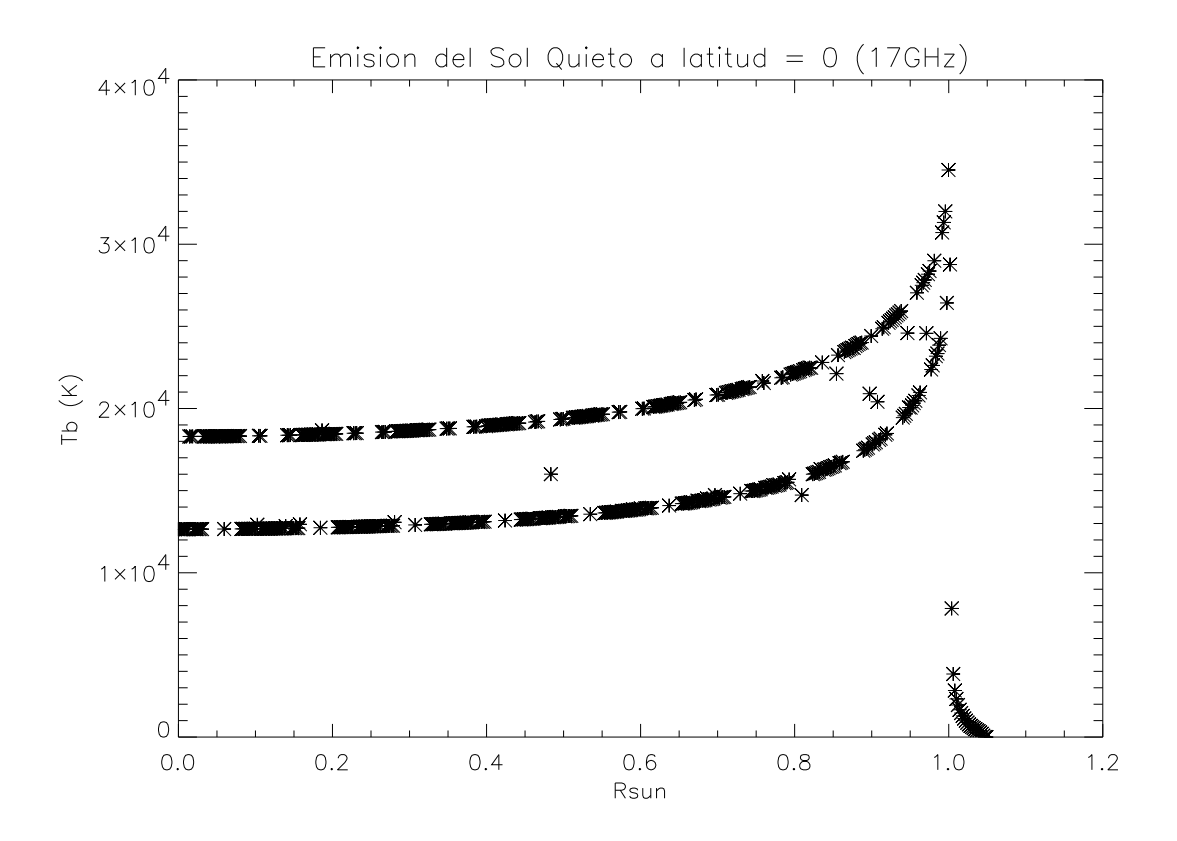

Figura 8.21: Abrillantamiento al limbo a 17 GHz utilizando la Red Cromosferica con el modelo VAL.

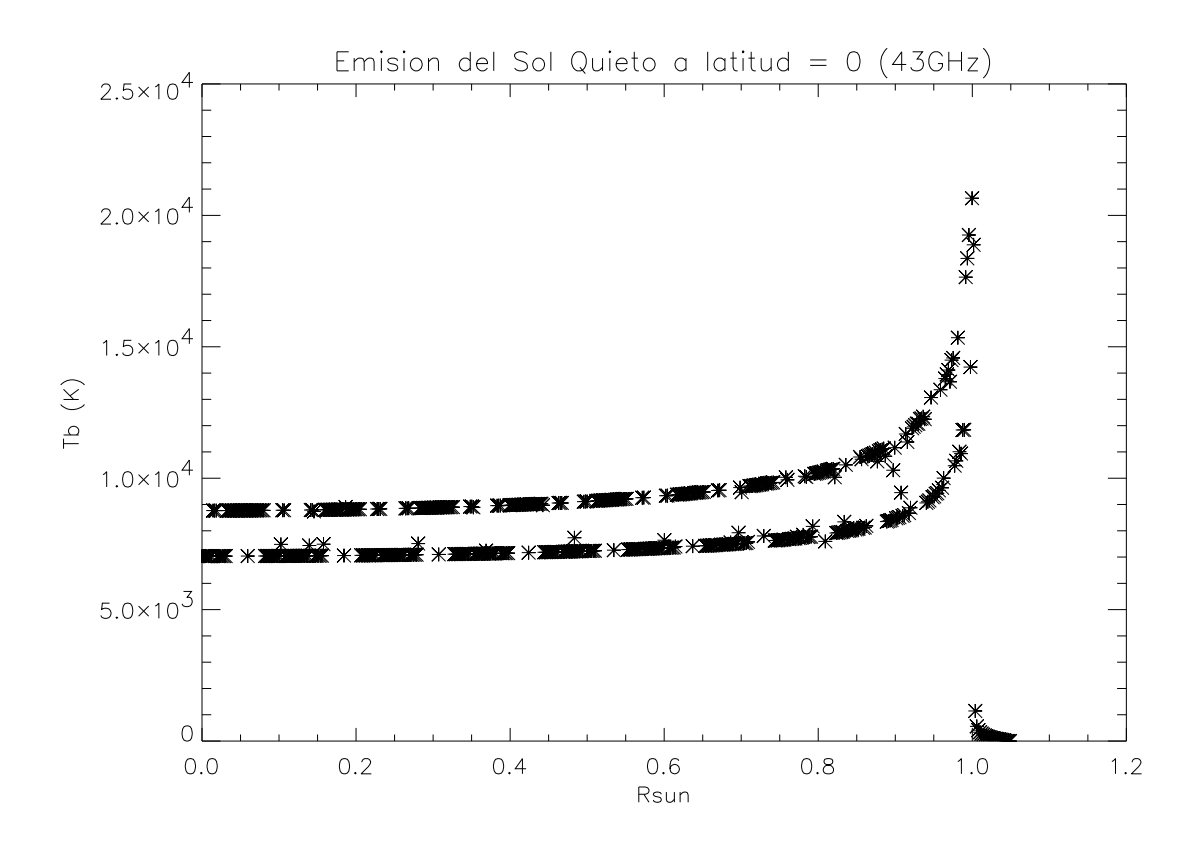

Figura 8.22: Abrillantamiento al limbo a 43 GHz utilizando la Red Cromosferica con el modelo VAL.

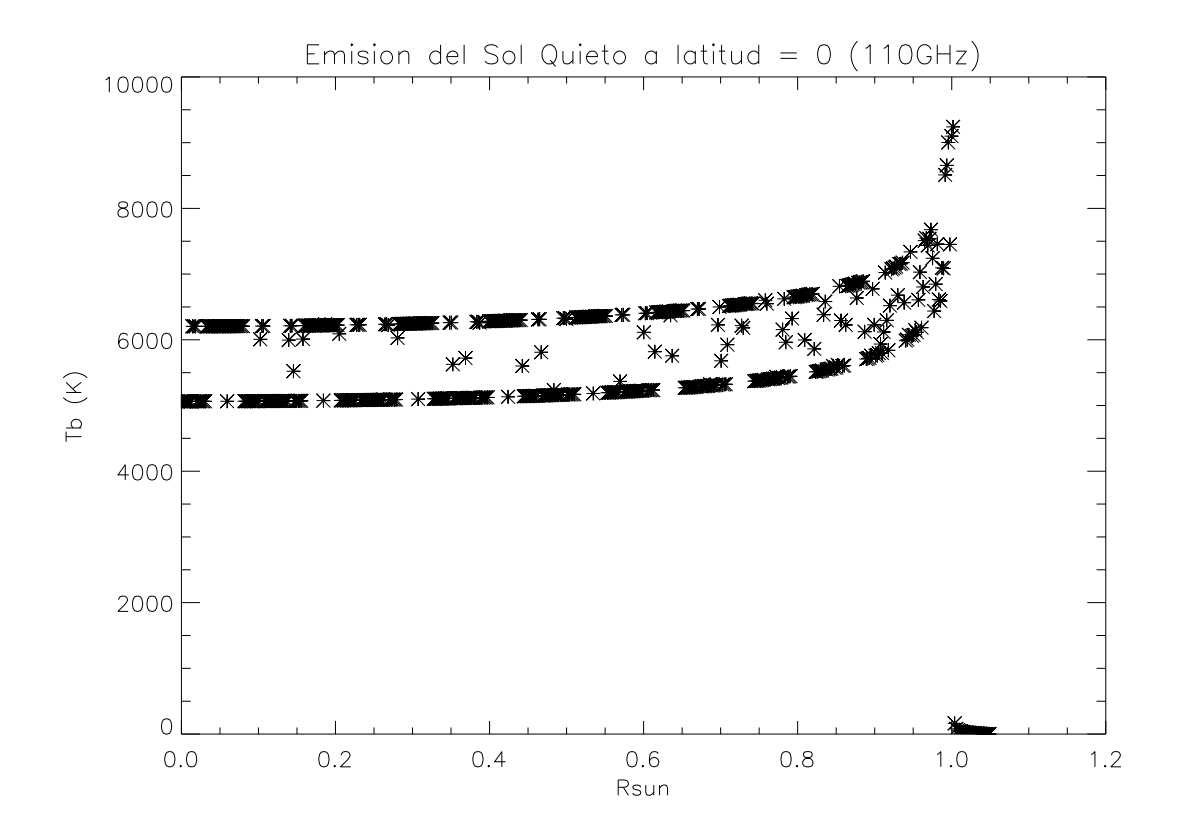

Figura 8.23: Abrillantamiento al limbo a 110 GHz utilizando la Red Cromosferica con el modelo VAL.

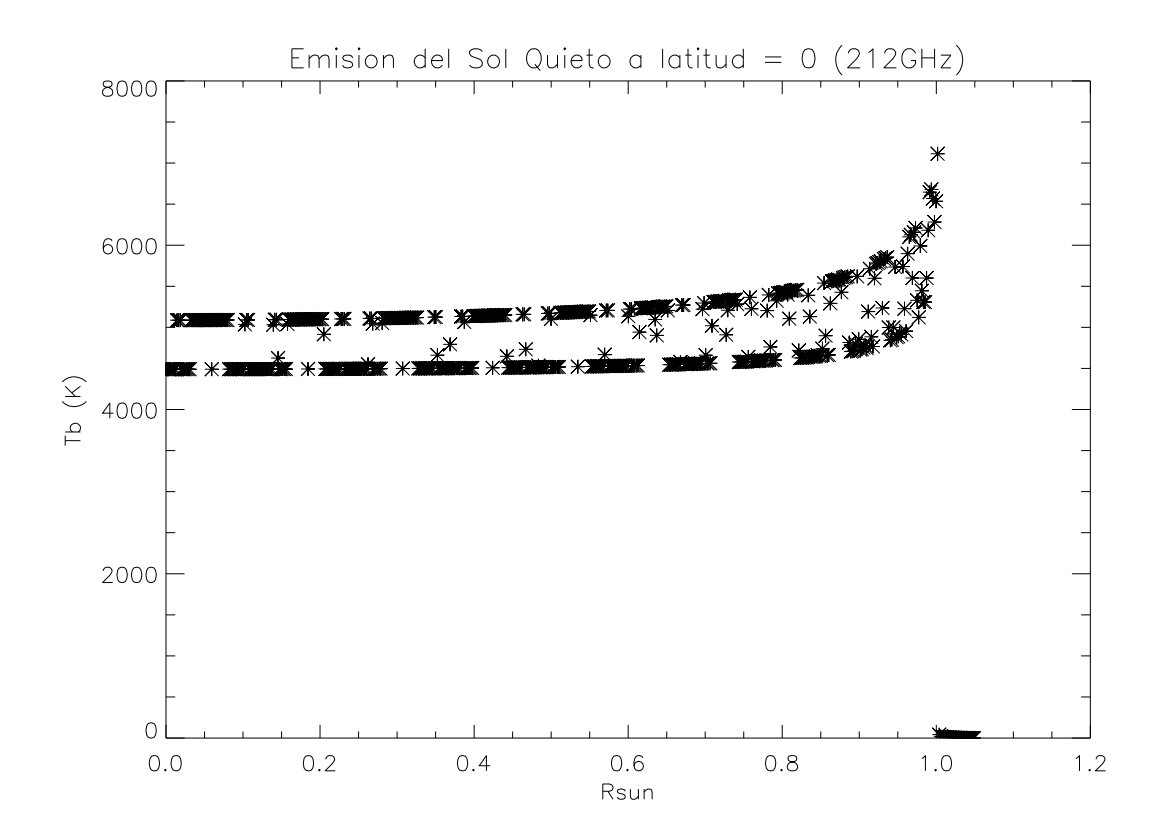

Figura 8.24: Abrillantamiento al limbo a 212 GHz utilizando la Red Cromosferica con el modelo VAL.

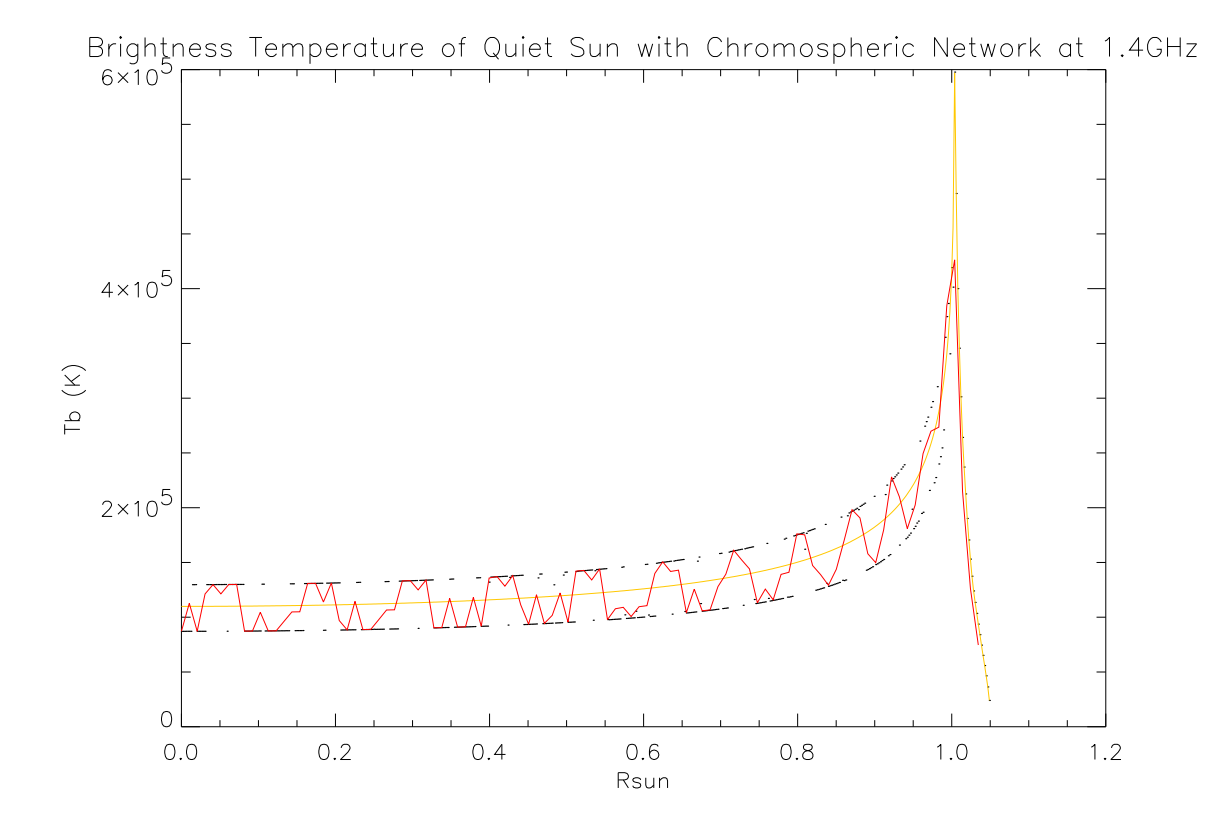

Figura 8.25: Simulaciones de la red cromosférica a 1.4 GHZ (puntos negros). convolución con patrón de antena de 10 arcsec (rojo) y simulaciones con el modelo VALC (amarillo).

ciones fueron realizadas con los perfiles de temperatura y densidad antes mencionados, pero utilizando la imagen del VAULT sin hacerle el proceso de Mosaico.

De las cosas importantes que podemos mencionar es que el abrillantamiento al limbo se reduce de forma significativa utilizando la red cromosférica, además que en promedio, el conjunto de simulaciones para la red cromosférica se aproxima al modelo VALC.

En la Figura 8.27 utilizamos la red cromosferica con el proceso de mosaico, utilizando ´ de nuevo los modelos A y D de VAL. Como podemos observar, la convolución con el patrón de antena (línea roja) cambió el perfil de emisión radial, dejandolo mas regular. El abrillantamiento al limbo se reduce de forma considerable, aproximandose mas a las ´ observaciones (Figura 1.4).

En la Figura 8.28 tenemos una comparacion multifrecuencias del abrillantamiento al ´ limbo utilizando una convolucion de 10 arcsec para 1.4 GHz, 3.9 GHz, 17 GHz, 43 ´ GHz, 110 GHz y 212 GHz. Observamos que el abrillantamiento al limbo y la estructura de la temperatura de brillo con respecto al centro del disco solar va paulatinamente desapareciendo.

Finalmente en la Figura 8.29 presentamos una imagen del Sol a 17 GHz con la red

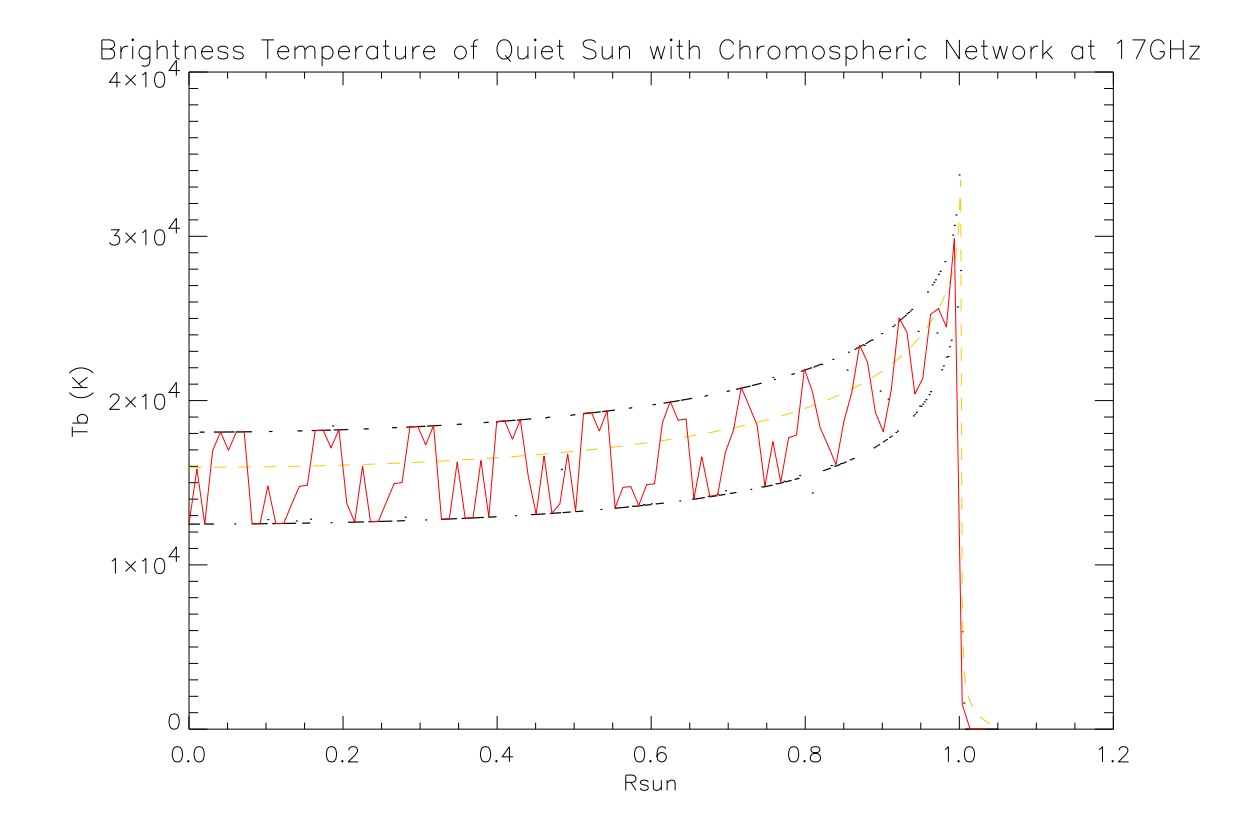

Figura 8.26: Simulaciones de la red cromosférica a 17 GHZ (puntos negros). convolución con patrón de antena de 10 arcsec (rojo) y simulaciones con el modelo VALC (amarillo).

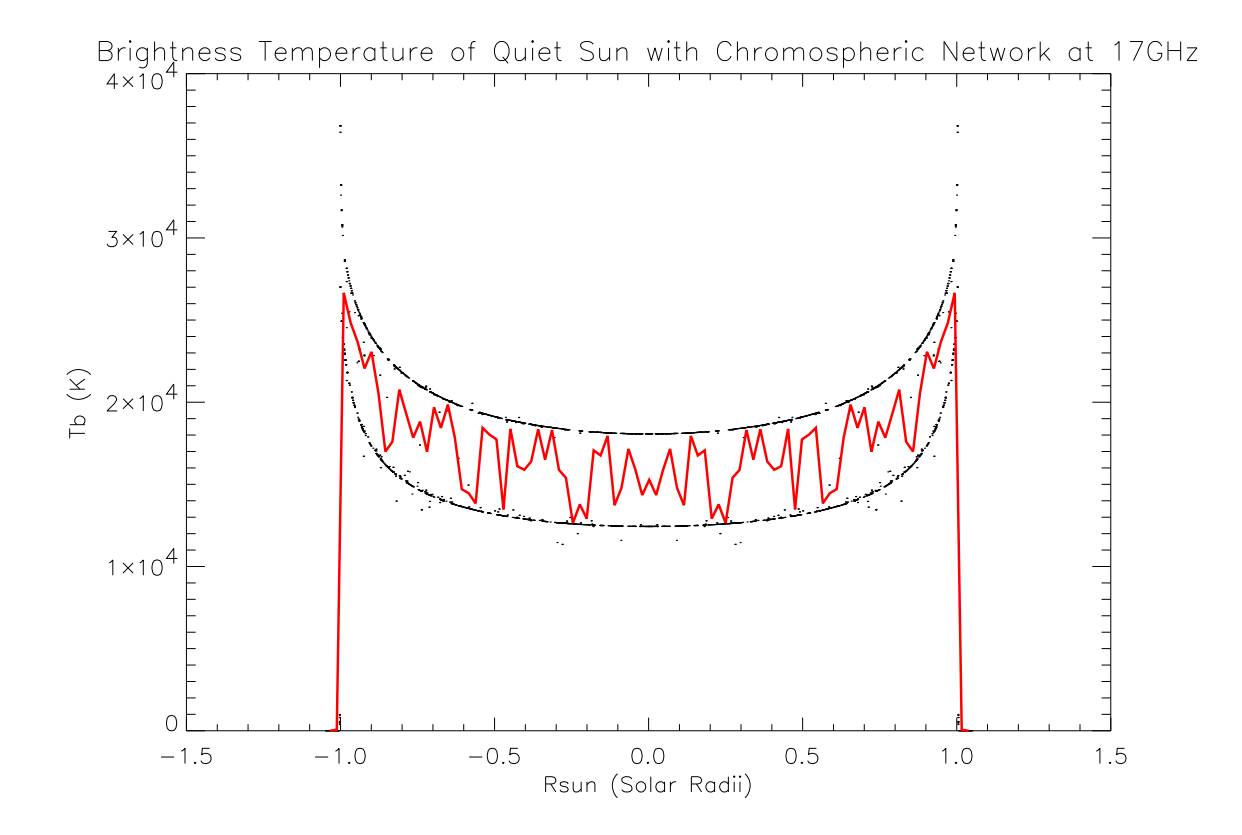

Figura 8.27: Abrillantamiento al limbo a 17 GHz utilizando la red cromosferica (puntos ´ negros) y una convolución de 10 arcsec (línea roja).
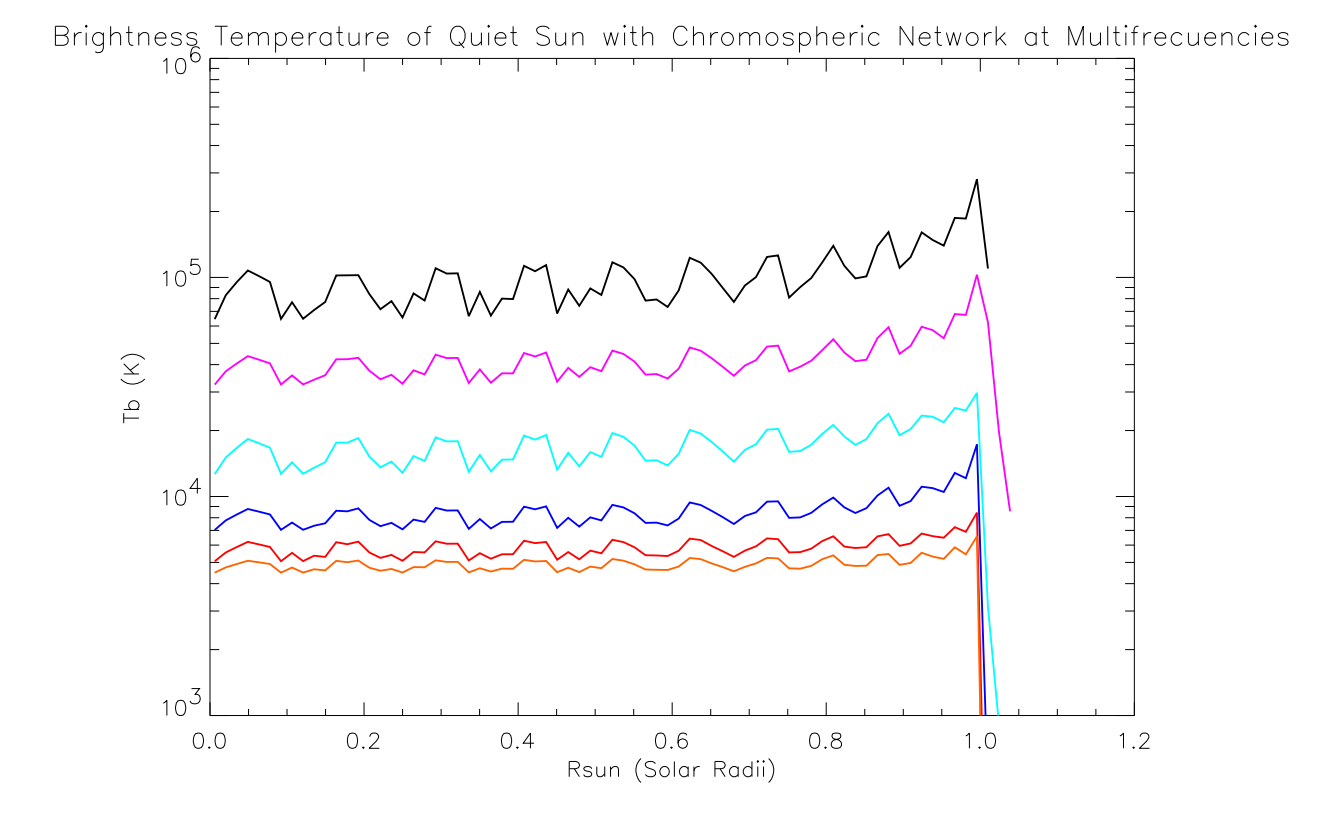

Figura 8.28: Abrillantamiento al limbo utilizando la red cromosferica multifrecuencias ´ con una convolución de un patrón de antena de 10 arcsec. De arriba hacia abajo: 1.4 GHz, 3.9 GHz, 17 GHz, 43 GHz, 110 GHz y 212 GHz.

cromosférica utilizando a PakalMPI.

Comparaciones morfológicas<sup>2</sup>, utilizando una convolución de 10 arcsec, con observaciones de Nobeyama se muestran en la Figura 8.30. En las observaciones realizadas por Nobeyama no se alcanzan a distinguir estructuras tan claramente como en nuestras simulaciones.

### **8.4.4. Resumen**

Simulaciones con la red cromosférica y con los modelos A y D de VAL, nos muestran que la temperatura de brillo a bajas frecuencias continua siendo mayor al observado. Estimaciones de la morfología de la Cromosfera solar a 17 GHz demuestran que la emisión sigue siendo mayor que la esperada. En las observaciones producidas por Nobeyama no se aprecian las variaciones que se muestran en nuestras simulaciones.

### **8.5. Simulaciones Fuera de Equilibrio Termodinamico ´ Local (NLTE)**

Como vimos en capítulos anteriores, el cálculo NLTE implica el cálculo de los parámetros de apertura, en especial el parámetro b1, o coeficiente de apertura para el Hidrógeno en su estado base.

En este trabajo, utilizamos los parametros b1 publicados por Vernazza et al. (1981). ´ Tanto para el Hidrógeno como para H-.

En la Figura 8.31 podemos observar los resultados de nuestro método de aproximación. Podemos ver que para el modelo C7 (línea continua) el parámetro b1 solo es cercano a 1 en los primeros kilómetros sobre la Fotosfera, para posteriormente subir alrededor de 10 y finalmente dispararse de forma suave hasta valores muy superiores. El modelo de CAIUS presenta un comportamiento interesante, pues según sus suposiciones, después de los 1000 km la atmósfera se separa del equilibrio termodinámico de forma muy significativa.

Por otro lado, queremos saber que tan ciertas son nuestras hipótesis de aproximación. Como recordamos, en la subseccion 5.6, estudiamos el parametro b1. Este parametro ´ depende tanto de la temperatura como de la densidad. Si queremos aproximar parametros b1, nuestros modelos de aproximacion deben tener temperaturas y densidades ´ similares.

Para ello, utilizamos el espacio dinámico (gráfica de temperatura contra densidad). En la Figura 8.32 encontramos que las diferencias entre el modelo de entrada y el de aproximación son mínimas. El espacio dinámico es muy importante porque nos permite aproximar nuestros resultados sin ambiguedades. Si trataramos de aproximar en el espacio de alturas de la Fotosfera contra temperatura y contra densidad, podrian aparecer

<sup>2</sup> Las escalas de colores son proporcionales a la temperatura de brillo publicada en las observaciones de Nobeyama.

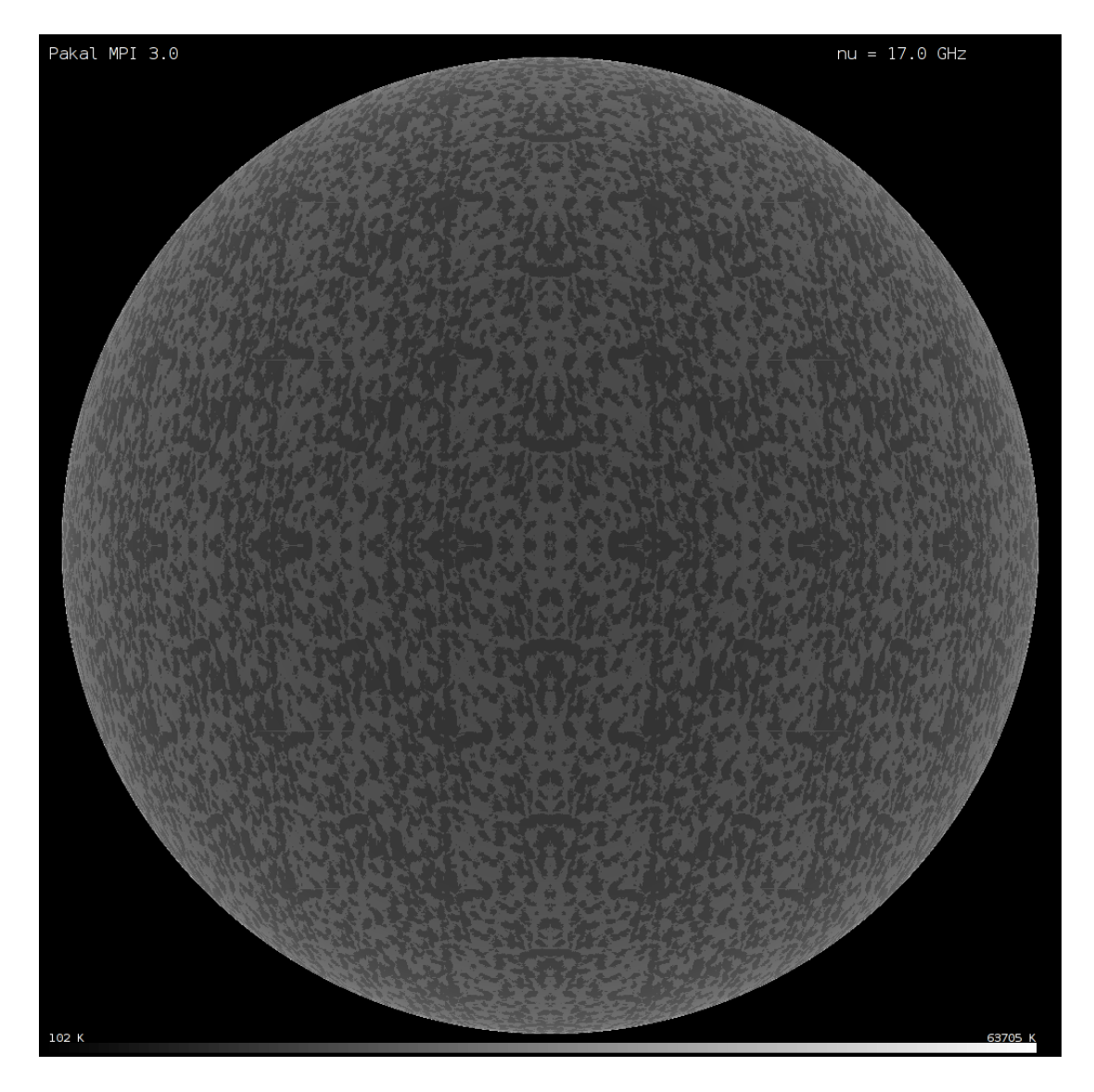

Figura 8.29: Simulacion 2D con PakalMPI para 17 GHz utilizando la Red Cromosferica ´ con el modelo VAL.

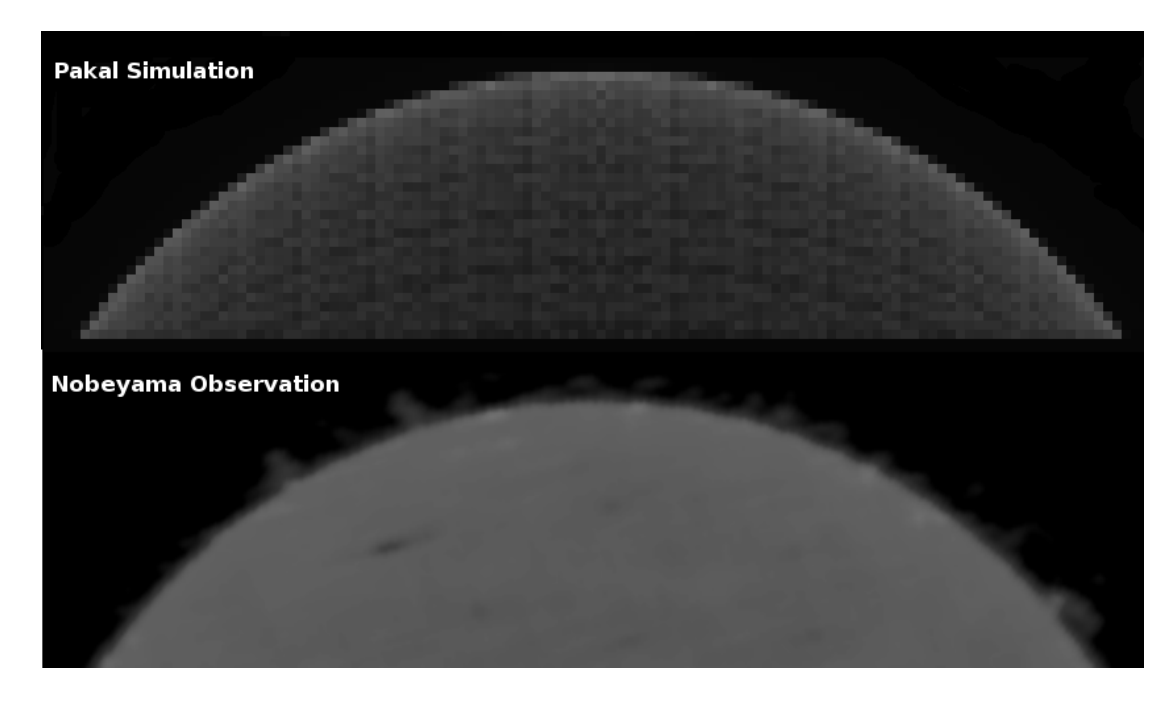

Figura 8.30: Comparación morfológica entre simulaciones con Celestun convolucionadas a 10 arcsec (arriba) y observaciones con la misma resolucion angular y escala de ´ colores de Nobeyama (abajo).

regiones donde existieran mas de 2 soluciones. Con el espacio dinamico, simplemente ´ tomamos la m´ınima distancia entre un punto en el modelo para aproximar y el modelo de entrada base y tomamos el parametro b1 asociado a esa temperatura y densidad sin ninguna ambiguedad. Otra prueba que realizamos, fue comparar el calculo de la densi- ´ dad electrónica en LTE y con nuestro método NLTE. Los resultados pueden observarse en la Figura 8.33. Lo que resalta inmediatamente es que la densidad electrónica aumenta cuando utilizamos el cálculo NLTE y el pico en densidad electrónica que se observa en LTE a una altura de 2100 km (clara discontinuidad), queda resuelto, obteniendose ´ una curva suave para la densidad electrónica.

#### **8.5.1. Espectro Sintetico ´**

En la Figura 8.34 podemos observar el espectro corregido para los 3 modelos de entrada, en rojo VALC, azul CAIUS y negro C7.

En los 3 modelos existe una mejora con respecto a las observaciones sustancial aunque no concluyente en la parte de altas frecuencias, pero se aleja de las observaciones a medida que las frecuencias comienzan a subir.

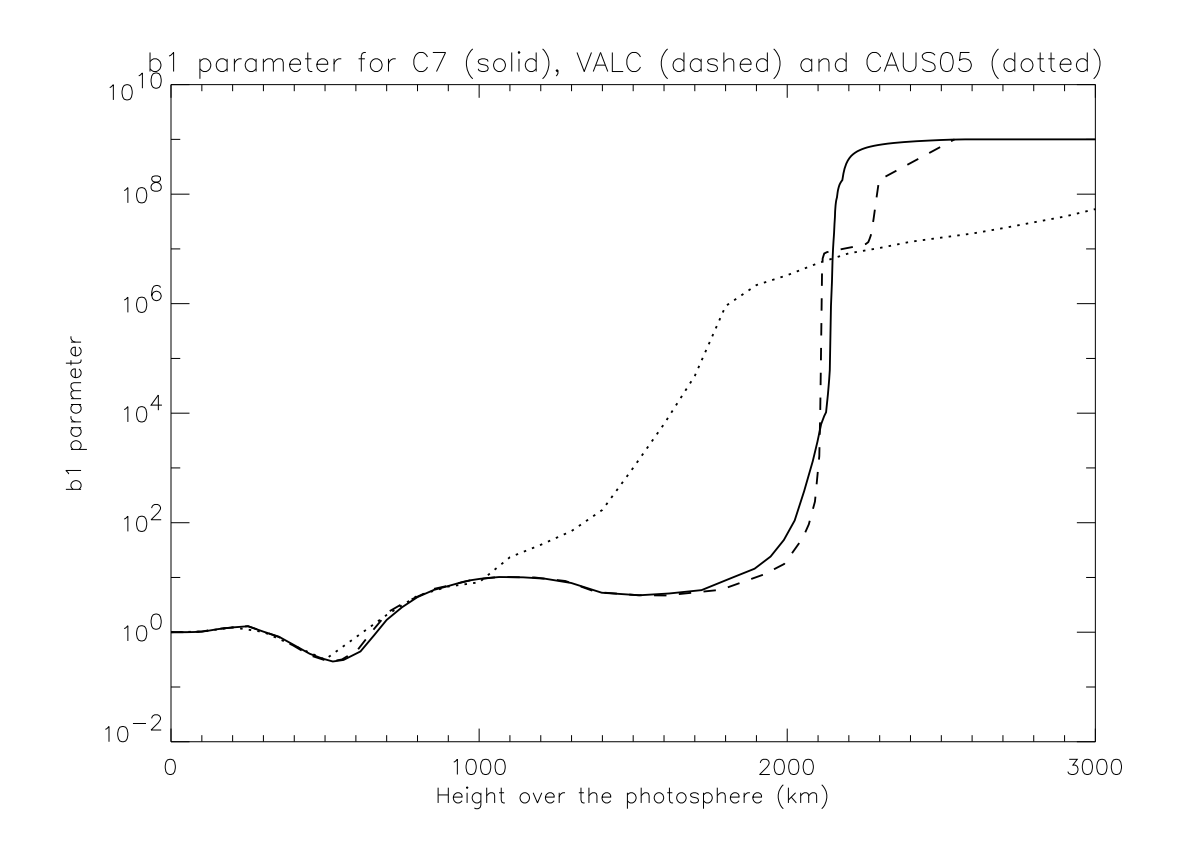

Figura 8.31: Valores del parámetro b1 utilizando nuestra técnica de aproximación. La línea sólida corresponde al modelo C7, la discontinua al modelo VALC y la punteada al modelo de CAIUS.

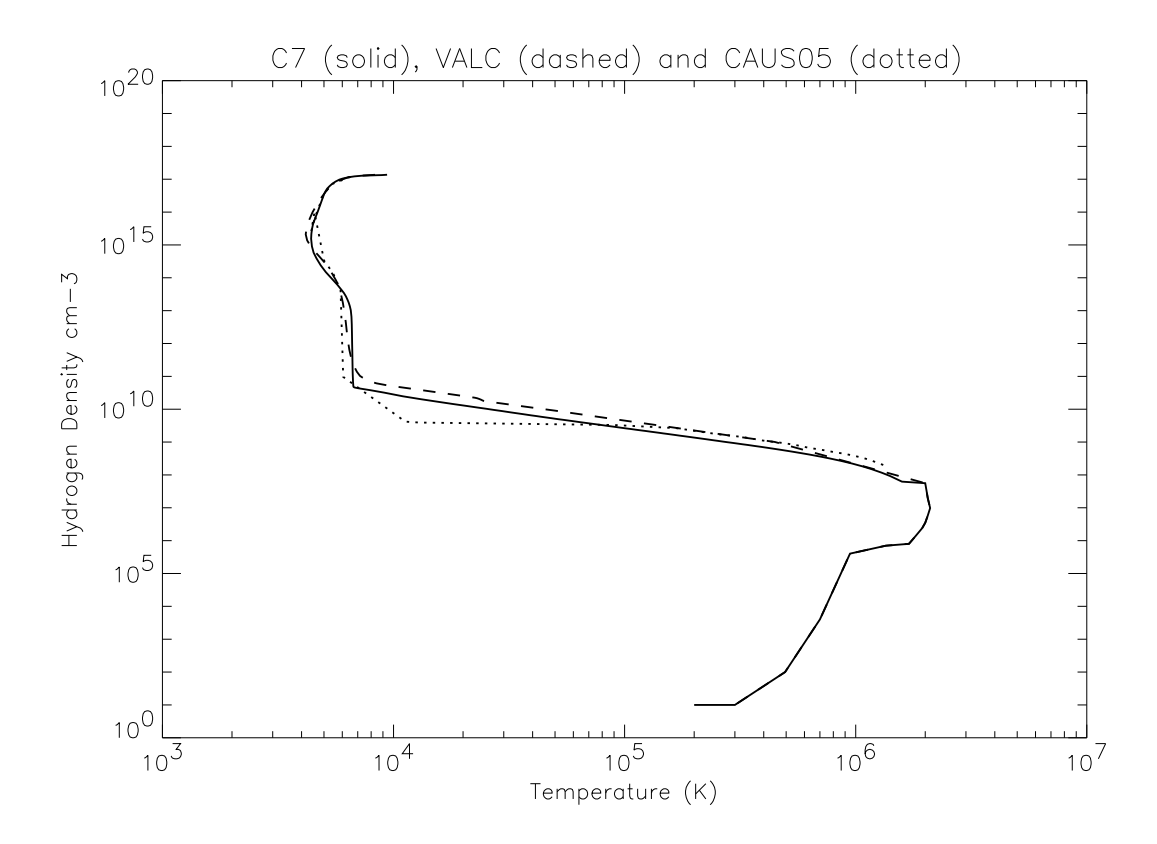

Figura 8.32: Espacio dinámico para 3 modelos de temperatura, C7 (línea sólida), VALC (discontinua) y CAIUS (punteada).

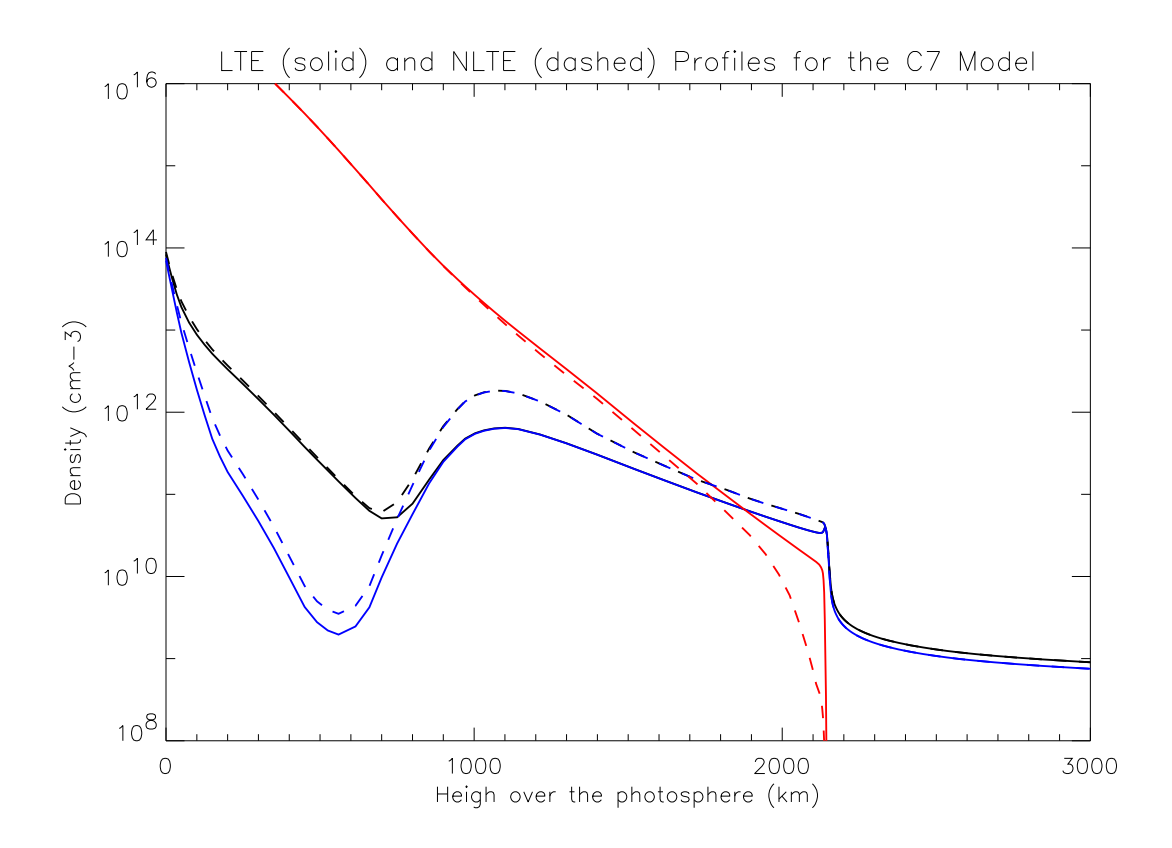

Figura 8.33: Cálculo de especies en LTE (línea sólida) y NLTE (línea discontinua) para el HI (rojo), HII (azul) y  $n_e$  (negro).

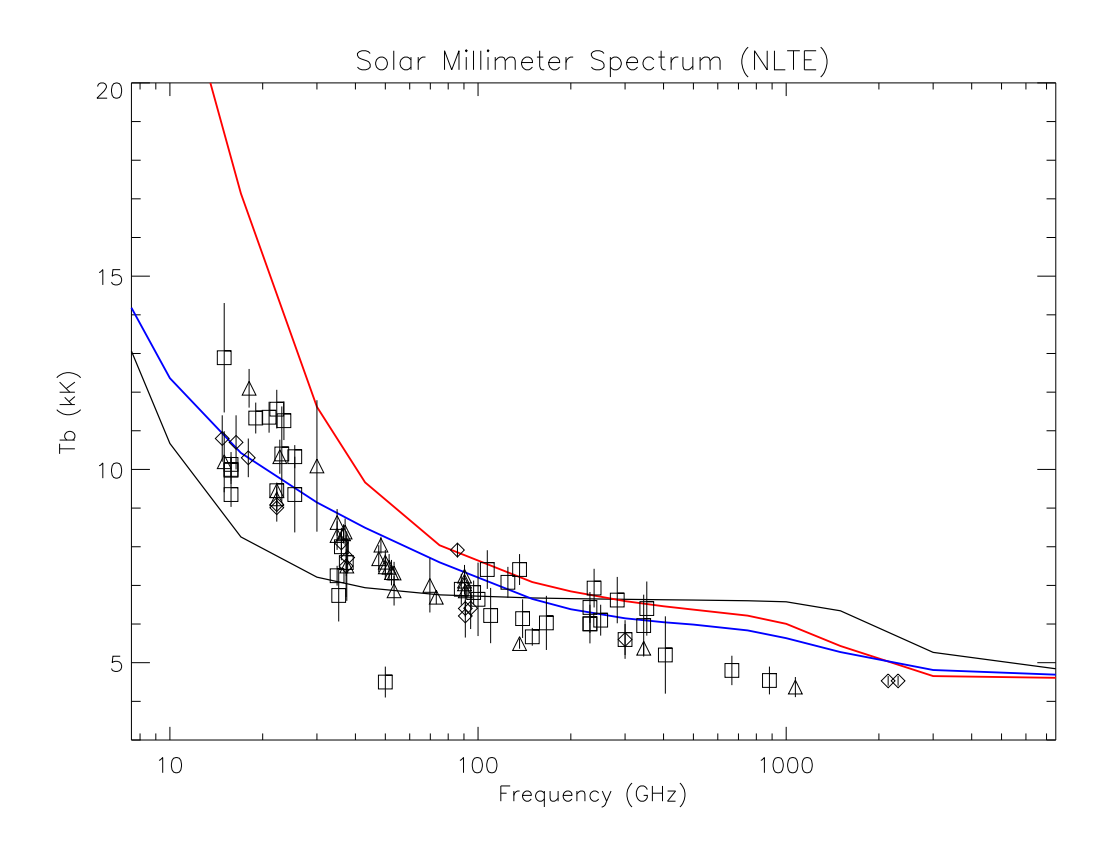

Figura 8.34: Comparación del espectro Sintético NLTE del centro del disco solar con observaciones.

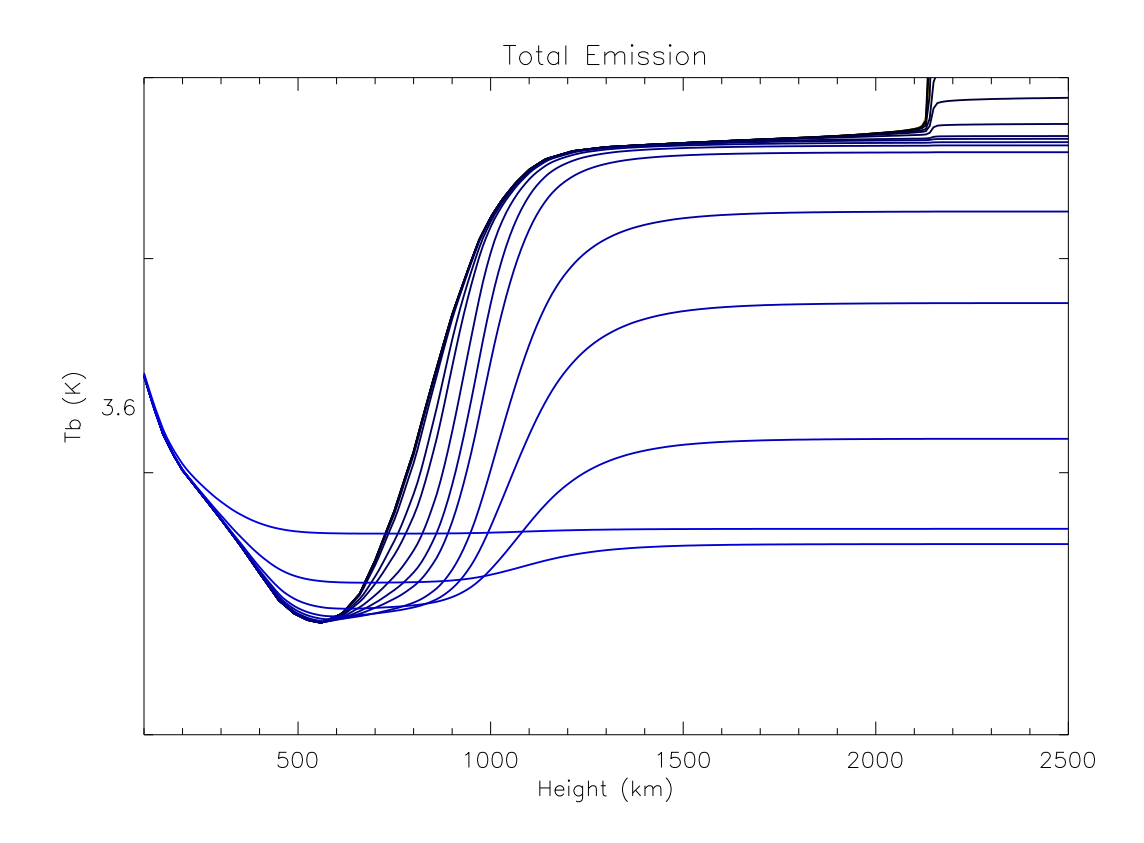

Figura 8.35: Comportamiento de la temperatura de brillo multifrecuencias (convergencia de la temperatura de brillo con respecto a la altura), desde 7.5 GHz hasta 7 THz (de abajo hacia arriba en la grafica). ´

#### **8.5.2. Analisis en Profundidad ´**

Como hicimos en la seccion anterior, realizamos un estudio en profundidad sobre la ´ convergencia de la temperatura de brillo a diferentes frecuencias.

En la Figura 8.35 mostramos la convergencia desde 7.5 GHz hasta 7 THz, en esta gráfica no podemos encontrar nada especial, simplemente cumple el patron de convergencia ´ analizado anteriormente en nuestros calculos LTE. ´

Sin embargo, un análisis en términos de la emisividad local (Figura 8.36), desde 7.5 GHz hasta 7 THz, nos muestra que la emisión no se está dando de forma continua. Se puede observar que existen frecuencias donde hay un segundo pico de emision bien ´ marcado entre los 700 km y los 2000 km sobre la Fotosfera y que tienen una clara dependencia con la frecuencia. Graficando la profundidad optica local (Figura 8.37), ´ podemos observar que el segundo pico de la emision local se debe a un aumento repen- ´ tino en la profundidad óptica local y que esta relacionado con el parámetro de emisión mínima estudiado también en este capítulo.

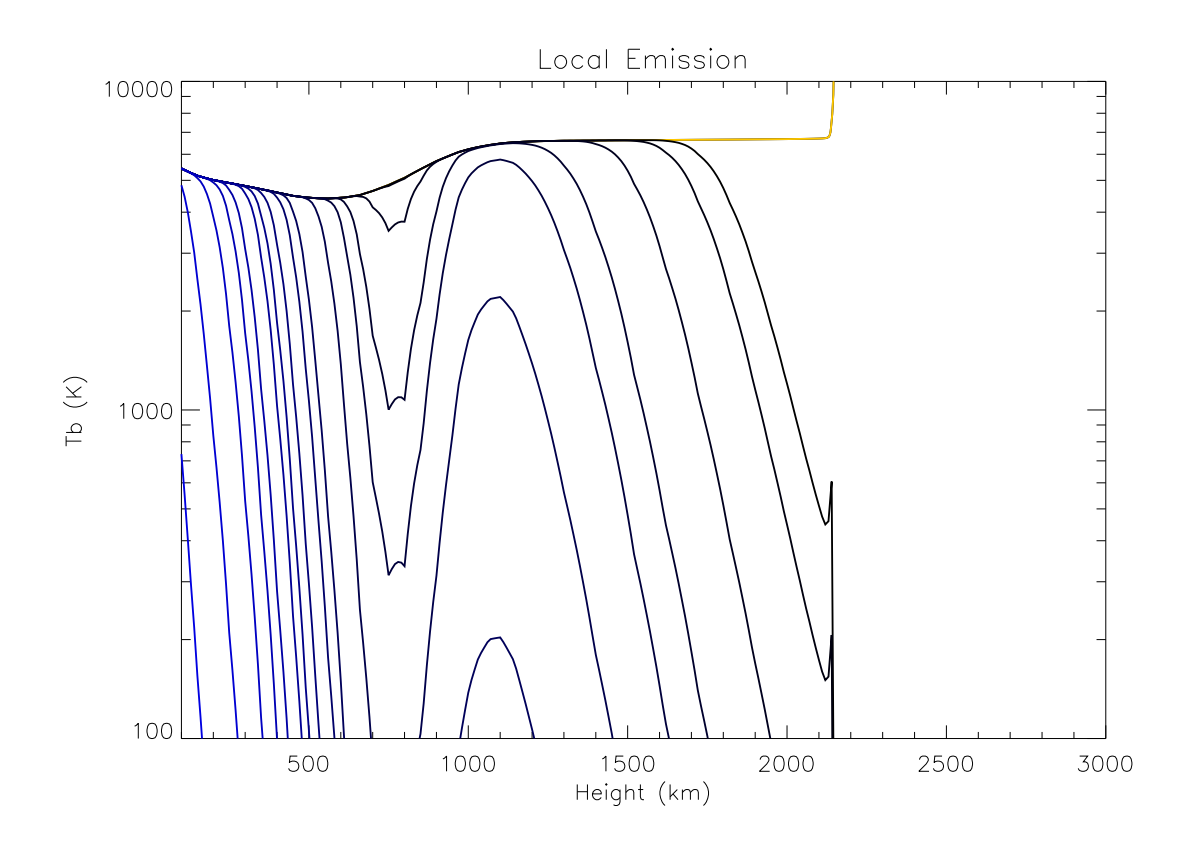

Figura 8.36: Emisividad local multifrecuencias con el modelo C7, desde 7.5 GHz hasta 7 THz. Podemos observar claramente dos regiones de emision para todas las frecuen- ´ cias. El segundo pico de emision se da a 1,100 km para todas las frecuencias. ´

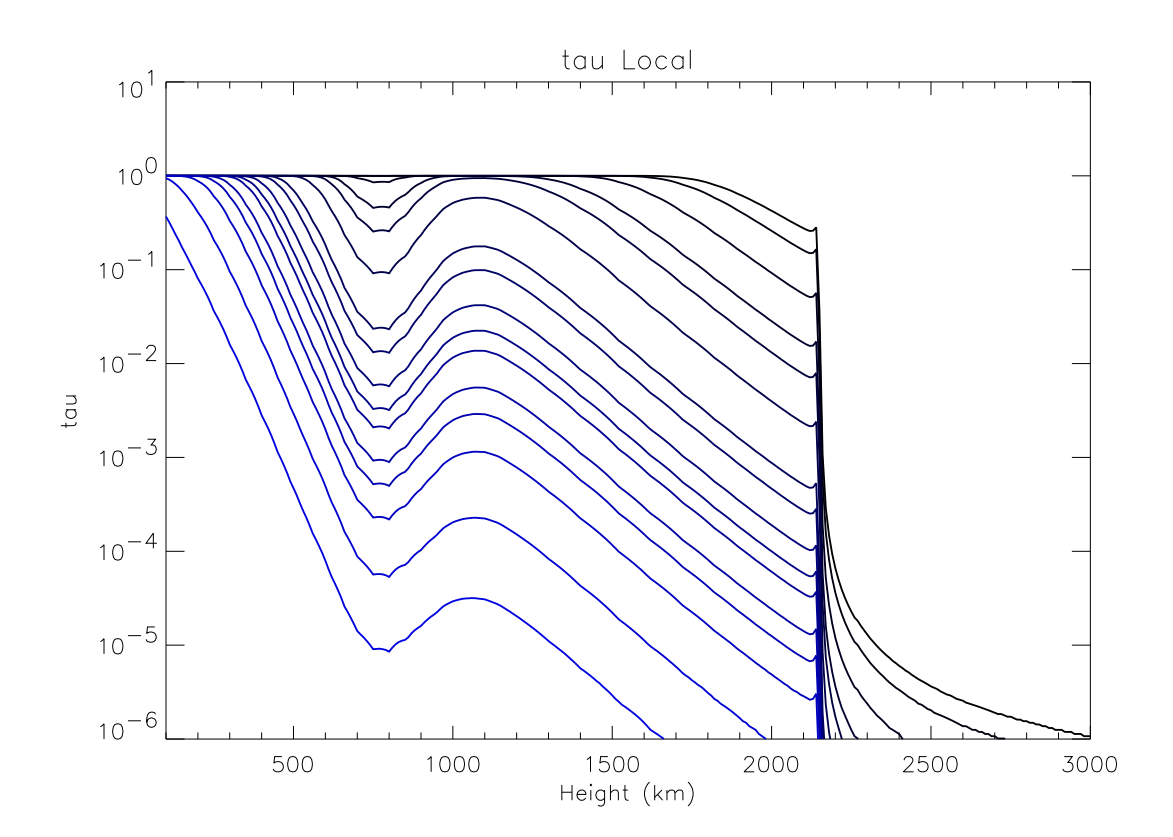

Figura 8.37: Profundidad óptica local multifrecuencias, desde 7.5 GHz hasta 7 THz.

### **8.6.** Cavidad Óptica Cromosférica Milimétrica

Observando el comportamiento de la profundidad óptica local, graficamos la variación de la profundidad óptica total en términos de la frecuencia. En la figura 8.38 presentamos un análisis multifrecuencias de la altura a la que se genera la emisión. Lo que hacemos es simplemente graficar frecuencia contra altura y en escala de colores la función de emision total

$$
\epsilon_T = 1 - \exp(-\tau) \tag{8.2}
$$

para cada altura y frecuencia, hay que notar que estamos considerando la profundidad optica total. En otras palabras, esta gráfica nos muestra una visión clásica del origen de la emisión milimétrica. Por ejemplo, Celestun predice que a 10 GHz, la altura a la que se origina la emisión es de aproximadamente  $2,100$  km. A  $100$  GHz, la altura donde se origino la emisión es a 1,500 km sobre la Fotosfera en una región de aproximadamente 500 km.

Para tener una comparación con las observaciones que hemos estado tomando en cuenta en este trabajo necesitamos relacionar la temperatura de brillo observada con una altura en la Fotosfera, la cual dependera de la frecuencia.

Para ello, suponemos que la altura donde se genera la emision es la altura en nuestro ´ modelo teórico donde la eficiencia de emisión total  $\epsilon_T$  llega a un umbral, en este caso tomamos como base  $\epsilon_T = 0.9$ . Así, obtenemos una relación para la altura, frecuencia y temperatura de brillo.

$$
T_b(\nu) = H(\nu) | \epsilon_T(H(\nu)) = 0.9 \tag{8.3}
$$

donde  $T_b$  es la temperatura de brillo observada y H la altura en el modelo donde  $\epsilon_T = 0.9$ , todos los parametros dependen de la frecuencia. Para obtener la altura de la temperatura de brillo observada, suponemos una relación lineal

$$
H_{obs}(\nu) = \frac{T_{obs}(\nu)H(\nu)}{T_b(\nu)}
$$
\n(8.4)

donde  $H_{obs}$  es la altura asociada a la temperatura de brillo observada  $T_{obs}$ . Mas adelante, demostraremos que la suposición de  $\epsilon_T = 0.9$  permanece invariante para valores mayores, es decir, nuestra suposición no depende del modelo.

Con esta técnica podemos comparar observaciones con nuestro modelo de emisión. Los puntos con barras de error en la misma grafica, son observaciones en diferentes etapas ´ del ciclo solar recopiladas por Loukitcheva et al. (2004). Podemos observar que para altas frecuencias las observaciones siguen nuestro modelo de emision. Sin embargo hay ´ una clara discontinuidad cercana a 1 THz. Para bajas frecuencias, las observaciones y las simulaciones claramente divergen.

Ahora, queremos analizar el proceso de emision local. En la figura 8.39 mostramos la ´ eficiencia de emisión local (Ecuación 6.13) en términos de la frecuencia y la altura (en color, rojo mas próximo a una eficiencia local del 100 % y en azul mas próximo a una eficiencia local del 0 %).

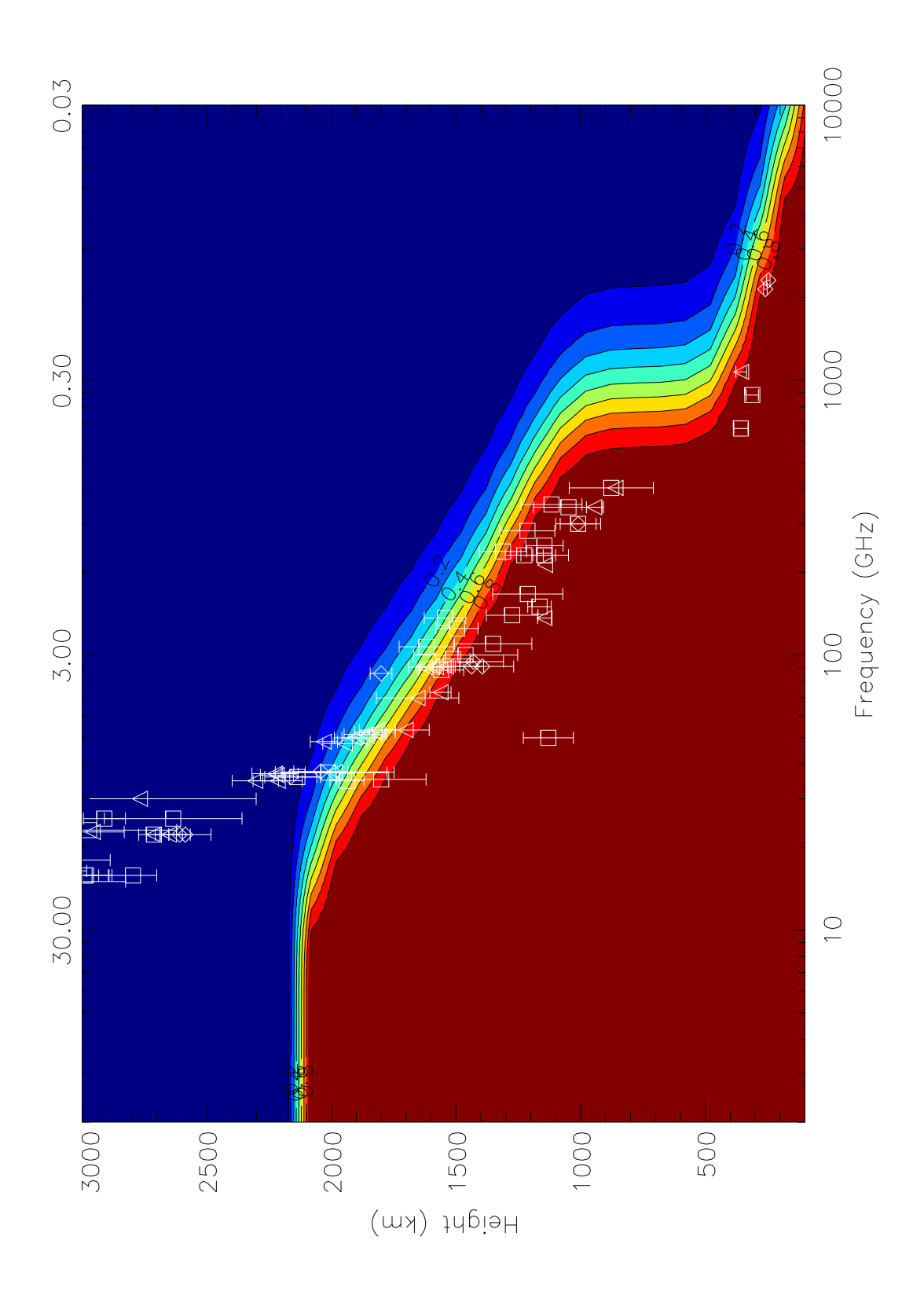

Figura 8.38: Profundidad óptica multifrecuencias. En colores la eficiencia de emisión total  $(\epsilon_T)$ . El modelo para calcular la altura de las observaciones (puntos con barra de error) es  $\epsilon_T = 0.9$ .

Claramente observamos dos regiones de emision local entre 40 GHz y 500 GHz. En esta ´ región del milimétrico, observamos que la atmósfera es eficiente en emitir, primero en una región próxima a la Fotosfera (color rojo intenso), posteriormente la atmósfera se vuelve delgada (color azul) y finalmente viene un segundo pico de emisión (color rojo intenso). Entre esos dos picos de emisión observamos una región transparente. Esta región la llamamos "Cavidad Óptica Cromosférica Milimétrica" ya que es un espacio en la atmosfera, en el rango de frecuencias, donde la atmósfera se vuelve transparente. Este fenómeno nunca se habia estudiado ni mencionado en trabajos anteriores, ya que la comunidad estaba mas interesada en estudiar la altura donde se genera la emisión que observamos, pero no se preocuparon en estudiar localmente el comportamiento de la radiación. Vamos a demostrar que esta región puede observarse y que en realidad puede ser usada para probar la existencia y para caracterizar el mínimo de temperatura en la Cromosfera

Para demostrarlo, de nuevo colocamos las observaciones que existen en el milimetrico ´ tomando como base el modelo de emision para poder relacionarlas con la altura (como ´ explicamos anteriormente).

Encontramos que las observaciones siguen en realidad la emisividad local y no la emisividad total (Figura 8.39). Es de especial interés la región próxima a los 400 GHz. Si analizamos el comportamiento de las observaciones podemos distinguir una clara discontinuidad producto de la cavidad optica. Esta discontinuidad en las observaciones ´ (especialmente alrededor de los 400 GHz) es una confirmacion de la existencia y uso ´ practico de la cavidad óptica. Observaciones mas detalladas alrededor de 400 GHz reforzarian esta afimación. Y podrian servir como medida indirecta en la caracterización del mínimo de temperatura cromosferica.

La dispersión de las observaciones entre 40 GHz y 500 GHz, podría deberse a variaciones muy locales de la temperatura o de la densidad.

Las líneas que también graficamos son las isoclonas para el parametro  $\epsilon_{\tau}$  para 0.5, 0.9 y 0.99 respectivamente (de arriba hacia abajo en la misma figura), con el proposito de comparar la visión clásica de la altura de la emisión y la cavidad óptica milimetrica. Podemos observar que la altura de la formación de emisión utilizando la profundidad óptica total sigue claramente la cavidad óptica cromosferica. Nadie habia explicado la caida en la altura de la emisión (o bien, la estructura en frecuencias del espectro electromagnético a regiones submilimétricas).

Existen otras cosas interesantes, entre 7.5 GHz y 40 GHz el modelo se queda muy abajo con respecto a las observaciones. La respuesta es que nosotros no estamos considerando ni la zona de transición ni la Corona. Aquí queda claramente demostrado que para frecuencias menores a 40 GHz, la zona de transición y la Corona, tienen un papel fundamental en la emisión a estas frecuencias.

Finalmente quisimos cuantificar la variabilidad de las alturas de las observaciones con respecto a nuestra suposiciones (Ecuaciones 8.3 y 8.4). Para ello, realizamos la gráfica 8.40, la escala de colores indica la altura calculada a partir del modelo de emision´ tomando como base el parámetro  $\epsilon_{\tau}$  y las observaciones. Si Celestun fuera invariante a la altura, la gráfica nos mostraría líneas totalmente horizontales de diferentes colores,

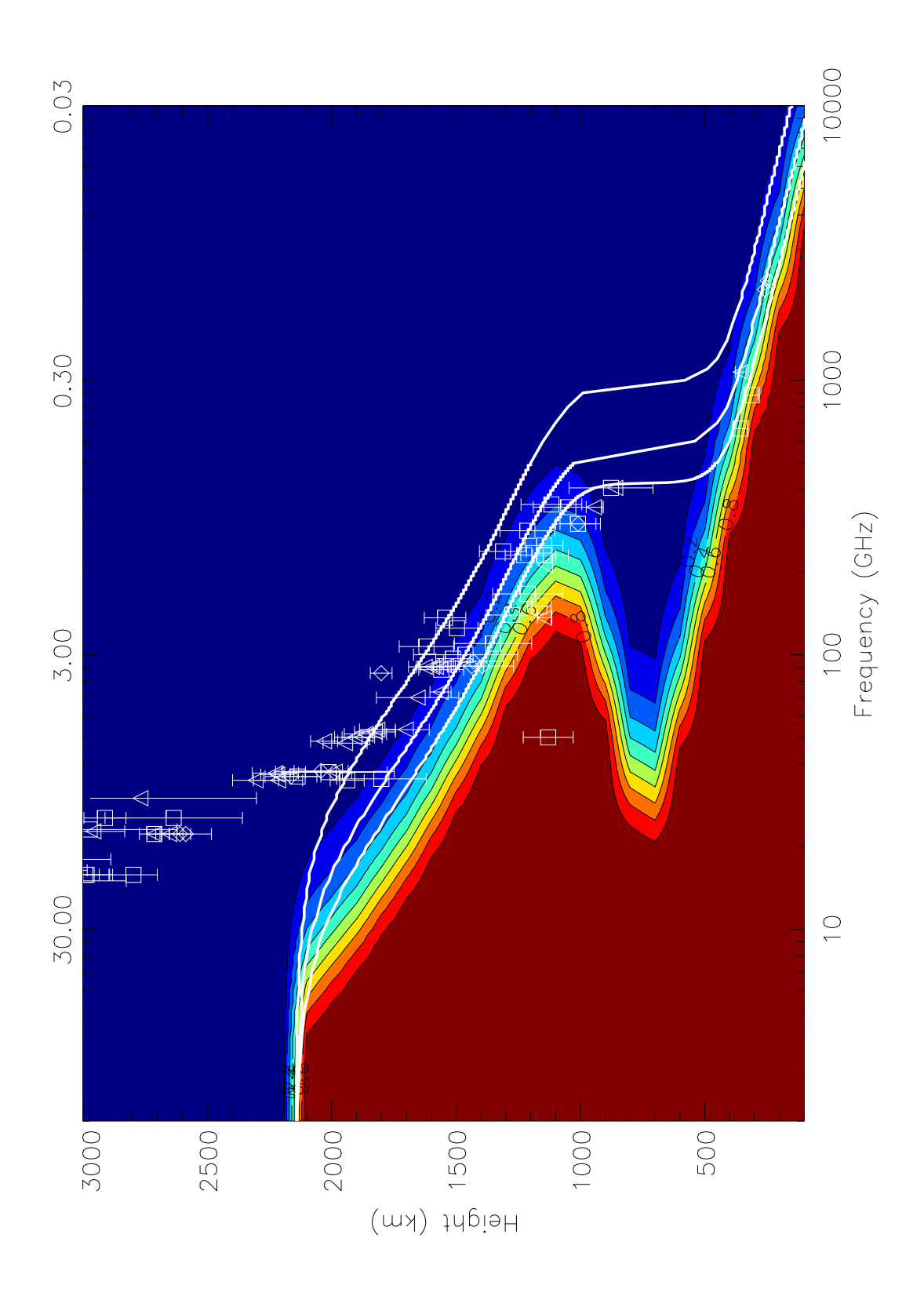

Figura 8.39: Cavidad óptica cromosférica utilizando el modelo C7. En colores tenemos la eficiencia de la emisividad local  $E_l$ . El modelo para calcular la altura de las observaciones (puntos con barra de error) es  $\epsilon_T = 0.9$ . Mostramos en líneas continuas tres modelos para  $\epsilon_T$ : 0.5, 0.9 y 0.99. 111

el color indicaría la altura de la observación.

Observamos que de 0.9 a 0.99 la variación es mínima, quiere decir que nuestra suposición es muy estable, pues aun considerando que  $\epsilon_{\tau} = 0.99$  es decir la eficiencia de la emisión total es del 99%, la altura donde se calcula la observación prácticamente permanece inalterable.

### **8.6.1. Resumen**

Es importante hacer notar que la cavidad cromosférica es creada por el mínimo de temperatura. El mínimo provoca que las funciones de profundidad óptica vuelvan transparente localmente a la atmósfera, cuando la temperatura aumenta, entonces la opacidad vuelve a subir. Las condiciones se dan debido a que la densidad de Hidrogeno dismi- ´ nuye monótonamente, por eso, la propiedad que dicta el comportamiento del transporte de radiación en milimétrico es la temperatura.

Es importante recalcar, como las observaciones siguen de manera casi perfecta las curvas de nivel de la profundidad óptica local, dibujando con el espectro la cavidad óptica encontrada.

La dispersión de los datos en la región de la cavidad podrían explicarse de forma natural por las variaciones del m´ınimo de temperatura, ya sea en altura o en temperatura.

Un estudio mas detallado de las trazas y del origen morfológico (muy probablemente magnético) de la cavidad cromosférica es necesario.

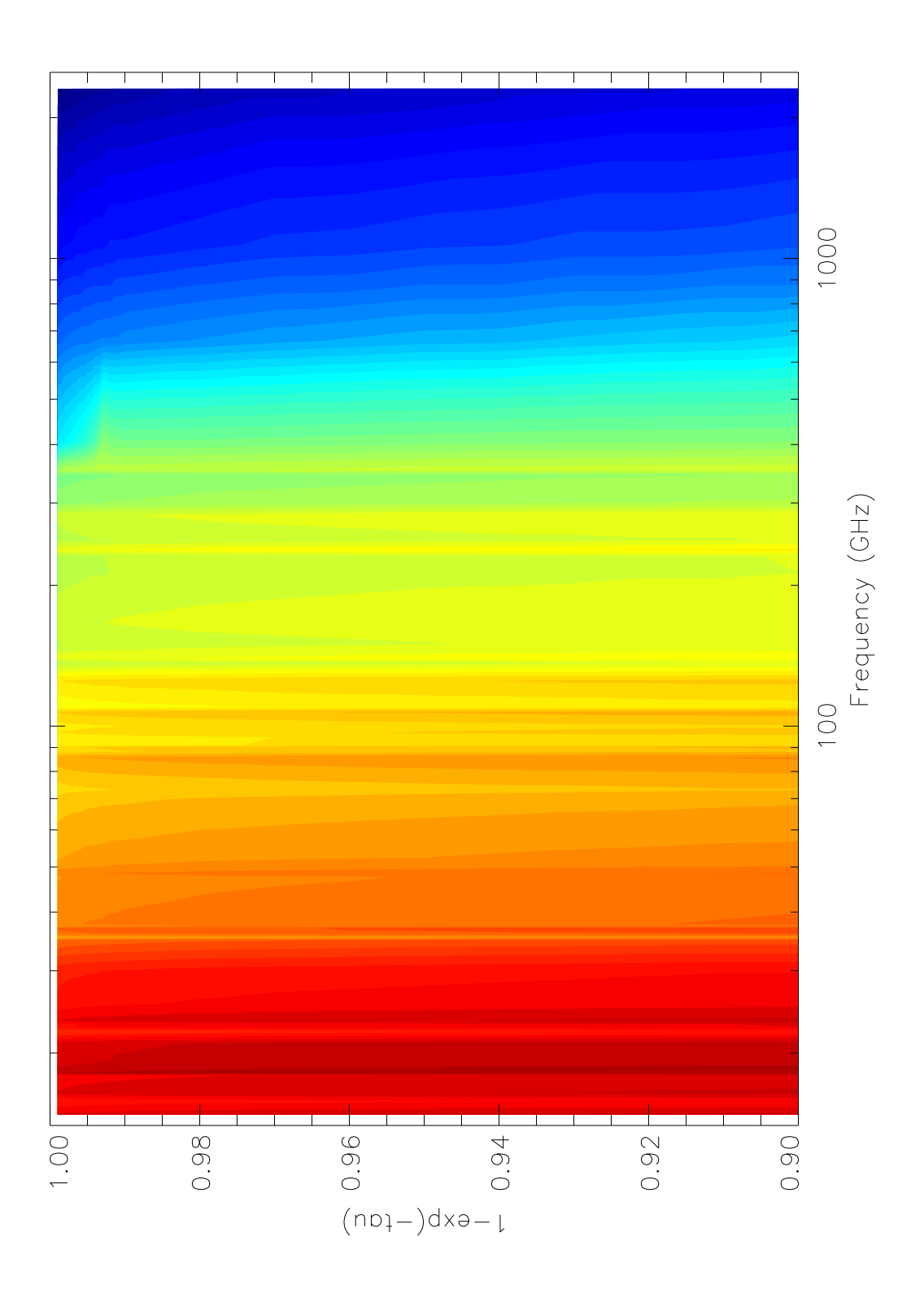

Figura 8.40: Variación de la altura de emisión a partir del parametro  $\epsilon_L$  y la frecuencia. En colores tenemos la altura donde  $\epsilon_L = x$ , donde x es el valor en el eje x. Lineas de colores totalmente horizontales muestran una invarianza de la altura con respecto a  $\epsilon_L$ .

### **Capítulo 9**

### **Conclusiones**

En términos generales, podemos mencionar lo siguiente:

- 1. Realizamos un estudio del estado del arte de los modelos de emisión Cromosférica y demostramos la necesidad de crear un modelo especializado en la emision´ milimétrica del Sol.
- 2. Construimos un nuevo modelo de emisión Cromosférica que toma en cuenta el calculo NLTE de electrones a partir de los parámetros b1 para el hidrógeno en su estado base precalculados en otros modelos.
- 3. Modificamos el calculo clásico de la densidad electrónica NLTE incluyendo teóricamente todos los niveles energéticos de cualquier especie atómica.
- 4. Realizamos un estudio de las funciones de opacidad mas importantes en el milimétrico, encontrando 3 funciones de opacidad: Bremmstrahlung, H- y Bremmstrahlung Inverso.
- 5. Realizamos una revision de las publicaciones de las funciones de Bremmstrah- ´ lung y demostramos que todas se pueden expresar de forma similar.
- 6. Actualizamos los valores de los factores de Gaunt.
- 7. Creamos un nuevo código que ofrece grandes ventajas en términos de tiempo de computo y que se encuentra corriendo en el Centro Nacional de Supercómputo en San Luis Potosí, México y en maquinas de escritorio con uno o mas procesadores.
- 8. Realizamos un estudio en LTE para la emisión milimétrica, submilimétrica e infrarroja, la cual nos dio bases teóricas para calcular el error de nuestro método y encontrar el parámetro mínimo de emisión local.
- 9. Encontramos que la opacidad de H- es la mas importante en los primeros 500 km sobre la fotosfera.
- 10. Mostramos que los resultados de nuestros espectros sinteticos comparados con ´ los generados con suposiciones mas básicas son similares por simple coincidencia. Ya que efectivamente el proceso mas importante en alturas mayores a los 500km es Bremmstrahlung.
- 11. Encontramos que para 400 GHz, la altura de la emision cambia en mas de 600 ´ km, alejándose de la fotosfera, y es producto de la función de opacidad de H-.
- 12. Mostramos que aun para el caso de calculos en LTE, es imposible mostrar una ´ altura única donde la emisión se este generando y que en realidad es una capa que depende de la frecuencia.
- 13. Mostramos que la Red Cromosferica no resuelve las diferencias entre las obser- ´ vaciones a bajas frecuencias y las simulaciones para el centro del disco solar.
- 14. El abrillantamiento al limbo puede ser reducido utilizando la red Cromosferica y ´ convolucionandolo con un patrón de antena.
- 15. Mostramos que morfologicamente no se observa la estructura de la red Cro- ´ mosférica que fue calculada con nuestro modelo en observaciones en regiones similares del espectro.
- 16. Generamos un conjunto de imagenes en Tb multifrecuencias utilizando nuestro ´ modelo de emisión Cromosférica.
- 17. Creamos un nuevo método para calcular emisión NLTE utilizando publicaciones previas del parámetro b1, teniendo buenos resultados, en especial, en el calculo de la densidad electrónica.
- 18. Mostramos que el espectro se corrige, pero no de forma sustancial, para el caso de bajas frecuencias usando NLTE.
- 19. Encontramos que existe una cavidad optica entre 40 GHz y 500 GHz, los cuales ´ son congruentes con las observaciones.
- 20. Demostramos que nuestras suposiciones de altura de las observaciones son invariantes en altura en rangos próximos a 1 en términos del modelo de eficiencia de emisión.
- 21. Mostramos que no existe una altura única, ni una capa única donde la emisión se esta generando, como se tenia pensado anteriormente.
- 22. Publicamos una gráfica que servirá de referencia para la aproximación de la altura de la emisión y que puede explicar de forma coherente la dispersión de las observaciones realizadas en este rango de frecuencias.

# **Apendice A ´ Resolviendo el NLTE**

### **A.1. Archivos de Entrada**

El sistema de archivos de entrada está diseñado para producir modelos de una manera rápida y eliminando la complejidad de todos los datos necesarios para los diferentes modelos involucrados en el calculo. ´

El sistema de archivos de entrada esta dividido principalmente en dos directorios de ´ trabajo: atoms y models. El primer directorio esta dedicada a los valores de los mode- ´ los atómicos. Estos valores en principio, no dependen del modelo hidrostático ya que aquí se encuentran todas las propiedades intrínsecas de los átomos.

El segundo directorio está diseñado para introducir los valores iniciales del modelo. Tanto del modelo hidrostático como las poblaciones iniciales del modelo atómico, para cada capa de la atmósfera. A continuación describimos detalladamente el flujo de Jaguar para la lectura de datos.

#### **A.1.1. Flujo de Entrada de Datos**

Supongamos que estamos trabajando sobre el modelo vdelaluz2008:

./jaguar -model vdelaluz2008

Entonces:

1. Jaguar lee el archivo

models/vdelaluz2008/atoms.dat

donde se encuentra la lista de átomos que serán calculados en el modelo.

2. Una vez leída la lista de átomos a considerar, Jaguar lee los modelos atómicos contenidos en

atoms/<Nombre del Atomo>/header.dat

En el archivo header.dat se encuentran 2 valores: El peso atomico y los estados ´ de ionización que puede alcanzar el átomo<sup>1</sup>. Este ultimo valor nos indicara la cantidad de especies existentes en cada atomo en particular. ´

3. Para cada modelo atomico, leemos los valores de cada especie en ´

```
atoms/<Nombre del Atomo>/<Nombre de la Especie>/*.dat
```
El nombre de las especies es en realidad el nombre del atomo mas su estado de ´ ionización (con la convención de los números romanos). Estos valores se buscan automáticamente a partir del numero máximo de ionización que ya está definido. En caso de que no exista un archivo, Jaguar mandara una advertencia y no considerara esa especie en el calculo. ´

4. Una vez que se leyeron todos los valores atomicos. Ahora procedemos a leer los ´ valores del modelo atmosférico en

models/vdelaluz2008/hidrostatic.dat

en este archivo encontramos un identificador de profundidad de la atmósfera, así como la temperatura, densidad, presión, velocidad doppler y velocidad de turbulencia a cada altura de la atomsfera. Estos datos son necesarios para calcular el modelo en profundidad.

5. Una vez le´ıdo los datos de la atmosfera, leemos los valores iniciales para cada ´ uno de los identificadores de la atmosfera ´

```
models/vdelaluz2008/<id>/*.dat
```
En este directorio encontramos los diferentes valores iniciales para el modelo, tanto de niveles energéticos como de densidades de cada modelo atómico.

Cabe aclarar que los valores para el modelo atomico se cargan una sola vez, mientras los ´ valores para cada nivel atmosferico se cargan secuencialmente, cada vez que se calcula ´ una nueva capa de la atmósfera se cargan los valores iniciales y se sobreescriben los anteriores para iniciar un nuevo calculo. Esto se debe a cuestiones de eficiencia en el ´ manejo de memoria de los procesos. No necesitamos estar cargando todos los datos todo el tiempo, mas bien, seleccionamos adecuadamente que valores son necesarios para cada cálculo. Esto se hace de manera automática.

 $<sup>1</sup>$  En otras palabras, el numero de protones del átomo.</sup>

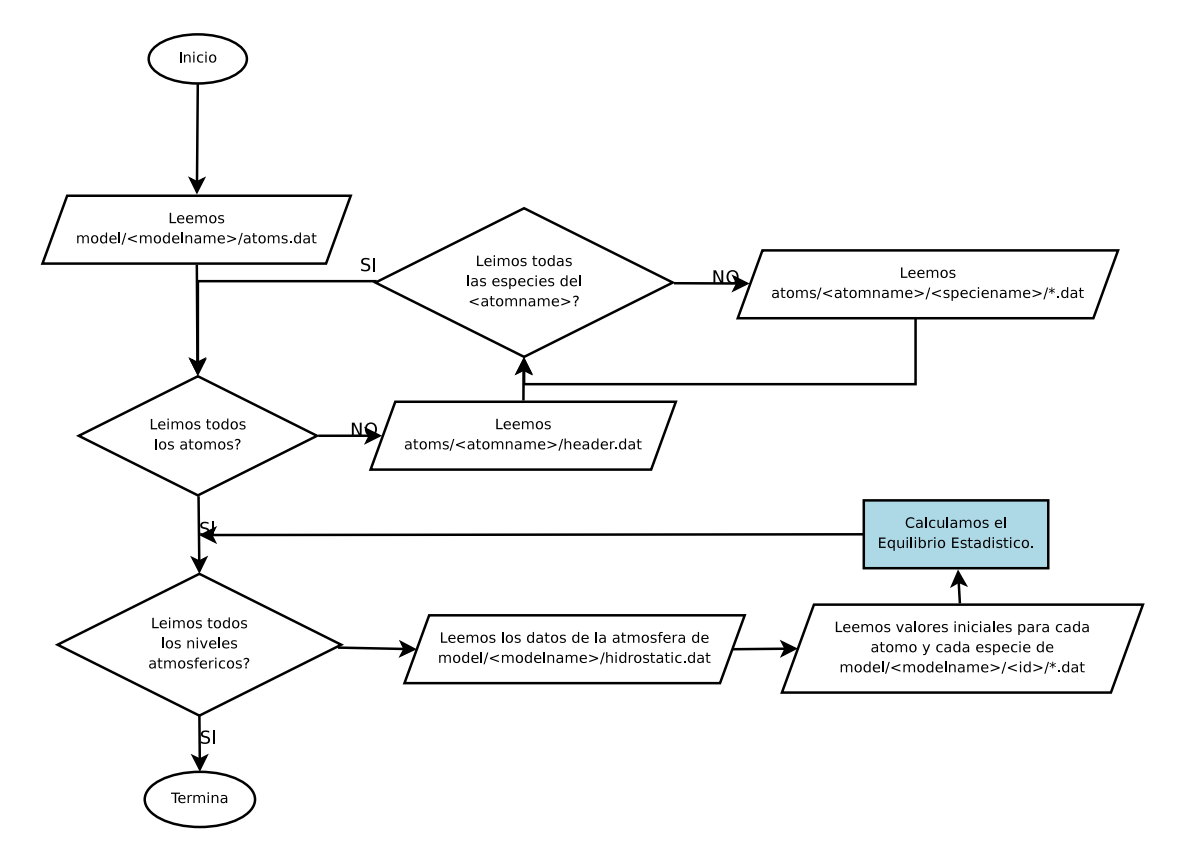

Figura A.1: Diagrama de flujo de entrada de datos de Jaguar.

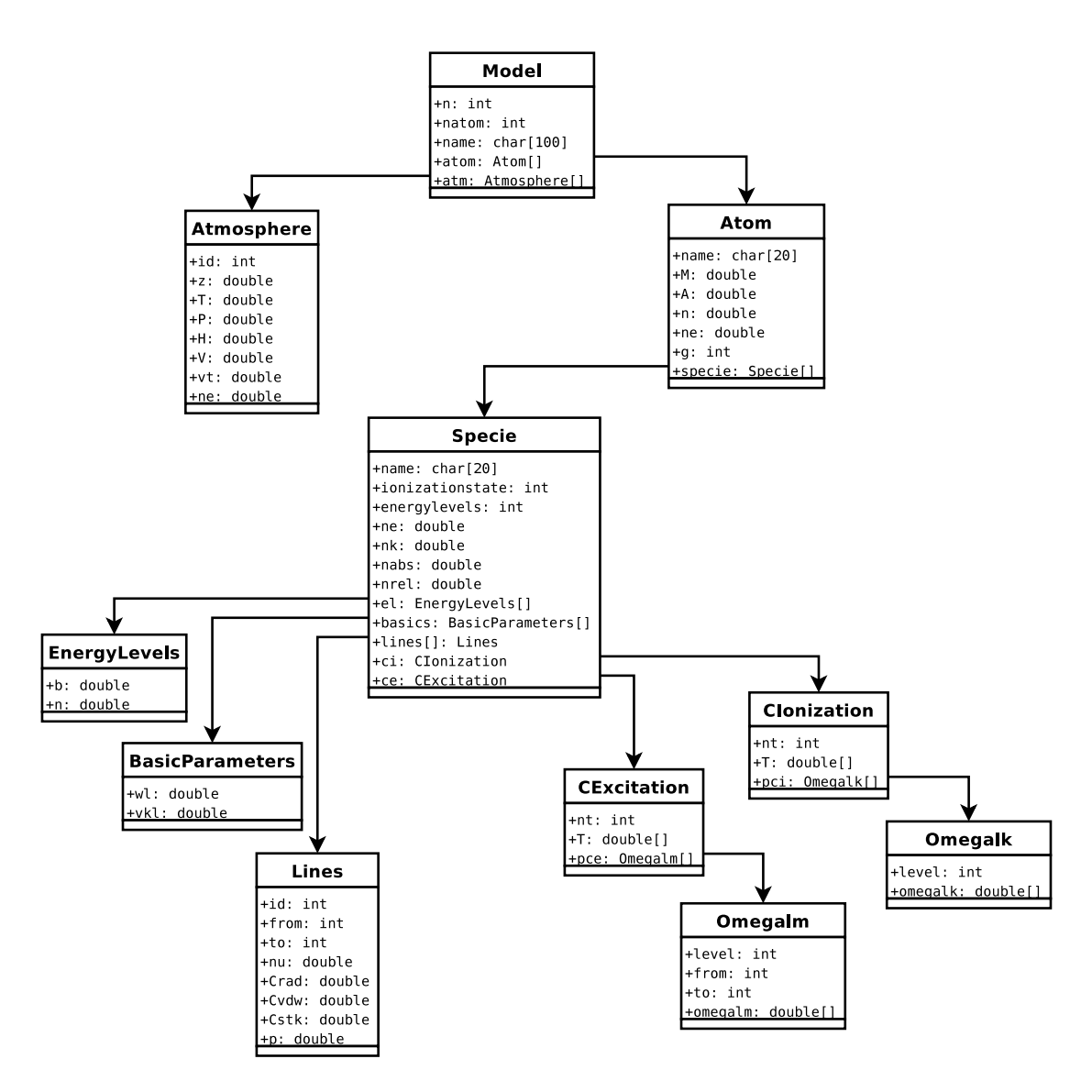

Figura A.2: Estructura de datos de Jaguar.

# **´ Indice de figuras**

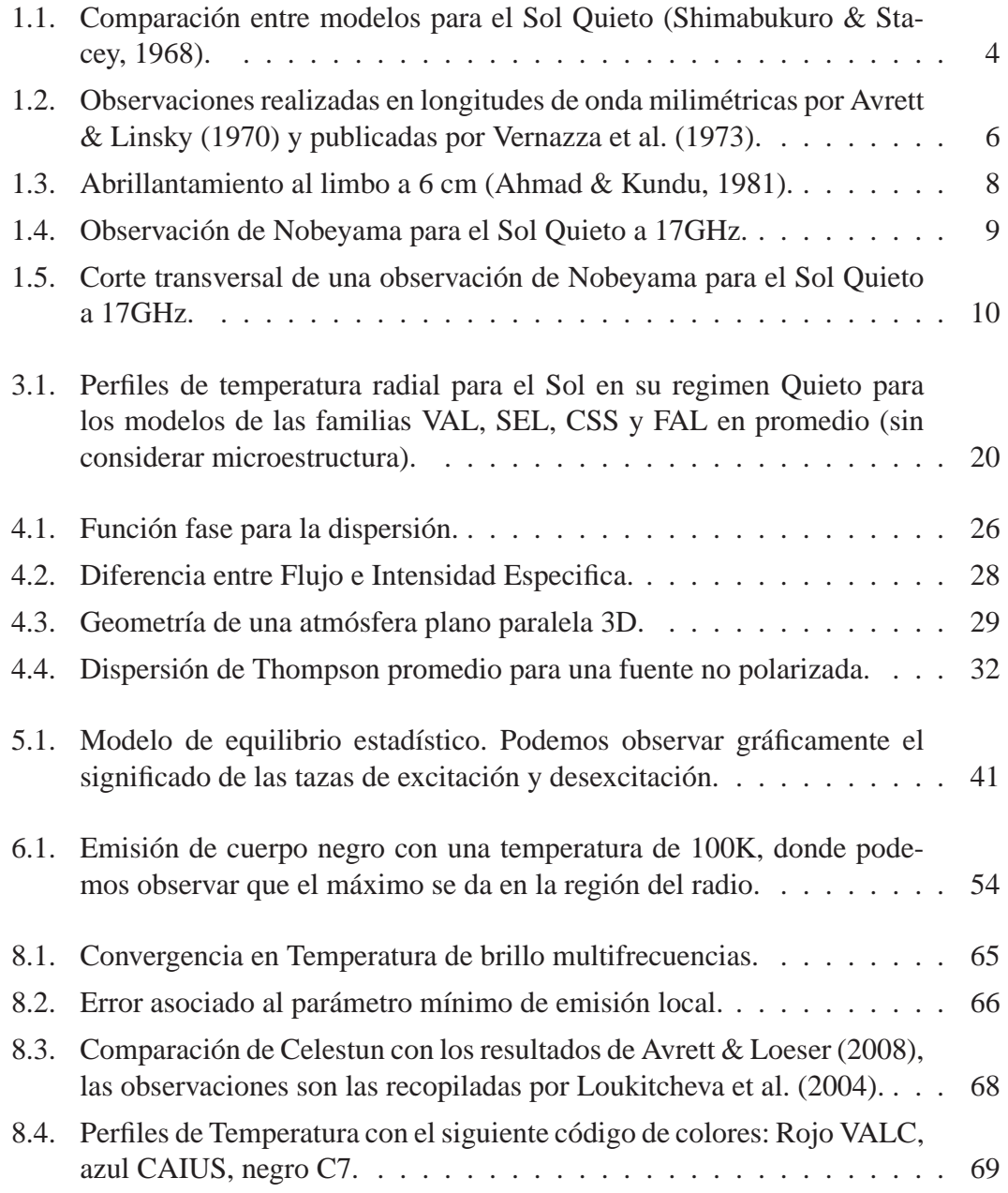

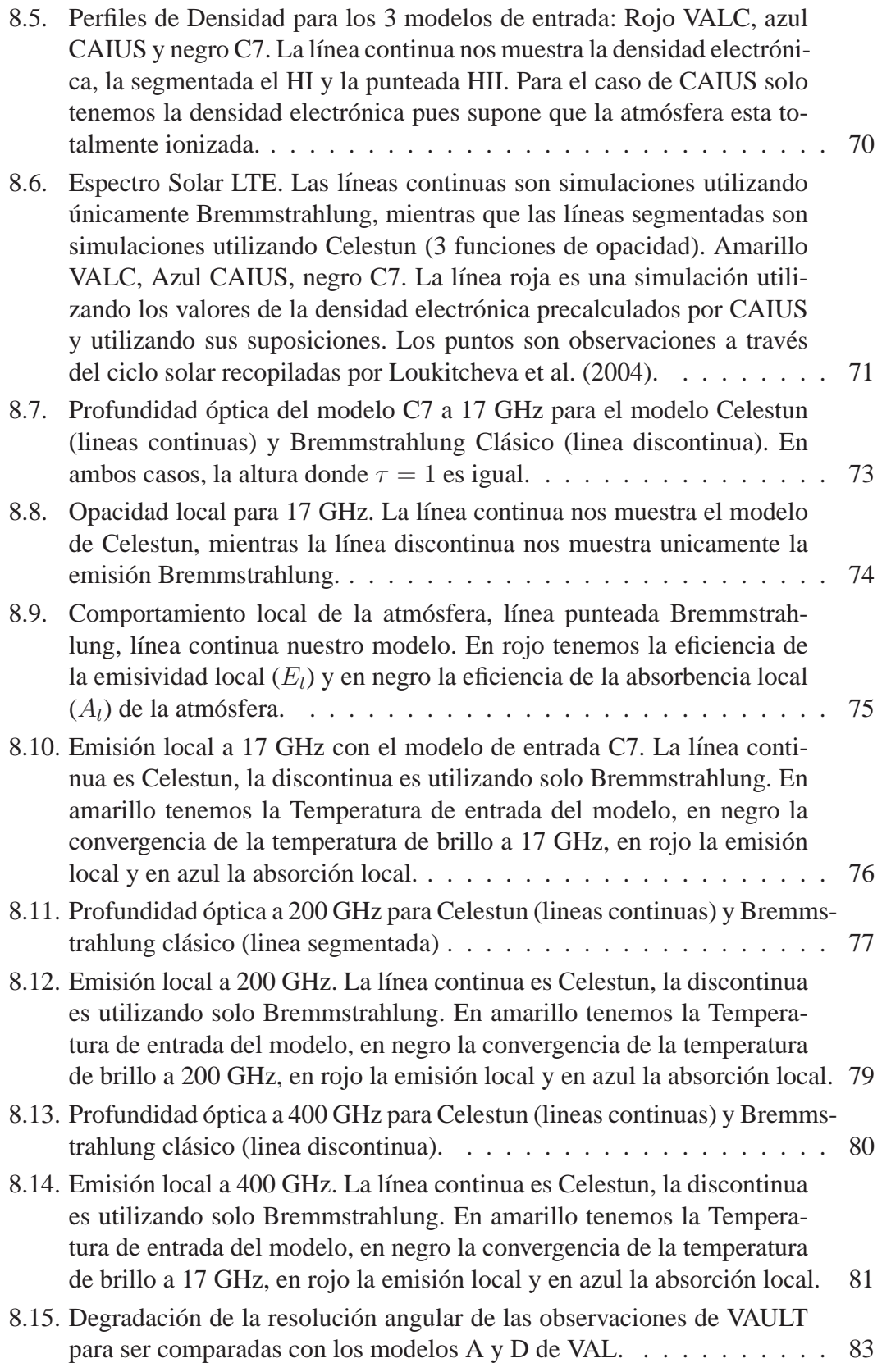

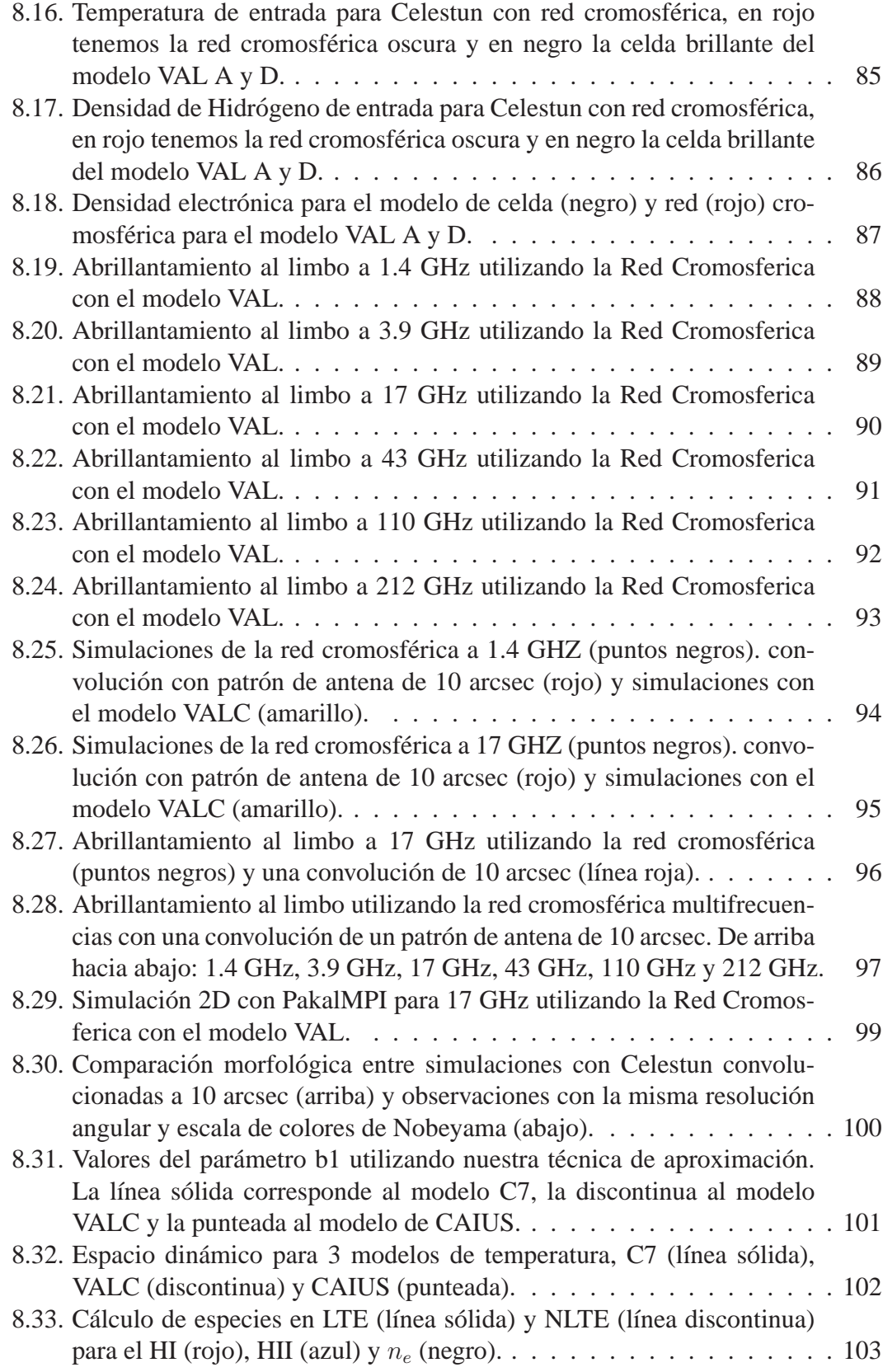

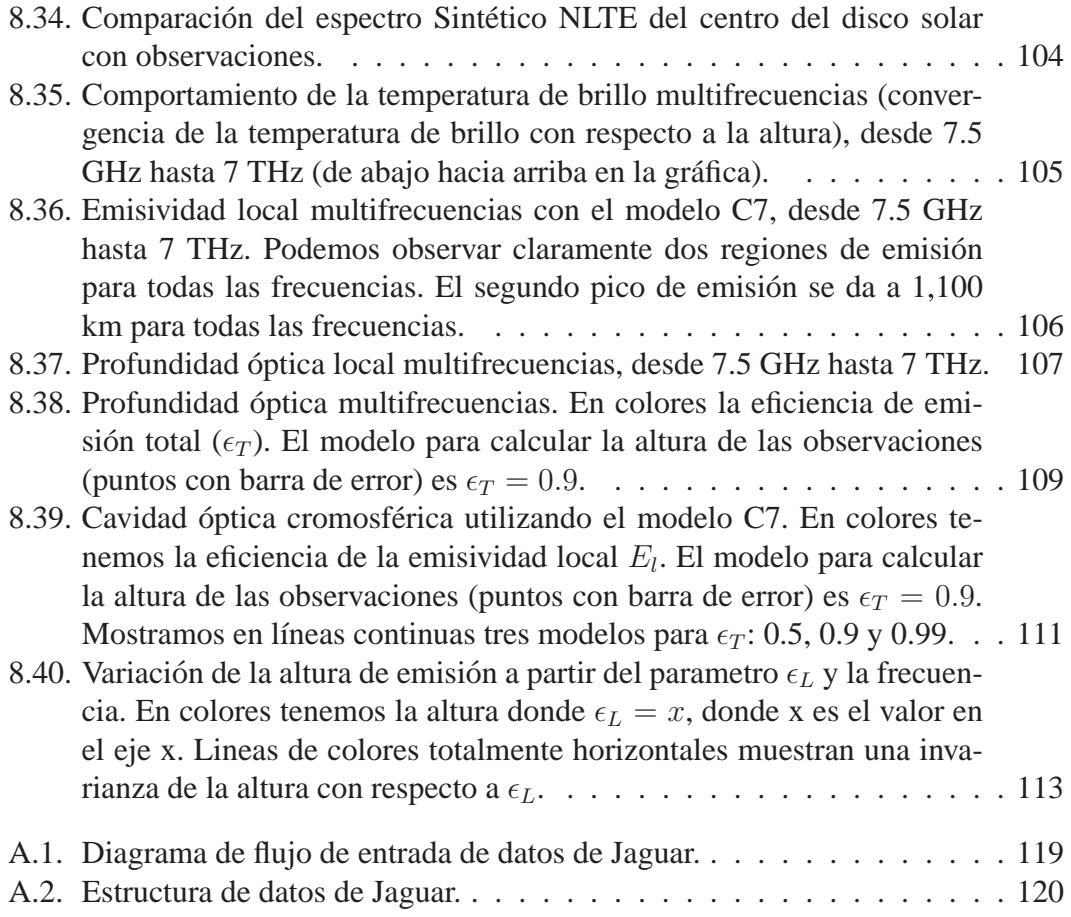

## **´ Indice de Tablas**

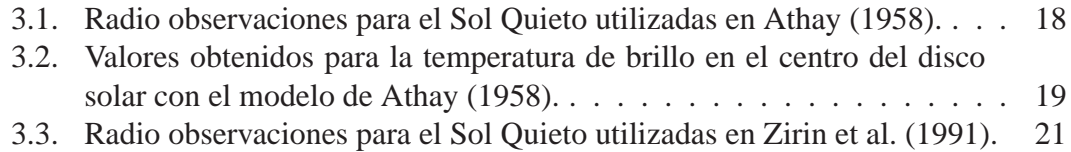

### **Bibliograf´ ıa**

1932, Nature, 130, 385

- Ahmad, I. A., & Kundu, M. R. 1981, Sol. Phys., 69, 273
- Alexander, D. R., & Ferguson, J. W. 1994, ApJ, 437, 879
- Allen, C. W. 1963, in IAU Symposium, Vol. 16, The Solar Corona, ed. J. W. Evans,  $1 - +$
- Athay, R. G. 1958, Annales dÁstrophysique, 21, 98
- Athay, R. G., & Thomas, R.Ñ. 1961, Physics of the solar chromosphere, ed. Athay, R. G. & Thomas, R.N.
- Avrett, E. H., & Linsky, J. L. 1970, in Bulletin of the American Astronomical Society, Vol. 2, Bulletin of the American Astronomical Society, 181–+
- Avrett, E. H., & Loeser, R. 2008, ApJS, 175, 229
- Battaglia, A., & Mantovani, S. 2005, Journal of Quantitative Spectroscopy and Radiative Transfer, 95, 285
- Behara, N. T., & Jeffery, C. S. 2006, Baltic Astronomy, 15, 115
- Blum, E. J., Denisse, J. F., & Steinberg, J. L. 1952, Annales dAstrophysique, 15, 184 ´
- Buehler, S. A., Eriksson, P., Kuhn, T., von Engeln, A., & Verdes, C. 2005, Journal of Quantitative Spectroscopy and Radiative Transfer, 91, 65
- Cahalan, R. F., Oreopoulos, L., Marshak, A., Evans, K. F., Davis, A. B., Pincus, R., Yetzer, K. H., Mayer, B., Davies, R., Ackerman, T. P., Barker, H. W., Clothiaux, E. E., Ellingson, R. G., Garay, M. J., Kassianov, E., Kinne, S., Macke, A., O'Hirok, W., Partain, P. T., Prigarin, S. M., Rublev, A.N., Stephens, G. L., Szczap, F., Takara, E. E., Várnai, T., Wen, G., & Zhuravleva, T. B. 2005, Bulletin of the American Meteorological Society, vol. 86, Issue 9, pp.1275-1293, 86, 1275
- Carlsson, M. 1992, in Astronomical Society of the Pacific Conference Series, Vol. 26, Cool Stars, Stellar Systems, and the Sun, ed. M. S. Giampapa & J. A. Bookbinder, 499–+
- Carlsson, M., & Stein, R. F. 1995, ApJ, 440, L29
- —. 1997, ApJ, 481, 500
- —. 2002, ApJ, 572, 626
- Cayrel, R., Perrin, M.-N., Barbuy, B., & Buser, R. 1991, A&A, 247, 108
- Chandrasekhar, S. 1960, Radiative transfer, ed. S. Chandrasekhar
- Chiuderi, C., & Chiuderi Drago, F. 2004, A&A, 422, 331
- Chiuderi Drago, F., Kundu, M. R., & Schmahl, E. J. 1983, Sol. Phys., 85, 237
- Christiansen, W. $\tilde{N}$ ., & Warburton, J. A. 1955, Australian Journal of Physics, 8, 474
- Coates, R. J. 1957, AJ, 62, 90
- Covington, A. E., & Medd, W. J. 1954, JRASC, 48, 136
- Davidson, C. R., & Stratton, F. J. M. 1927, MNRAS, 87, 739
- Davis, A. B., & Cahalan, R. F. 2001, AGU Spring Meeting Abstracts, 61
- De la Luz, V., Lara, A., & Mendoza, E. 2007
- de La Luz, V., Lara, A., Mendoza, E., & Shimojo, M. 2008, Geofisica Internacional, 47, 197
- De la Luz, V., Lara, A., Mendoza-Torres, J. E., & Selhorst, C. L. 2010, ApJS, 188, 437
- Dere, K. P., Landi, E., Mason, H. E., Monsignori Fossi, B. C., & Young, P. R. 1997, A&AS, 125, 149
- Dulk, G. A. 1985, ARA&A, 23, 169
- Evans, K. F. 1998, Journal of Atmospheric Sciences, 55, 429
- Ewell, Jr., M. W., Zirin, H., Jensen, J. B., & Bastian, T. S. 1993, ApJ, 403, 426
- Fontenla, J. M., Avrett, E., Thuillier, G., & Harder, J. 2006, ApJ, 639, 441
- Fontenla, J. M., Avrett, E. H., & Loeser, R. 1990, ApJ, 355, 700
- —. 1991, ApJ, 377, 712
- —. 1993, ApJ, 406, 319
- Fontenla, J. M., Balasubramaniam, K. S., & Harder, J. 2007, ApJ, 667, 1243

Fossum, A., & Carlsson, M. 2005, Nature, 435, 919

Golovinskii, P. A., & Zon, B. A. 1980, Zhurnal Tekhnicheskoi Fiziki, 50, 1847

Gustafsson, B., Bell, R. A., Eriksson, K., & Nordlund, A. 1975, A&A, 42, 407

Hachenberg, O., Fürstenberg, F., & Prinzler, H. 1956, ZAp, 39, 232

- Haddock, F. T. 1957, in IAU Symposium, Vol. 4, Radio astronomy, ed. H. C. van de Hulst, 273–+
- Hauschildt, P. H., Allard, F., & Baron, E. 1999, ApJ, 512, 377

Hillier, D. J., & Miller, D. L. 1998, ApJ, 496, 407

Hubeny, I., & Lanz, T. 1995, ApJ, 439, 875

- Iwabuchi, H. 2006, Journal of Atmospheric Sciences, 63, 2324
- Jansky, K. G. 1933, Nature, 132, 66
- John, T. L. 1988, A&A, 193, 189
- Kalkofen, W. 2004, in IAU Symposium, Vol. 219, Stars as Suns : Activity, Evolution and Planets, ed. A. K. Dupree & A. O. Benz, 115–+
- Kazii, T. 1936, Japanese Journal of Astronomy and Geophysics, 14, 219
- Krijger, J. M. 1999, in ESA Special Publication, Vol. 446, 8th SOHO Workshop: Plasma Dynamics and Diagnostics in the Solar Transition Region and Corona, ed. J.- C. Vial & B. Kaldeich-Schü,  $391 +$
- Kurucz, R. L. 1979, ApJS, 40, 1
- Kuznetsova, N. A. 1978, Soviet Astronomy, 22, 345

Landi, E., & Chiuderi Drago, F. 2003, ApJ, 589, 1054

Lantos, P., & Kundu, M. R. 1972, A&A, 21, 119

Lites, B. W., Rutten, R. J., & Kalkofen, W. 1993, ApJ, 414, 345

Loukitcheva, M., Solanki, S. K., Carlsson, M., & Stein, R. F. 2004, A&A, 419, 747

- Lyapustin, A. 2002, Appl. Opt., 41, 5607
- Martyn, D. F. 1946, Nature, 158, 632
- —. 1948, Royal Society of London Proceedings Series A, 193, 44

Menzel, D. H. 1937, ApJ, 85, 330

- Minnett, H. C., & Labrum, N. R. 1950, Australian Journal of Scientific Research A Physical Sciences, 3, 60
- Mitchell, S. A. 1947, ApJ, 105, 1
- Newton, H. W. 1936, Nature, 138, 1017
- Oreopoulos, L., Marshak, A., Cahalan, R. F., Varnai, T., Davis, A. B., & Macke, A. ´ 2006, EOS Transactions, 87, 52
- Patsourakos, S., Gouttebroze, P., & Vourlidas, A. 2007, ApJ, 664, 1214
- Pauldrach, A. W. A., Hoffmann, T. L., & Lennon, M. 2001, A&A, 375, 161
- Pawsey, J. L., & Yabsley, D. E. 1949, Australian Journal of Scientific Research A Physical Sciences, 2, 198
- Reber, E. E. 1971, Sol. Phys., 16, 75
- Reitz, J. R., Milford, F. J., & Blumowicz Perelberg, S. 1972, Fundamentos de la teoria electromagnetica (Barcelona: Union Tipografica Ed., 1972)
- Richardson, R. S. 1935, PASP, 47, 325
- —. 1936, PASP, 48, 122
- Rybicki, G. B., & Lightman, A. P. 1986, Radiative Processes in Astrophysics (Radiative Processes in Astrophysics, by George B. Rybicki, Alan P. Lightman, pp. 400. ISBN 0-471-82759-2. Wiley-VCH , June 1986.)
- Santolaya-Rey, A. E., Puls, J., & Herrero, A. 1997, A&A, 323, 488
- Scheirer, R., & Macke, A. 2001, J. Geophys. Res., 106, 14301
- Schmelz, J. T., & Brown, J. C., eds. 1992, The Sun: A Laboratory for Astrophysics
- Selhorst, C. L., Silva, A. V. R., & Costa, J. E. R. 2005a, A&A, 433, 365
- —. 2005b, A&A, 440, 367
- Shimabukuro, F. I., & Stacey, J. M. 1968, ApJ, 152, 777
- Shulyak, D., Tsymbal, V., Ryabchikova, T., Stutz, C., & Weiss, W. W. 2004, A&A, 428, ¨ 993
- Smerd, S. F. 1950, Australian Journal of Scientific Research A Physical Sciences, 3, 34
- Thomas, R.Ñ. 1960, ApJ, 131, 429
- van de Hulst, H. C. 1950, Bull. Astron. Inst.Ñetherlands, 11, 135

—. 1953, The Chromosphere and the Corona (The Sun), 207–+

Vernazza, J. E., Avrett, E. H., & Loeser, R. 1973, ApJ, 184, 605

—. 1976, ApJS, 30, 1

—. 1981, ApJS, 45, 635

Werner, K. 1986, A&A, 161, 177

Wildt, R. 1939, ApJ, 90, 611

Zheleznyakov, V. V. 1965, Soviet Astronomy, 8, 819

Zheleznyakov, V. V., ed. 1996, Astrophysics and Space Science Library, Vol. 204, Radiation in Astrophysical Plasmas

Zirin, H., Baumert, B. M., & Hurford, G. J. 1991, ApJ, 370, 779